**Repositorio Digital USM https://repositorio.usm.cl**

Tesis USM TESIS de Pregrado de acceso ABIERTO

2020

# EVALUACION TECNICA-ECONOMICA PARA LA IMPORTACION DE FUSIBLES DE HILOS PARA TENDIDO ELECTRIO

## GUZMAN RAMIREZ, CRISTIAN MAURICIO

https://hdl.handle.net/11673/50722 Repositorio Digital USM, UNIVERSIDAD TECNICA FEDERICO SANTA MARIA

## **UNIVERSIDAD TÉCNICA FEDERICO SANTA MARIA SEDE VIÑA DEL MAR – JOSÉ MIGUEL CARRERA**

## **EVALUACIÓN TÉCNICA- ECONÓMICA PARA LA IMPORTACIÓN DE FUSIBLES DE HILOS PARA TENDIDO ELÉCTRICO.**

Trabajo de titulación para optar al Título de Ingeniero de ejecución en MANTENIMIENTO INDUSTRIAL.

Alumno: Cristian Mauricio Guzmán Ramírez.

Profesor Guía: Mg. Ing. Ricardo Ciudad Cartagena.

#### **RESUMEN**

**KEYWORDS**: Fusibles hilos - Tendido eléctrico - Evaluación económica

Este trabajo tiene como principal objetivo ver si es factible la importación de los fusibles hilos de alta tensión para la empresa RMS industria eléctrica.

La metodología que tendrá el trabajo consiste en realizar un estudio del proceso de fabricación para fusibles, del cual se van a detectar las fallas y equipos más críticos que se encuentren, donde se aplicaran conocimientos adquirido para poder mejorar el proceso.

El primer capítulo mostrara como se fabrica un fusible, y los sistemas que lo componen que son el de colas, sistema de piezas y sistema de prensada, además las máquinasinvolucradas para la fabricación de esté, y como debe estar compuesto un fusible hilo de alta tensión.

En el segundo capítulo se realizará un estudio de 6 meses que consta desde enero 2019 a junio 2019, para identificar las fallas que tienen estas máquinas, y así poder identificar a través de indicadores de mantenimiento los equipos más críticos que existen, además se encontrará una evaluación económica de un año que consta desde agosto 2018 hasta julio 2019 para saber ingresos y egresos que tuvo la empresa en ese periodo.

Por último, en el tercer capítulo se encontrará con la propuesta de importar las materias primas ya fabricadas, para realizar el armado del fusible hilo de alta tensión en la empresa, para ello se realiza un flujo de caja donde se evaluará proyectando el estudio a 5 años, además se utilizarán indicadores de economía con el VAN, TIR, entre otras para poder decidir si el proyecto es rentable o no para la empresa.

# **ÍNDICE**

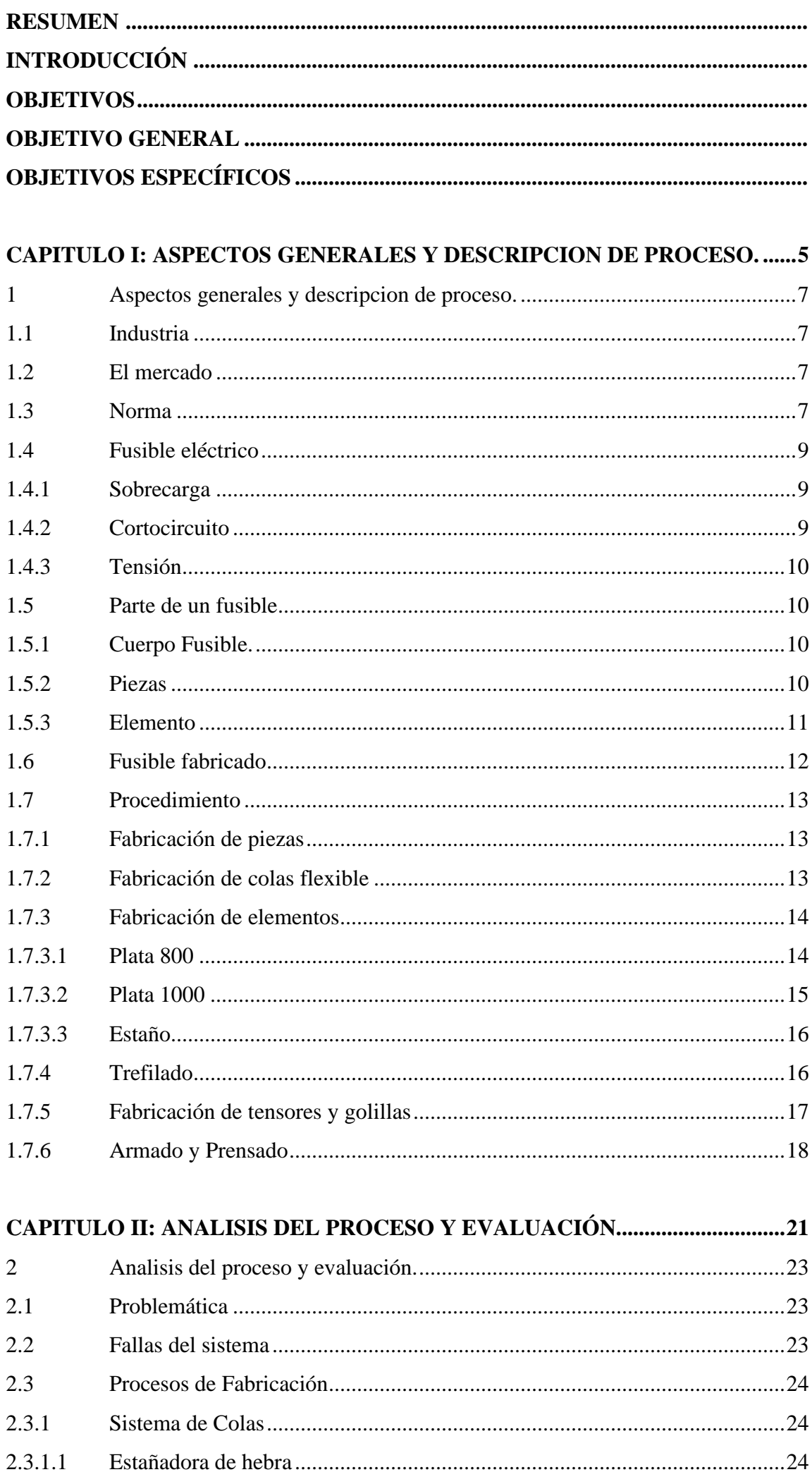

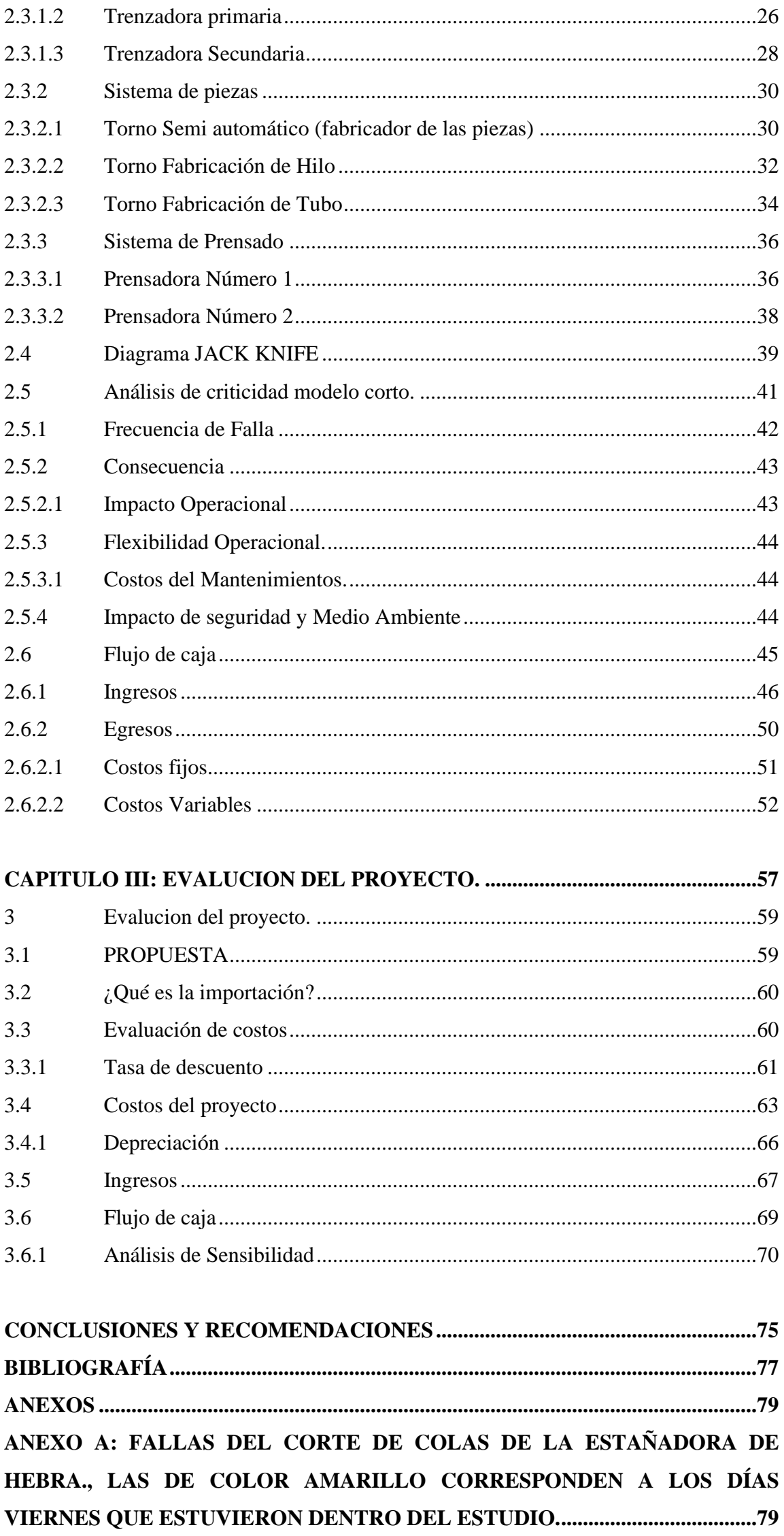

**[ANEXO B: FALLAS DEL CORTE DE COLAS DE LA TRENZADORA](#page-96-0)  [PRIMARIA., LAS DE COLOR AMARILLO CORRESPONDEN A LOS DÍAS](#page-96-0)  [VIERNES QUE ESTUVIERON DENTRO](#page-96-0) DEL ESTUDIO. ...................................84 [ANEXO C: FALLAS DEL CORTE DE COLAS DE LA TRENZADORA](#page-99-0)  [SECUNDARIA, LAS DE COLOR AMARILLO CORRESPONDEN A LOS DÍAS](#page-99-0)  [VIERNES QUE ESTUVIERON DENTRO DEL ESTUDIO.](#page-99-0) ...................................87**

#### **ÍNDICE DE FIGURAS**

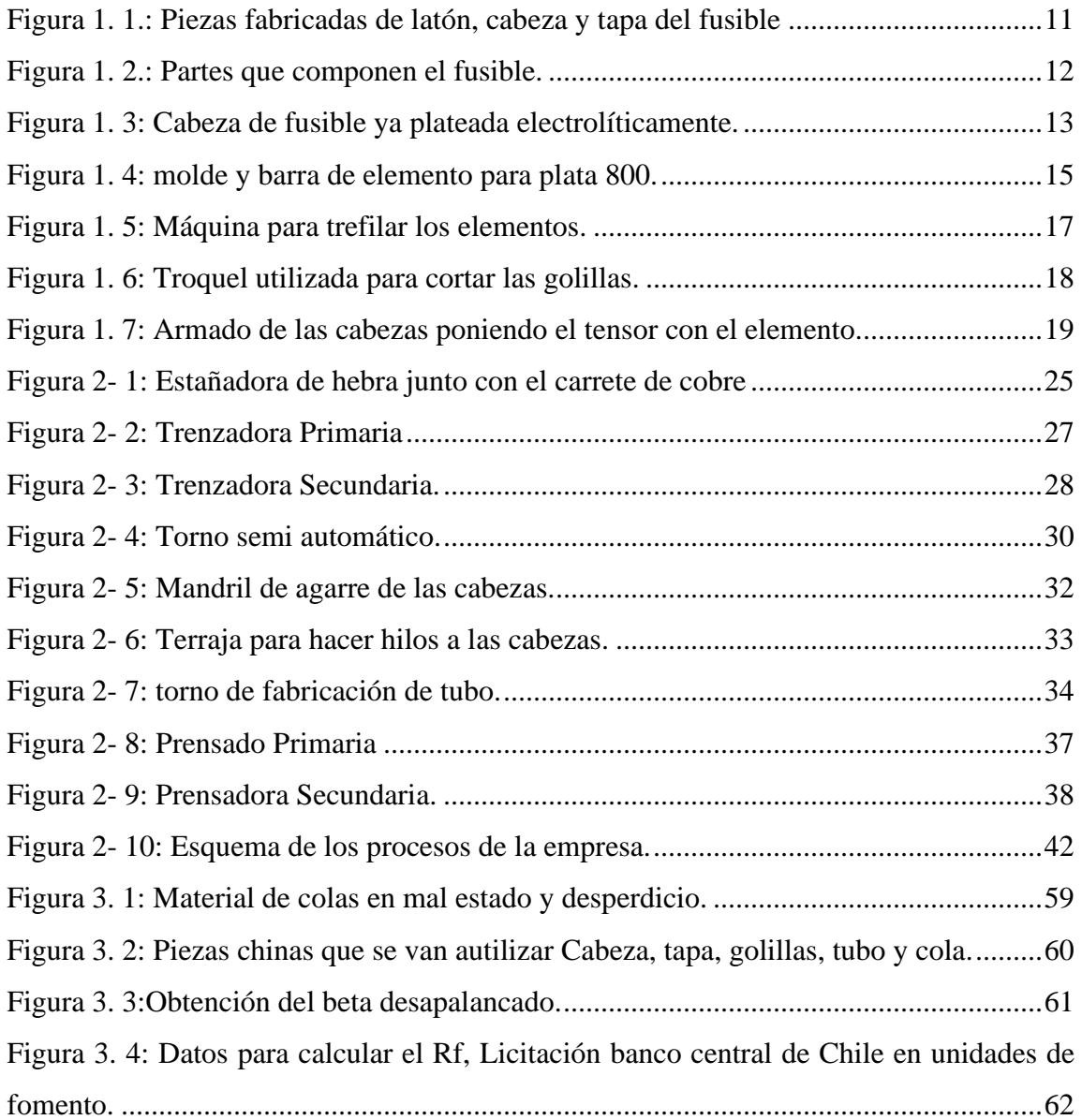

#### **ÍNDICE DE TABLAS**

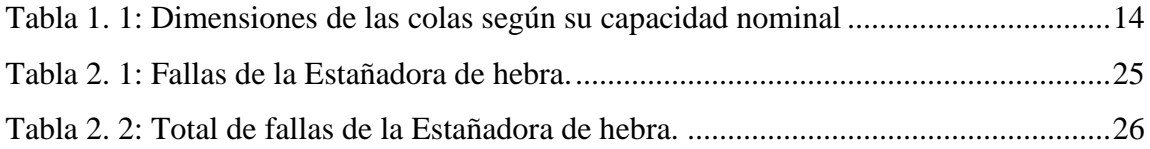

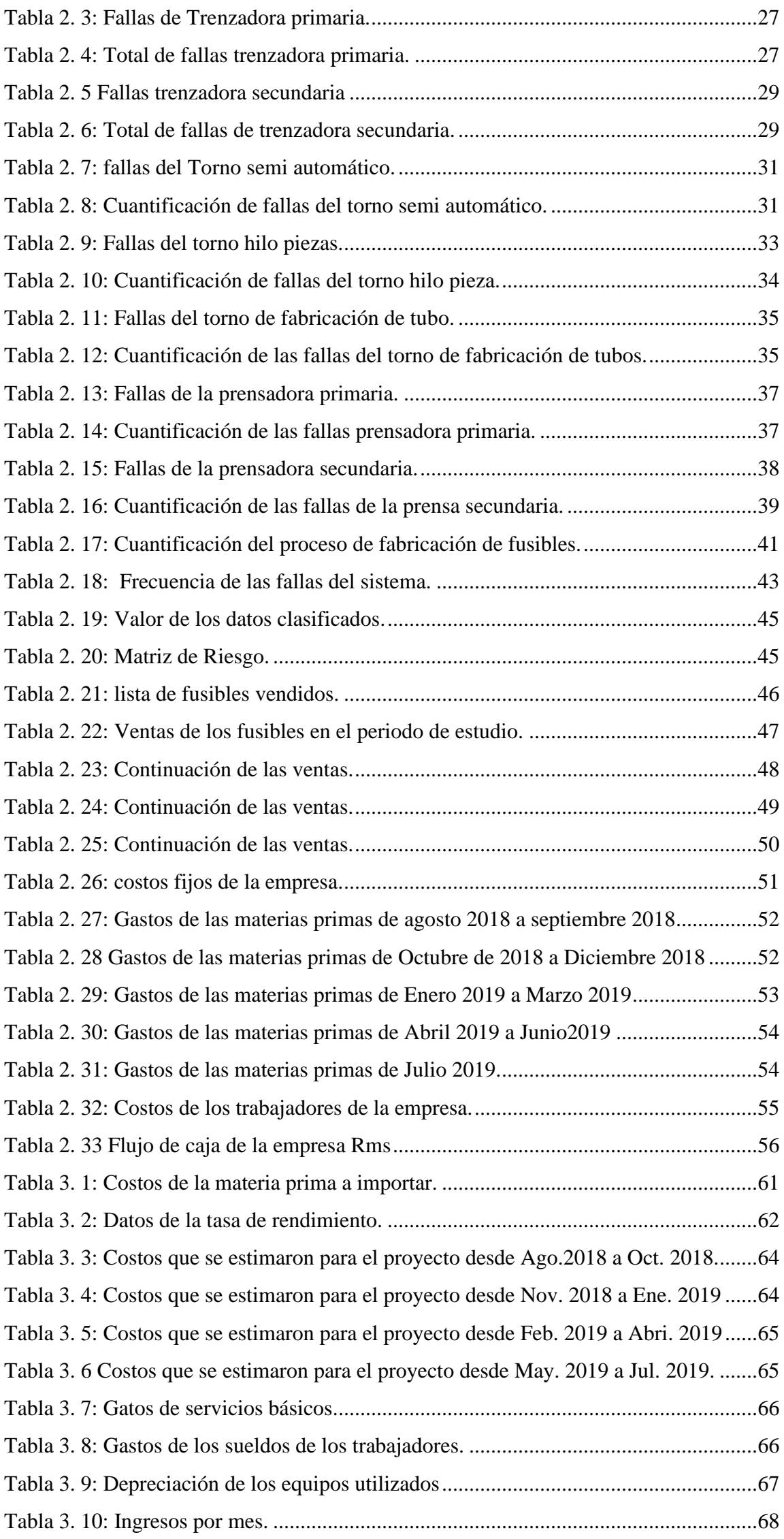

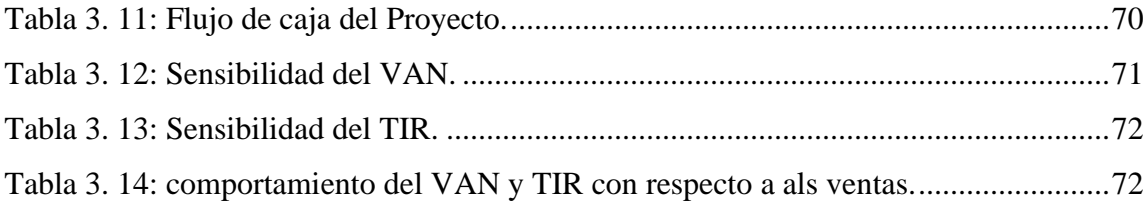

# **ÍNDICE DE TABLAS**

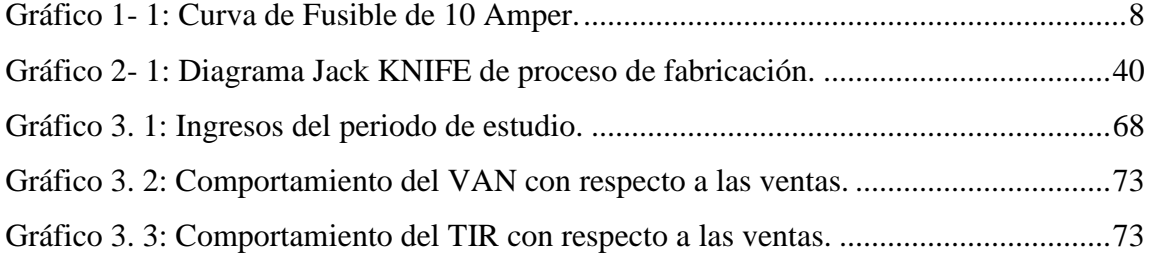

#### **SIGLA Y SIMBOLOGIA**

TBF: Tiempo entre falla.

TTR: Tiempo de reparación.

MTBF Tiempo medio entre fallos

MTTR: Tiempo medio para reparar

mm: Milímetro

min: Minutos

cm: Centímetro.

N.º: Número.

kV: Kilo volt.

ºC: Grado Celsius.

A: Amperaje.

Kg: Kilogramo.

%: Porcentaje.

gr: Gramos.

": Pulgadas.

X: Multiplicación.

m: Metro

\$: signo de pesos.

∑: Suma.

VAN: Valor actual Neto

TIR: Tasa interna de Retorno.

PRI: Periodo de recuperación Inversión.

IVAN: Índice de exceso de valor Actual Neto.

SII: Servicio de Impuesto Interno.

UF: Unidad de Fomento.

ISO: La Organización Internacional de Normalización o Estandarización.

#### **INTRODUCCIÓN**

<span id="page-13-0"></span>Esta evaluación tiene lugar en la empresa "Industrias eléctricas RMS S.A", actualmente, esta empresa se centra en el mercado oligopolio ya que existen escasos vendedores del producto que se desea comercializar, además compite con empresas nacionales e internacionales. Cabe destacar que esta empresa fabrica diversos fusibles alta y baja tensión para el tendido eléctrico, entre ellos destacan: fusibles doble argolla, subterráneos, hilo etc. Desde este último fusible, es de donde se centrará este análisis.

Dicho fusible funciona como un aparato destinado a la protección de una instalación eléctrica y sus componentes cuando ocurre una sobrecarga de energía, mediante la fusión de uno o varios elementos destinados para este efecto, lo cual, interrumpe el flujo de la corriente eléctrica cuando esta sobrepasa el valor de corriente de fusión del fusible dentro de un tiempo determinado.

La normativa legal de esta empresa, está dada por la norma ANSI C37.42 que es verificada y acreditada por la ISO 9001:2015, la cual permite saber bajo qué condiciones se deben fabricar los fusibles para lograr los parámetros de las curvas y cumplir con sus respectivas funciones.

Por otro lado, el fusible está sometido a sobrecargas cuando esta excede los parámetros ocurre un cortocircuito, además cualquier tipo de fusible está constituido por cinco partes y en su elaboración se pueden utilizar diversos materiales, los cuales cumplen un rol especifico.

Es en base a esto, que el análisis se ha centrado en evaluar técnica-económica la importación de fusibles hilos de alta tensión para el tendido eléctrico mediante un análisis del mercado, generando con ello el estudio técnico de las inversiones en activos físicos, concluyendo con ello la evaluación técnica-económica de la propuesta.

Dado que, lo que se buscará es verificar si es factible la importación de los fusibles hilos de alta tensión para la empresa.

#### **OBJETIVOS**

#### <span id="page-15-1"></span><span id="page-15-0"></span>**OBJETIVO GENERAL**

Realizar una evaluación técnica-económica para la empresa industria eléctrica RMS de los fusibles hilos de alta tensión para el tendido eléctrico mediante un estudio técnico de las inversiones en activos físicos.

#### <span id="page-15-2"></span>**OBJETIVOS ESPECÍFICOS**

- Describir el procedimiento de fabricación de los fusibles hilos de alta tensión, mediante la normativa vigente en la empresa para una correcta elaboración
- Analizar los procedimientos de fabricación de los fusibles hilos de alta tensión, mediante matriz de Criticidad y Jack Knife, con la finalidad de visualizar la disponibilidad del sistema.
- Evaluar la factibilidad en la importación del material empleado en la fabricación de los fusibles, por medio de un análisis comercial fijando con ello la estrategia económica financiera que se empleará.

<span id="page-17-0"></span>**CAPITULO I: ASPECTOS GENERALES Y DESCRIPCION DE PROCESO.**

#### <span id="page-19-0"></span>**1 ASPECTOS GENERALES Y DESCRIPCION DE PROCESO.**

#### <span id="page-19-1"></span>**1.1 INDUSTRIA**

La empresa en la que se realizará el proyecto es la "Industrias eléctricas RMS S.A.", la cual fue fundada el año 1967, lleva este nombre por las personas que la fundaron y son las iniciales de sus apellidos que corresponden a "Ronald, MCcoll y Starley". Dicha empresa se encuentra ubicada en el sector de Belloto en la comuna de Quilpué en la calle Avenida industrial 1920. Está empresa se dedica a la fabricación de diversos fusibles de alta y baja tensión para el tendido eléctrico, entre los cuales destacan: Fusibles hilo, doble argollas, fusibles Reja, Fusibles Subterráneos y Fusibles empalme.

#### <span id="page-19-2"></span>**1.2 EL MERCADO**

El mercado en el que se mueve esta empresa es un oligopolio, que quiere decir esto que hay pocos vendedores del producto que se desea comercializar, además esta empresa compite a nivel nacional con fuselco LTDA, la cual entre todos sus productos fabrica el fusible hilo de alta tensión, como también con compañías internacionales que introdujeron sus productos al mercado chileno, son las empresas colombianas Proelco y Protecontrol. Por otro lado, los compradores a los que se les vende el producto que es el fusible hilo son las siguientes empresas: Zona Industrial, Tecnored, Endesa y Compañía Logística.

#### <span id="page-19-3"></span>**1.3 NORMA**

En esta empresa los procesos de fabricación deben cumplir con ensayos rigurosos de calidad, además deben respetar ciertas normas las cuales indican los procesos de elaboración, es por esto que la norma a utilizar es la internacional ANSI C37.42 de acuerdo a un sistema de gestión de calidad ISO 9001:2015, la cual es la vigencia utilizada es nuestro país para verificar y certificar los procesos.

Cabe destacar que la sigla ANSI significa "American National Standards Institute" lo que sería en español el Instituto Nacional Estadounidense de Estándares. Su finalidad, es especificar los estándares que deben cumplir los fusibles hilos, además indica su ubicación en una porta fusible que esta generalmente en lugares elevados en el sistema

de distribución de energía. También debe ser capaz de soportar una tensión mecánica de 4,5 Kg sin sufrir daño en ninguna parte.

Sumado a lo anterior, es importante considerar las pendientes de las curvas características de Corriente v/s Tiempo, puesto que son máximas para los tipos K (rápidos), y mínimas para los tipos T (lentos) e intermedia para los fusibles standard. Es por esto que, la norma ANSI C37.42 sólo define las curvas tipo T y K, de este modo, no existe una letra que identifique el fusible standard.

En la grafico 1-1 se puede apreciar el ejemplo de un comportamiento de un fusible de 10 Amper, las variables que presenta son corrientes v/s tiempo mínimo de fusión, además las tolerancias que se permiten son del +20% - 0%, esto quiere decir que solo pueden encontrarse solo por encima de lo permitido, no por debajo de esta.

Además, también me indica como debe estar compuesto el fusible de expulsión que es cabeza, cuerpo y cola.

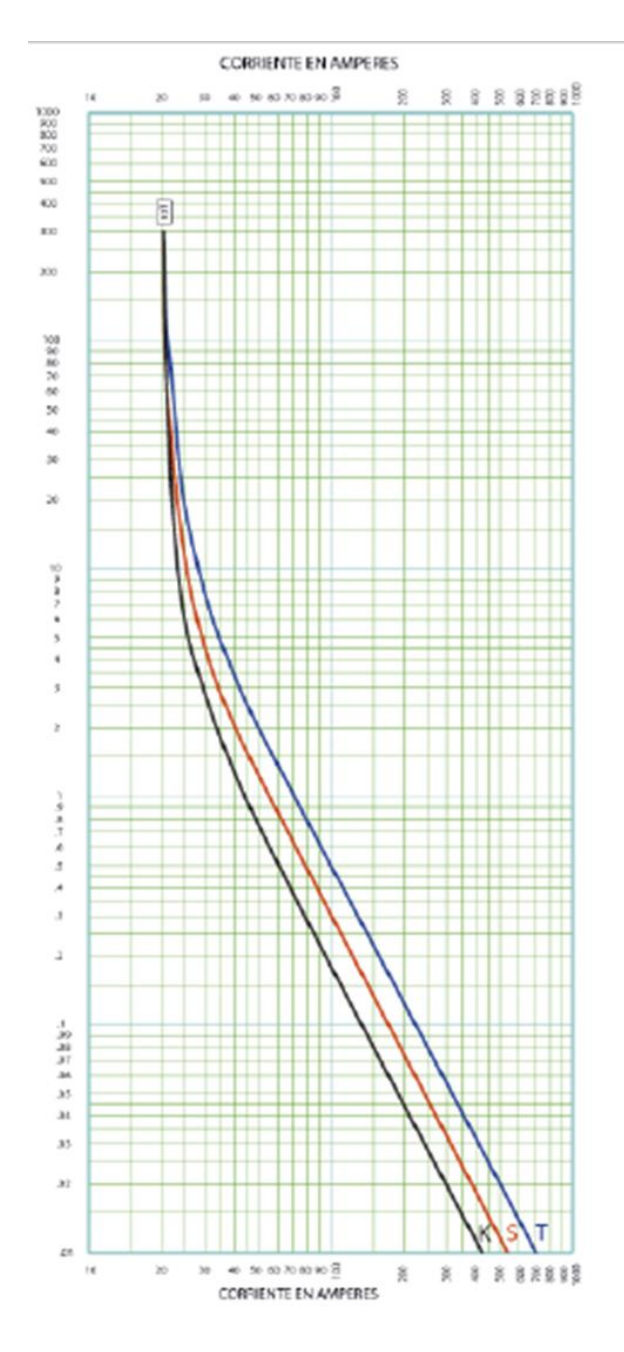

Fuente:<http://www.rms.co.cl/files/carpeta-rms.pdf>

<span id="page-20-0"></span>Gráfico 1- 1: Curva de Fusible de 10 Amper.

#### <span id="page-21-0"></span>**1.4 FUSIBLE ELÉCTRICO**

El fusible eléctrico es un aparato destinado a la protección de una instalación eléctrica y sus componentes cuando ocurre una sobrecarga de energía, mediante la fusión de uno o varios elementos destinados para este efecto, lo cual, interrumpe el flujo de la corriente eléctrica cuando esta sobrepasa el valor de corriente de fusión del fusible dentro de un tiempo determinado.

Por otro lado, para comprender las distintas condiciones bajo las cuales puede estar sometido un fusible eléctrico, es conveniente definir claramente el significado de una sobrecarga y un cortocircuito.

#### <span id="page-21-1"></span>1.4.1 Sobrecarga

Es la primera condición de operación de un fusible y se define como la carga excesiva en el circuito. Dicha carga al ser muy elevada demandara un mayor consumo de corriente, está puede llegar a rangos de unas 2 a 3 veces la corriente nominal.

Cabe señalar que la sobrecarga es producto, por ejemplo, cuando se hecha partida a un motor o cuando se conectan los transformadores, esta condición es de ocurrencia normal y no tiene efectos dañinos en los componentes del circuito cuando los tiempos son inferiores a los 10 segundos. También, se puede generar sobrecarga por algún defecto de artefactos o cuando existen demasiadas cargas conectadas a un circuito, por lo que estas corrientes son más duraderas y dañinas, ocasionando peligrosos aumentos de temperaturas en los componentes del circuito, por lo que, para ello se utiliza el fusible adecuado a la necesidad.

#### <span id="page-21-2"></span>1.4.2 Cortocircuito

Esta es la segunda condición por la cual se utiliza un fusible, y este se define como la desaparición repentina de la aislación que existe entre conductores de tensión, además, la magnitud de esta corriente supera en 6 veces la nominal del fusible. Por lo tanto, es primordial que los fusibles interrumpan estas corrientes debido a los dañinos efectos térmicos y dinámicos que se pueden producir.

De esta manera, dichos elementos (fusible) son de fácil intervención o manipulación, pero por la falta de conocimiento de las personas es común observar en algunas instalaciones la presencia de elementos extraños (alambres, clavos, etc.) en donde debiera estar ubicado un fusible, por lo que una correcta elección del fusible es primordial para que este cumpla su función correctamente.

#### <span id="page-22-0"></span>1.4.3 Tensión

Los fusibles pueden resistir diversas tensiones eléctricas y para ello se debe saber cuáles pueden ser esas tensiones:

- Alta tensión: los fusibles que se consideran de alta tensión son aquellos que su voltaje nominal es mayor 1000 V
- Baja tensión: son aquellos fusibles que no pueden exceder un voltaje de 1000 V.

#### <span id="page-22-1"></span>**1.5 PARTE DE UN FUSIBLE**

Los fusibles básicamente se componen de cinco partes y para su fabricación se pueden utilizar distintos materiales. Cada una de ellas cumple un rol específico y dependiendo de la aplicación es posible prescindir de alguna de ellas.

#### <span id="page-22-2"></span>1.5.1 Cuerpo Fusible.

Se construyen de materiales aislantes de la electricidad y con un cierto grado de resistencia mecánica, como por ejemplo el vidrio, el tubo de papel, la porcelana, la fibra de vidrio, entre otros. La función que cumple el cuerpo es proteger y aislar el elemento que se encuentra ubicada en su interior, además debe ser capaz de soportar grandes presiones térmicas y mecánicas en el momento de la operación, y la cantidad de energía que se libera en ese instante debe ser contenida en el interior del cuerpo, para luego ser disipada en forma de calor al exterior con el fin de evitar la explosión del fusible.

#### <span id="page-22-3"></span>1.5.2 Piezas

Estas se construyen en un torno y pueden ser de cobre, bronce y latón, cuando están listas se les realiza un baño de plata electrolítica con pureza de 99,99%, o dependiendo de la aplicación puede ser hacer un baño de estaño. La función que cumplen es conectar eléctricamente el elemento con el circuito a proteger, además sirve como disipador del calor cuando se está desarrollando en operaciones normales el fusible. De esta manera, es importante que estén bien unidos al fusible para evitar el calentamiento por efecto de resistencia de contacto.

Cabe señalar que la diferencia entre el baño de plata y estaño es la clase de óxidos que estos producen., puesto que, la plata se oxida al estar expuesta a oxígeno, pero el óxido de este metal es conductor. Por otra parte, el óxido del estaño, forma una delgada capa de óxido estañico sobre el estaño que está expuesto al aire y produce una protección superficial sobre la pieza, esto favorece cuando se trabaja en zonas donde hay mucha contaminación.

<span id="page-23-1"></span>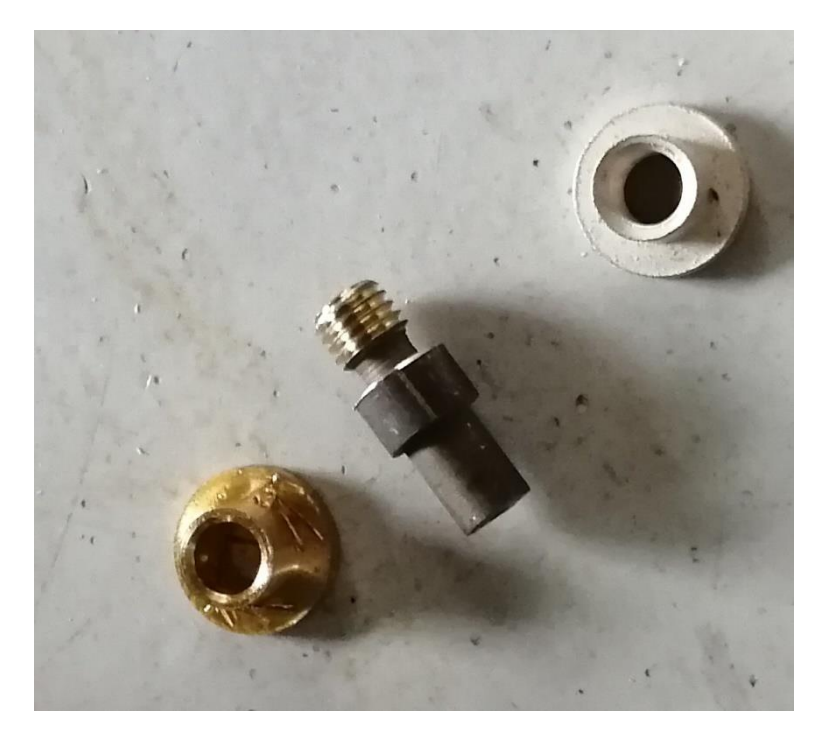

Figura 1. 1.: Piezas fabricadas de latón, cabeza y tapa del fusible

Fuente: Propia, fue sacada en la empresa RMS

#### <span id="page-23-0"></span>1.5.3 Elemento

Es el corazón de todos los fusibles eléctricos, su función es controlar las características de capacidad de interrupción frente a las sobre intensidades que se pueden producir bajo condiciones de funcionamiento del fusible. Las características con respecto al material y las dimensiones que debe tener para un fusible, se basan en el comportamiento registrado con el incremento de la corriente y el tiempo de respuesta.

Los fusibles pueden tener uno o más elementos en su interior, por lo general son hechos con plata debido a sus buenas ventajas que puede ser el tema de la oxidación, ya que el óxido que produce es conductor, además posee una gran maleabilidad lo cual lo hace fácil de trabajar, también tiene una baja resistividad, y por último es abundante.

Por otro lado, se pueden utilizar otros metales tales como el cobre, el cual es bañado en plata para mejorar su capacidad conductiva, son por ello que, los elementos que se utilizan son generalmente alambres y láminas. En primer lugar, el uso del elemento de alambre permite calibrar la corriente que circula por el fusible solamente variando su diámetro. Actualmente el uso de este tipo se ve en los fusibles de vidrio, fusibles rejas, fusibles hilos o expulsión, y en general en cualquiera que no requiera manejar corrientes muy altas. Y, en segundo lugar, el uso de las láminas tiene gran ventaja ya que es posible regular la corriente con la sección de está, como también controlar la disipación de calor implementando una adecuada geometría en el diseño.

#### <span id="page-24-0"></span>**1.6 FUSIBLE FABRICADO**

La fabricación de los fusibles que se desarrollan en la empresa son los subterráneos, rejas e hilos o de expulsión, este último es el que tiene mayor demanda y producción en la empresa, las características que tiene son las que se muestran en la figura 1-2. y las partes se describirán a continuación:

- 1. Cabeza: Pieza torneada de latón (aleación de cobre-zinc), a la cual se le realiza un tratamiento térmico con la finalidad de realizar posteriores trabajos de prensado. Esta pieza se recubre electrolíticamente con plata 1000 para un mejor contacto eléctrico.
- 2. Golilla: Fabricada de latón y plateada electrolíticamente, la función que tiene es de adaptar los distintos tamaños de la cabeza con el bastón porta fusibles.
- 3. Elemento: Para la construcción se emplea estaño para los fusibles tipo T, plata para los tipos K y standard, y para los fusibles de capacidad menor a 6 amperes se emplea una aleación de cromo-níquel.
- 4. Tensor Mecánico: Son colocados en paralelo a los elementos del fusible, son de acero inoxidable en todos los tipos.
- 5. Tubo de Unión: Se emplea para la unión del tensor con la cola flexible, está fabricado de cobre y plateado eléctricamente.
- 6. Cola flexible: Esta construida de hebras delgadas de cobre estañadas y trenzadas.

<span id="page-24-1"></span>7. Tubo de papel: Fabricados con fibras orgánicas pegadas con resina de uso eléctrico. Este ayuda a enfriar el arco durante su expansión y expulsión de gases.

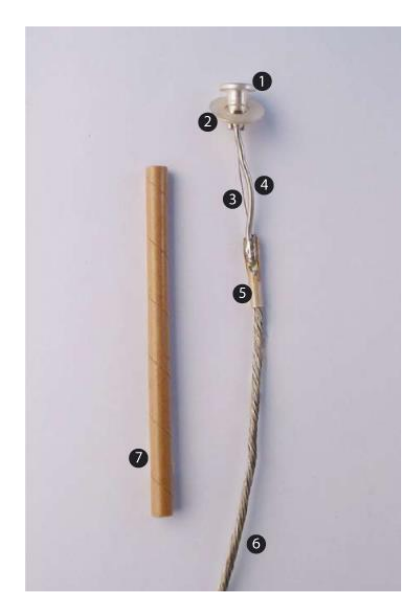

Figura 1. 2.: Partes que componen el fusible.

Fuente:<https://cursa.ihmc.us/rid=1L6Q2TMVM-9F85Q2-1GVN>

#### <span id="page-25-0"></span>**1.7 PROCEDIMIENTO**

Consiste en todos los pasos que se realizan para fabricar el fusible de hilo de alta tensión, desde la fabricación de piezas hasta su posterior armado.

#### <span id="page-25-1"></span>1.7.1 Fabricación de piezas

Las piezas que se fabrican corresponden a las cabezas y tapas de los fusibles tipo hilo, además se hacen los topes que se utilizan para los fusibles doble argolla. Estas piezas son de latón, dependiendo del amperaje del fusible hilo variaran las dimensiones de cabeza y tapas.

Por otra parte, el torno semiautomático trabaja a una velocidad de 680 rpm, por el motivo que al aumentar mucho su velocidad no realiza el dibujo correctamente en la barra de latón. Dicho torno consta de dos carros verticales y dos carros horizontales, el cual posee diversas herramientas de acero rápido (tungsteno). Lo anterior nos permite diseñar y cortar el molde de la pieza que se requiere, además consta de un sistema de refrigeración que es continuo, una vez que se pone en marcha su funcionamiento permite disminuir la temperatura de la pieza. Al finalizar la jornada laboral son lavadas con un líquido especial, para luego llevarlas al horno y realizarle un recocido a una temperatura de 520 °C.

<span id="page-25-3"></span>Figura 1. 3: Cabeza de fusible ya plateada electrolíticamente.

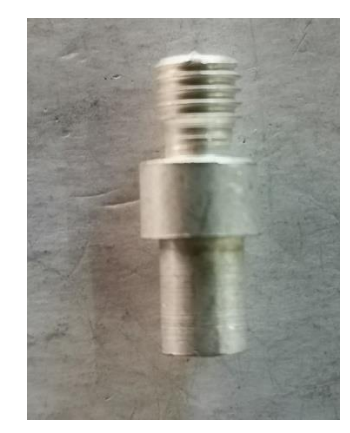

Fuente. Propia, fotografía sacada en la empresa RMS.

#### <span id="page-25-2"></span>1.7.2 Fabricación de colas flexible

Para la realización de una cola lo primero que se hace es montar un rollo de hilo de cobre, el cual tiene solamente hebras de hilo. El peso que tiene este rollo son 25 kg, luego este rollo se debe descargar en distintos rodillos de menores dimensiones, pero con la diferencia que antes de la descarga pasa por una pequeña fuente, la cual contiene estaño para poder quedar bañado en dicho elemento. De esta forma, la máquina que se utiliza se le denomina estañadora de hilo cobre.

En relación a lo anterior, una vez obtenido una cierta cantidad de rollos se lleva a la primera trenzadora, donde dependiendo del tipo de fusible va a corresponder el número de carretes que se montara. Luego, del primer trenzado se desmonta un carrete el cual contiene todo el material ya realizado del proceso, este se debe descargar nuevamente en rollos pequeños para volver a pasarlo por una segunda trenzadora, la cual tiene para montar solo 6 carretes, puesto que, dependerá de la cola a realizar si se le agrega un séptimo carrete, pero este debe ser montado externamente a la máquina, lo anterior no afectaría en la producción de la cola. Luego de este segundo trenzado se obtiene la cola con los hilos o pelos de cobre correspondiente al amperaje que se desea producir, estos son enrollados en carretes para luego cortarlos según el largo que le corresponde.

A continuación, en la tabla 1-1 se puede apreciar la cantidad de pelos que se necesitan según lo que se va a producir.

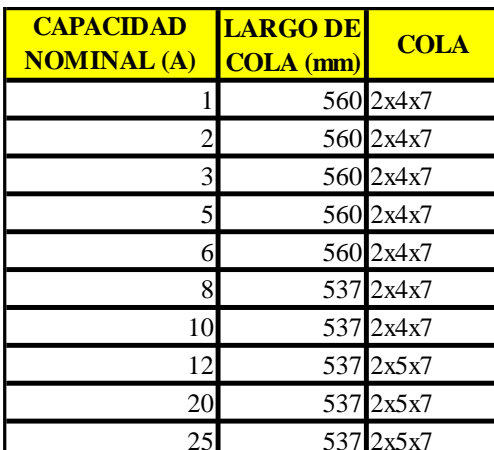

<span id="page-26-2"></span>Tabla 1. 1: Dimensiones de las colas según su capacidad nominal

#### <span id="page-26-0"></span>1.7.3 Fabricación de elementos

El elemento va depender del amperaje del fusible, este puede ser de plata 800, plata 1000 o estaño.

#### <span id="page-26-1"></span>1.7.3.1 Plata 800

En primer lugar, para poder fabricar este elemento se debe tener plata pura y cobre puro, donde la relación entre ellos es 80% de plata y 20% de cobre, esta se debe fundir a una temperatura aproximada de 1100 ºC (temperatura de fusión del cobre es 1085 °C y la de la plata es 961,8 °C) por el motivo de que los elementos utilizados se funden por debajo de la temperatura que se pretende llegar.

Fuente: Elaboración propia

Por otro lado, la carga que se utiliza es pequeña de 200 gr, con lo que se requiere 160 gr de plata y 40 gr de cobre para obtener 2 barras de plata 800 de un largo aproximado entre los 300 a 400 mm, las cuales no tienen una forma muy simétrica en relación a su largo, es por esto que se trata de obtener una figura redonda.

En relación a la plata esta debe ser adquirida en forma granulométrica, en cambio el cobre viene en forma de barra con un diámetro ½", la cual debe ser cortada con la cierra manual en trozos no muy largos para poder fundirlo posteriormente. De este modo, la forma de fundir que utiliza la empresa es artesanal, debido a que se hecha la plata a un crisol de greda con un diámetro de 150 mm, este, se calienta con dos sopletes los cuales están conectado a su respectivo tubo de gas, cuando la plata se comienza a poner liquida, en forma cuidadosa se procede a agregar el cobre para hacer la composición que se requiere, una vez que toda la mezcla está en forma acuosa el operador con sus pinzas procede a manipular el crisol, para luego ser vertido en el molde de acero y así obtener la barra de plata 800, como se visualiza en la figura 1-4.

<span id="page-27-1"></span>Figura 1. 4: molde y barra de elemento para plata 800.

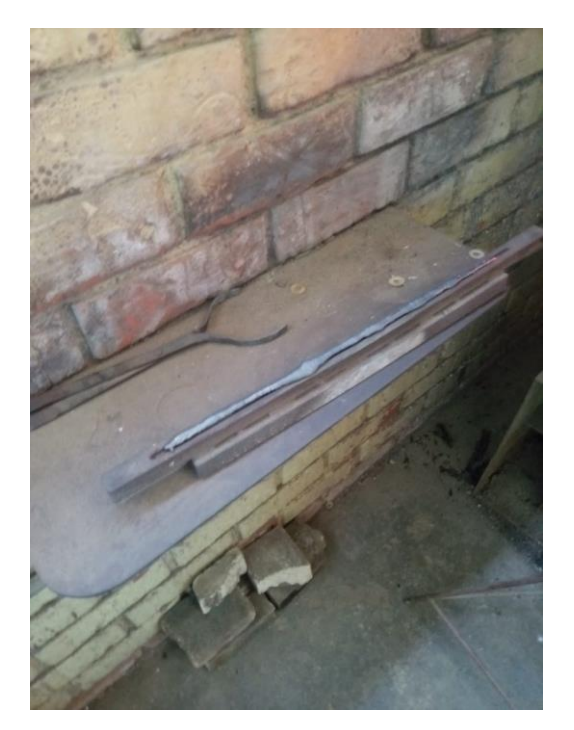

Fuente: elaboración propia, foto sacada en taller RMS.

#### <span id="page-27-0"></span>1.7.3.2 Plata 1000

Este tipo de elemento a diferencia del anterior solo está compuesto de plata pura, y se utiliza para fusibles de 30 amperaje o mayores a este, la forma en que se compra el Ag es como alambre, la diferencia son los diámetros que se necesitan ya que estos varían.

#### <span id="page-28-0"></span>1.7.3.3 Estaño

Este elemento es hecho en su totalidad de estaño, el cual debe ser fundido. Este proceso se realiza primero derritiendo un lingote de estaño que tiene un peso de 25 kg aproximadamente, para derretirlo se utiliza un soplete debido a que distribuye calor al lingote, luego de unos minutos este comenzara a gotear el estaño en forma líquida, el cual se concentrará en un recipiente de acero de diámetro de 40 mm y largo 120 mm, una vez lleno el recipiente se procede a calentarlo nuevamente con el soplete para que al momento de dispersar el líquido en el molde este completamente acuoso, luego se saca la barra del molde que tiene un largo de 300 a 400 mm con un diámetro 10 a 12 mm.

#### <span id="page-28-1"></span>1.7.4 Trefilado

El trefilado es una operación que consiste en reducir una sección de un alambre o varilla, el cual se hace pasar a través de un orificio cónico, produciendo que este disminuya su diámetro y comience a estirarse a medida que se trabaja por los mandriles o trefilas. Los materiales más empleados en el proceso de trefilado son el acero, el cobre, el aluminio y los latones, aunque puede aplicarse a cualquier metal o aleación dúctil.

Por otra parte, la longitud y el diámetro de las barras a trabajar, generan una variación en las reducciones que se pueden llegar a obtener en este proceso. Antes de comenzar a trabajar en el trefilado, tanto en la barra como el alambre se le debe realizar un recocido con el fin de eliminar su acritud. Posteriormente, la disminución de la sección en cada pasada es de alrededor de un 20 % a un 25 %.

En relación a las ventajas que aporta el trefilado son las siguientes: buena calidad superficial, precisión dimensional, aumento de resistencia y dureza, y por supuesto la posibilidad de producir secciones muy finas. El proceso de trefilado con respecto al material que se utiliza cumple una operación importante para reducir el diámetro. A raíz de lo anterior se realiza el primer paso del proceso trefilado, mediante una máquina cuando los diámetros son demasiados grandes (mayor a 5 mm), y luego se utiliza una placa de trefilar o dados de trefilar, los cuales permiten disminuir de forma manual la barra para llegar a diámetros más finos.

Lo dicho anteriormente, se refiere a que la plata 800 y las barras de estaño deben ser pasadas por la máquina, una vez que se consigue disminuir la barra se procede a pasarlas por la placa de trefilado para poder llegar a los diámetros correspondientes, he aquí este proceso donde se deben pasar los tres tipos de elementos que se utilizan plata 800, plata 1000 y barra de estaño. Una vez que se obtiene el espesor adecuado se debe verificar en una tabla el largo que se debe cortar el elemento, para esto se utiliza la cortadora de elementos. Dicha cortadora es manual y esta fija a la mesa a través de un perno, pero se puede desmontar, además, consta de la base la cual posee dos caras la derecha e izquierda. Esta última cara es fija y posee 5 agujeros que la atraviesan en forma vertical, pero van disminuyendo su grosor para tener una mejor manipulación con las tiras

<span id="page-29-1"></span>de elementos más finos al momento de cortarlos. Por otro lado, la cara derecha es móvil y limita el largo que se desea obtener mediante una tabla. Una vez cortados, solo la plata 800 se manda a blanquear al químico donde son plateados eléctricamente.

Figura 1. 5: Máquina para trefilar los elementos.

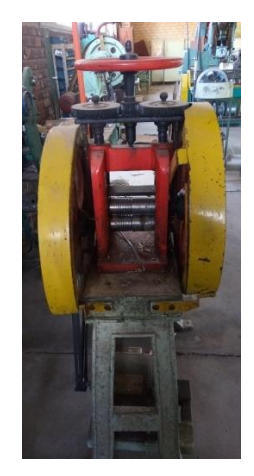

Fuente: Elaboración propia, foto en el taller de RMS.

#### <span id="page-29-0"></span>1.7.5 Fabricación de tensores y golillas

Los tensores que se utilizan son de acero inoxidable y dependiendo de su amperaje tendrán un diámetro de 0,5 mm o 0,8 mm, estos son cortados en una matriz la cual en los extremos forma un ruleteado para que al momento de prensarlo con la cabeza este no se salga con facilidad y produzca un atascamiento entre la pieza y el tensor que en los fusibles de tipo estándar y K van acompañado del elemento en forma de espiral. Y el otro extremo es prensado entre la cola y el tensor, ya que se utiliza un tubo de unión de cobre el cual tiene un largo de 14,7 mm, pero el diámetro interior y exterior van a variar según la cola que se va a prensar. Los largos del tensor pueden variar según el amperaje y el tipo de fusible, tenemos largo como, por ejemplo: 32 mm, 52 mm, 58 mm, 68 mm, etc.

La golilla es otra parte del fusible, es elaborada de latón la cual llega en planchas de 1 m X 2 m X 1 mm, estas son cortadas en una guillotina en pequeñas tiras que deben cumplir con la tolerancia de 39 a 40 mm de largo. En caso de exceder dicha medida se debe proceder a gastarse en el esmeril de banco o, por el contrario, si falta al momento de cortarla con el troquel no cumplirá con las dimensiones requeridas. Por lo tanto, al momento de cortar dichas tiras en el troquel genera dos golillas por corte, por lo que en una de estas debo obtener 50 unidades, y de una plancha me sale 50 tiras, por ende, se tendrá un total aproximado de 2500 golillas por plancha.

<span id="page-30-1"></span>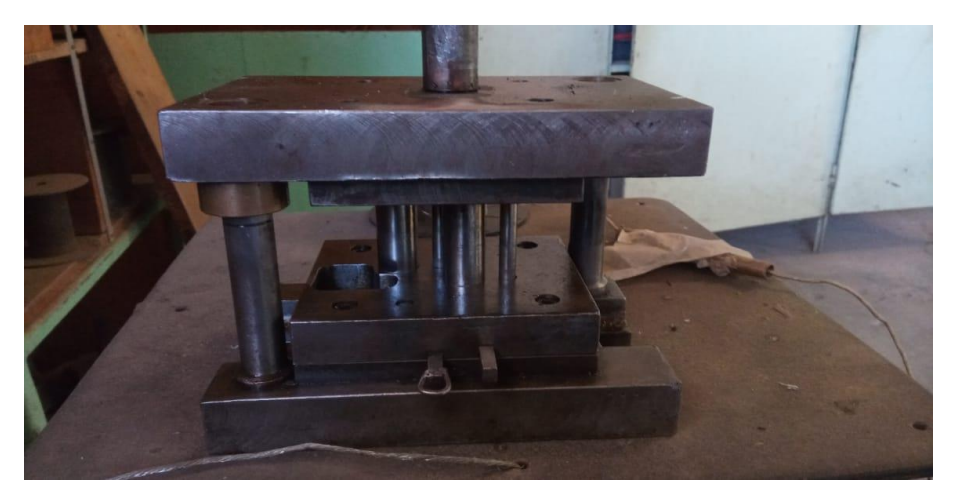

Figura 1. 6: Troquel utilizada para cortar las golillas.

Fuente: Elaboración propia, foto en el taller de RMS.

#### <span id="page-30-0"></span>1.7.6 Armado y Prensado

Existen tres partes que se consideran armado, la primera es aquella que comienza con la cabeza ya plateada, el tensor cortado y el elemento enrollado, estos dos últimos se ponen en paralelo y se introducen en una perforación que tiene la cabeza en la parte inferior en un diámetro 1,5 mm, luego se posiciona en tablas ordenadamente para que se proceda a prensar la cabeza con los elementos en su interior. Una vez realizado este proceso se procede a estirar el elemento, el cual tiene un largo efectivo que dependerá de su amperaje y está regulado por tabla.

Después de tener todos los elementos estirados comienza la segunda parte del armado la cual consiste en adherir la cola flexible, esta cohesión se puede llevar a cabo gracias al tubo de unión. Dicha unión se produce por el prensado de los elementos nombrados anteriormente formando un solo cuerpo del fusible.

Para finalizar, queda la última parte del armado que es donde se le pone la tapa y la golilla en la zona superior de la cabeza, y por la parte inferior se introduce el tubo de papel, el cual tiene un largo de 120 mm, y además esté queda a presión con la cabeza por lo cual está listo para ser entregado a bodega.

<span id="page-31-0"></span>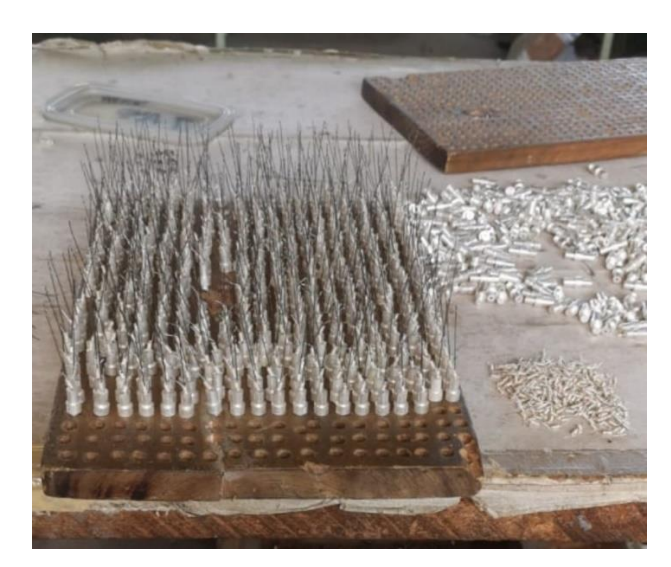

Figura 1. 7: Armado de las cabezas poniendo el tensor con el elemento.

Fuente: Elaboración propia, foto en el taller de RMS.

<span id="page-33-0"></span>CAPITULO II: ANALISIS DEL PROCESO Y EVALUACIÓN.

#### <span id="page-35-0"></span>**2 ANALISIS DEL PROCESO Y EVALUACIÓN.**

#### <span id="page-35-1"></span>**2.1 PROBLEMÁTICA**

Uno de los problemas que presenta la producción es el sistema de colas las cuales tienen muchas detenciones por el motivo que se corta las hebras, este corte se produce en las tres máquinas empleadas en el sistema, por lo que al momento de obtener la cola tiene menos pelos o hebras, esto genera una obstrucción en la fabricación de los fusibles, además de la perdida de material y tiempo en la fabricación.

#### <span id="page-35-2"></span>**2.2 FALLAS DEL SISTEMA**

Para la identificación de las fallas que se inspeccionaron en el sistema se realizó un registro de los eventos presentados en 6 meses, los cuales son desde enero 2019 hasta junio del 2019, donde se registraron las fallas de los equipos que se encuentran en la línea de producción del fusible de hilo. De esta manera, las detenciones que se registraron fueron todas aquellas que impedían seguir con el funcionamiento de la máquina, debido a que no se realiza un mantenimiento preventivo, si no que solo un mantenimiento correctivo, porque la empresa no prioriza en el mantenimiento de las máquinas por motivos de que es una fábrica pequeña.

Por otro lado, el horario laboral correspondía de lunes a jueves 8:00 am hasta las 18:00 pm con media hora de colación, por lo cual se tenía 9,5 horas de trabajo, y el viernes el horario es de 8:00 am hasta las 15:30 pm, lo que correspondía a 7 horas de trabajo, dando las 45 horas a la semana. De este modo, en el estudio no se incluirán las horas extras ya que la empresa no inculcaba este tipo de labores fuera del horario de trabajo. La cantidad de días que se realizó el estudio son 123 días siendo el primero el miércoles 02 de enero y el último un 28 de junio del 2019, de los cuales 100 días corresponde a jornadas de 9,5 horas de trabajo y 23 días son de horario laboral de 7 horas. Cabe señalar que no se incluirán los días festivos y sándwich, por lo que el total de horas que el proceso debiera haber funcionado es de 1.111 horas o 66.660 minutos.
## **2.3 PROCESOS DE FABRICACIÓN**

Como se describió en el capítulo anterior el sistema de fabricación tiene varios procedimientos para conseguir el fusible de alta tensión, los cuales son fabricación de piezas, fabricación de colas, prensado y armado, entre otros. Estos tres procedimientos funcionan paralelamente ya que se dividen en el sistema de colas, sistema de piezas y sistema de prensado

#### 2.3.1 Sistema de Colas

Este sistema lo componen tres máquinas, la primera tiene por nombre estañadora de hebra, la segunda es la trenzadora primaria y la tercera es la trenzadora secundaria, con estas tres máquinas se puede obtener una cola de los amperajes que se necesiten. La principal falla de este sistema es el corte de las hebras o pelos tanto en la primera como en la última máquina, por lo tanto, al momento de tener fallas, estas producen diversas pérdidas, entre ellas destaca el no poder fabricar las colas. Cabe destacar que, cuando el sistema funciona en perfectas condiciones la producción de colas alcanza un total de 1000 diarias.

### 2.3.1.1 Estañadora de hebra

Es la primera del ciclo y tiene mucha relevancia como queda la hebra envuelta en el carrete y la limpieza de esta, porque, si no queda muy tensada y limpia, me producirá cortes muy seguidos en la siguiente maquinaria. Su principal falla es que se corta por suciedad (granos de estaño ya solidificado obstruyendo el paso de la hebra, los cuales producen un exceso de tensión y posterior corte), además se puede cortar por estar demasiado tensa las hebras del carrete principal hasta el segundo carrete donde se deposita la hebra. En la figura 2-1 se puede apreciar cual es la máquina

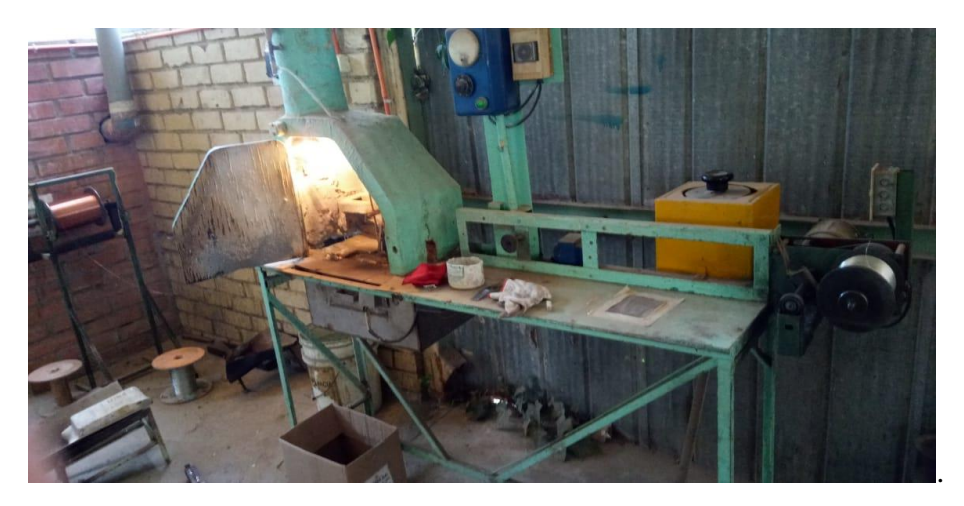

Figura 2- 1: Estañadora de hebra junto con el carrete de cobre

Fuente: Elaboración propia, foto en el taller de RMS

Las fallas que presenta esta máquina durante los meses de estudio se representaran en la tabla 2-1.

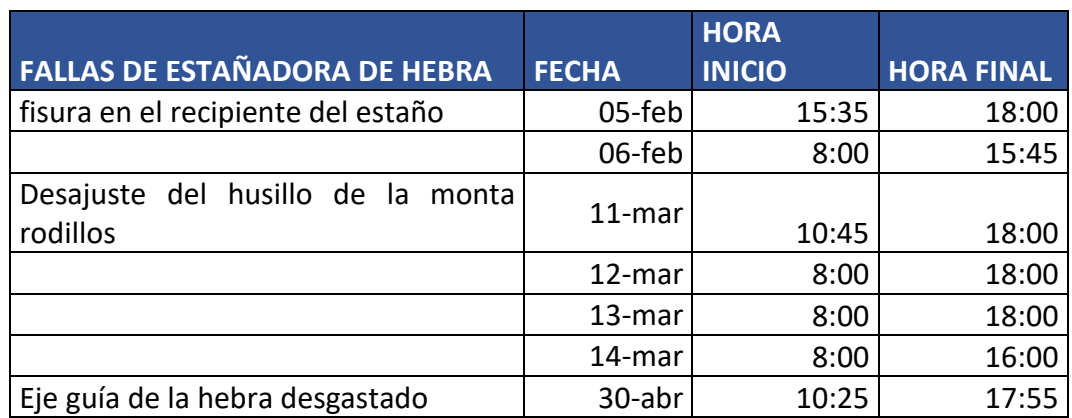

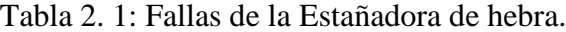

Fuente: Elaboración propia.

Estas fueron las fallas que presento la máquina en los 6 meses de estudio, pero aparte están los registros de los cortes de hebras, los cuales se adjuntaran en el anexo 1. Por otro lado, la tabla 2-2 muestra todas las fallas y el porcentaje de acumulación de cada una de ellas:

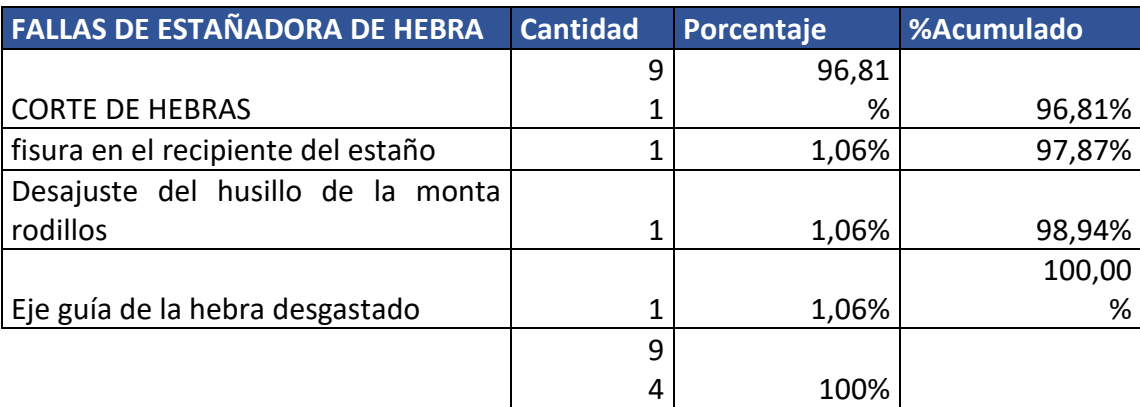

### Tabla 2. 2: Total de fallas de la Estañadora de hebra.

Fuente: Elaboración propia

Como se puede apreciar la gran cantidad de las fallas se las lleva los cortes de colas, este evento se repitió una cantidad de 91 veces. Al saber el número de detenciones totales que tuvo y el tiempo que se demoraron en reparar se puede calcular la disponibilidad de la máquina. Se debe tener en cuenta que tiempo total que debería haber tenido la máquina es de 66.660 min como funcionamiento óptimo, pero su ∑TBF fue de 58.625 min y un ∑TTR de 8.035 min, y con estos datos se puede calcular lo siguiente:

$$
MTBF = \frac{\sum TBF}{Numero de falls} = \frac{58.625 \text{ min}}{94} = 623,6702 \text{ min}
$$
\n
$$
MTTR = \frac{\sum TTR}{Numero de falls} = \frac{8.035 \text{ min}}{94} = 85,4787 \text{ min}
$$

Disponibilidad  $(D(t)) =$ *MTBF*  $\frac{1}{MTBF + MTTR} =$ 623,67  $623,67$   $min + 85,479$   $min$  $= 0,87946$ 

Por lo cual la disponibilidad que presenta este equipo es de un 87,95%.

### 2.3.1.2 Trenzadora primaria

Es la segunda parte del sistema, esta consta de 7 porta carrete los cuales pueden ser cargados todos a la misma vez o solo los que se necesitan para la fabricación de la cola. Su principal falla, al igual que la máquina anterior, es que se produce mucho el corte de la hebra, este por lo general se produce por el apriete excesivo de la tuerca que se encuentra en la parte superior, lo que me provoca que el carro no gire en forma libre, sino que se atasque y se produce el corte. Por lo tanto, esta es la falla más común de la máquina y debe ser constantemente monitoreada para que los cortes no se produzcan, pero de igual forma no se pueden controlar.

A continuación, en la figura 2-2 se puede apreciar cómo es la máquina.

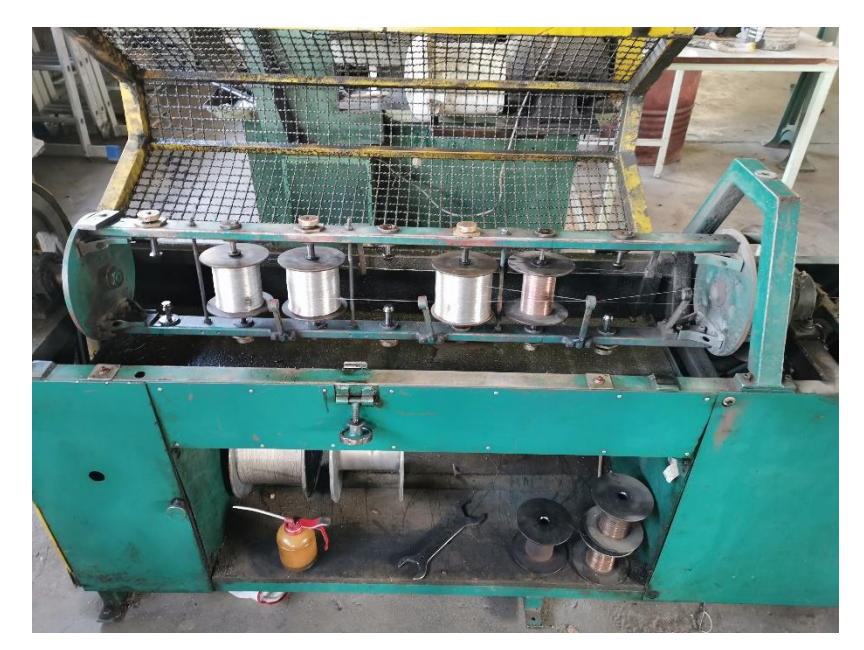

# Figura 2- 2: Trenzadora Primaria

Fuente: Elaboración propia, foto en el taller de RMS

Otras fallas que presento esta máquina en el periodo de estudio son las que se pueden apreciar en la tabla 2.3.

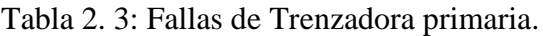

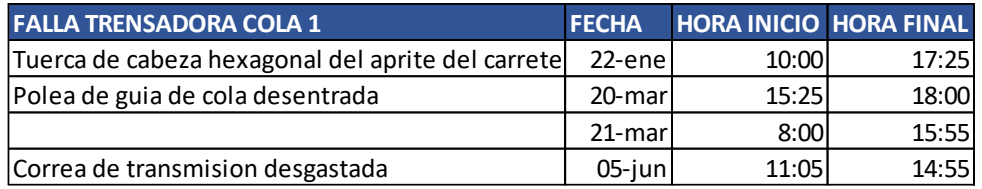

Fuente: Elaboración propia

Estas fueron las fallas que presento esta máquina en los meses que se estudió, los registros de corte de cola se encuentran en el Anexo 2.

Por otro lado, en la tabla 2.4 se mostrará el total de fallas que presento la máquina y el porcentaje que representa cada una:

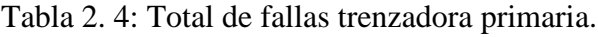

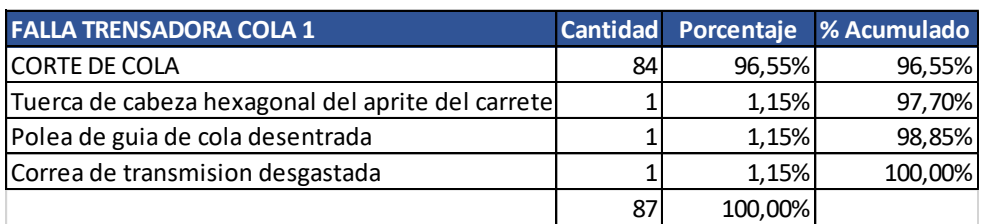

A raíz de lo anterior, se puede establecer que la falla que más se reitera es el corte de colas con 84 y corresponde al casi el 97% de las fallas, y sabiendo que el ∑TBF que es 60.305 min y el ∑TTR de 6205 min, con estos datos se puede calcular el MTBF que es 693,1609 min y un MTTR que es 71,32184 min, para proseguir y medir a disponibilidad de la máquina:

$$
Disponibilidad (D(t)) = \frac{MTBF}{MTBF + MTTR} = \frac{693,161 \ min}{693,161 \ min + 71,322 \ min} = 0,9067
$$

La disponibilidad que presenta esta máquina es de 90,67%.

### 2.3.1.3 Trenzadora Secundaria

Esta es la tercera y última del proceso de fabricación de las colas, esta máquina consta de 6 carretes los cuales son ajustados con una llave de ½ ", además las hebras son pasadas por el eje guía para su posterior trenzado, pero por tabla se necesitan 7 carretes para completar la cola, pero la máquina solo puede montar 6 por lo cual el 7 se pone externamente en el cuerpo para que pueda producir el giro con la finalidad de juntarse con los otros carretes en el eje guía para así producir la cola, en la figura 2-3 se puede ver cómo es la máquina.

Por otra parte, su principal falla se centra en el corte de esta y es similar a la trenzadora primaria a causa de un excesivo ajuste de la tuerca provocando que el carrete no gire y se corte, causando que salga con menos pelos y un sonido notorio, ya que al momento de cortarse está choca en la carcasa de la máquina. Esta máquina no tiene muchas fallas aparte del corte.

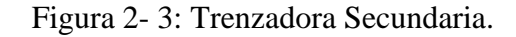

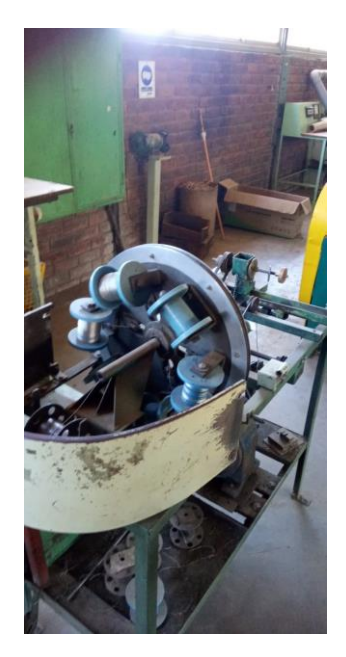

Fuente: Elaboración propia, foto en el taller de RMS

En la tabla 2.5 se puede apreciar las fallas que tuvo la máquina sin contar los cortes de colas, que es la más común.

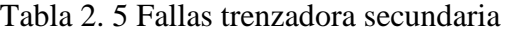

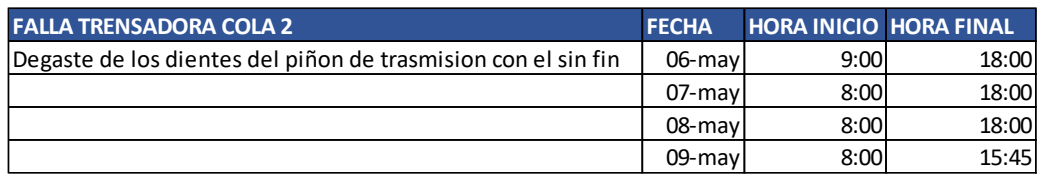

Fuente: Elaboración propia

Los registros de corte de cola se encuentran en el Anexo 3. Por otra parte, en la tabla 2.6 se mostrará el total de fallas que presento la máquina y el porcentaje que representa cada una:

Tabla 2. 6: Total de fallas de trenzadora secundaria.

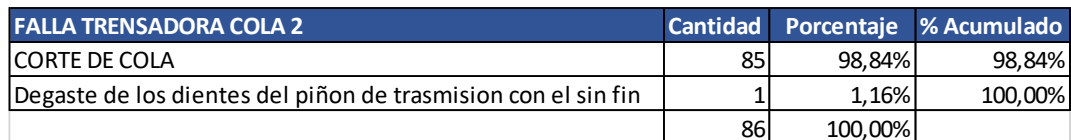

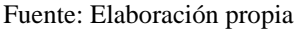

A raíz de lo anterior, se puede visualizar que la falla que más se reitera es el corte de colas con 86 y corresponde al casi el 99% de las fallas, y sabiendo que el ∑TBF que es 59.780 min y el ∑TTR de 6.730 min, con estos datos se puede calcular el MTBF que es 695,1163 min y un MTTR que es 78,25581 min, para proseguir y medir a disponibilidad de la máquina:

$$
Disponibilidad (D(t)) = \frac{MTBF}{MTBF + MTTR} = \frac{695,116 \text{ min}}{695,116 \text{ min} + 78,256 \text{ min}} = 0,89881
$$

La disponibilidad que presenta esta máquina es de 89,88%.

Una vez sabiendo la disponibilidad de las tres máquinas se puede calcular la del sistema entero, se sabe que es en serie por lo que si falla la primera las otras se paran o no pueden funcionar hasta que se solucione el problema, el resultado del sistema es el siguiente:

$$
Disponibidad del Sistema = \prod_{i=1}^{n} Di = 87,95\% * 90,67\% * 89,88\% = 71,67\%
$$

# 2.3.2 Sistema de piezas

Este sistema está conformado por tres máquinas, la primera es el torno semi automático donde se fabrican las piezas, el segundo es el torno donde se realiza el hilo a las piezas (este se realiza de forma manual) y el último es donde se realiza el corte de los tubos de cobre. Este sistema funciona en serie.

### 2.3.2.1 Torno Semi automático (fabricador de las piezas)

Esta máquina es la primera y una de las más importantes, porque si no hay piezas (tapas, cabezas, topes) no se puede fabricar el fusible. En la figura 2-4 se puede apreciar cómo es el torno, el cual es semi automático por el motivo de que al encender el equipo no comienza a funcionar de inmediato, por ende, hay que manipular una palanca para darle el arranque de fabricación de la pieza, además los ajustes de dimensiones se realizan de forma manual adaptando los carros al tamaño que se debe fabricar la pieza.

Figura 2- 4: Torno semi automático.

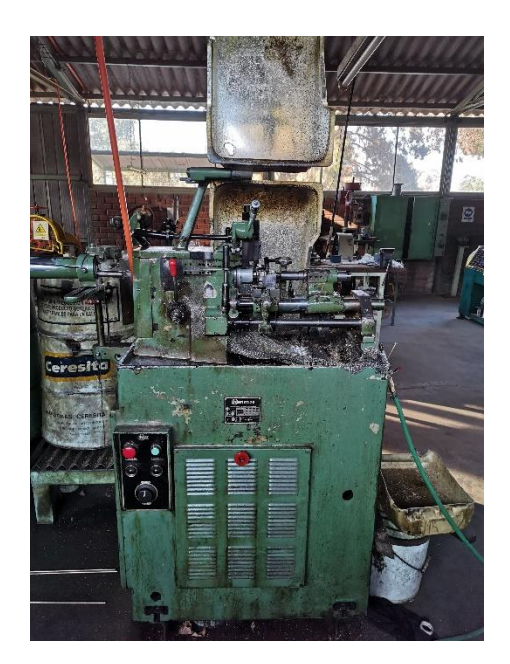

Fuente: Elaboración propia, foto en el taller de RMS

Las fallas que presento en el periodo de estudio del sistema fueron las siguientes:

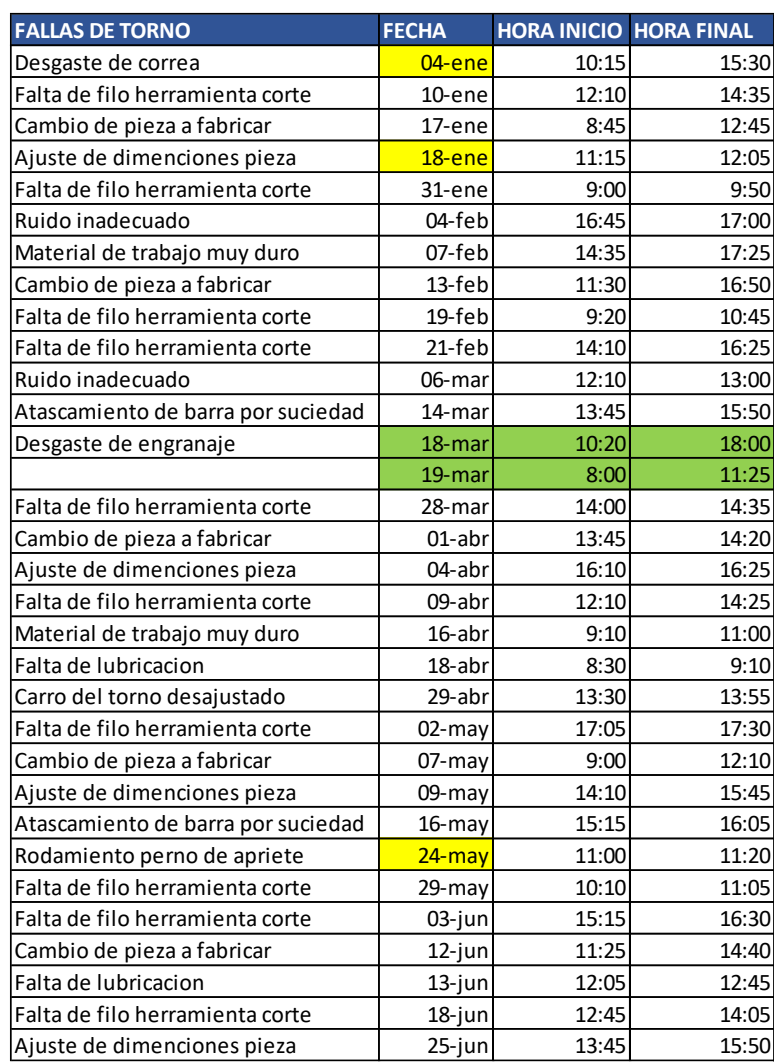

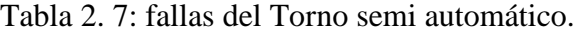

Como se puede apreciar en la tabla 2-7 se muestran cuando se presentaron los eventos en el torno, pero para realizar un mejor estudio de los datos se elaboró la tabla 2- 8 para poder estudiar mejor y ver el porcentaje de las fallas en el sistema:

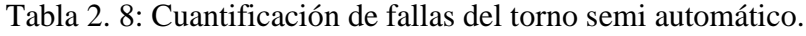

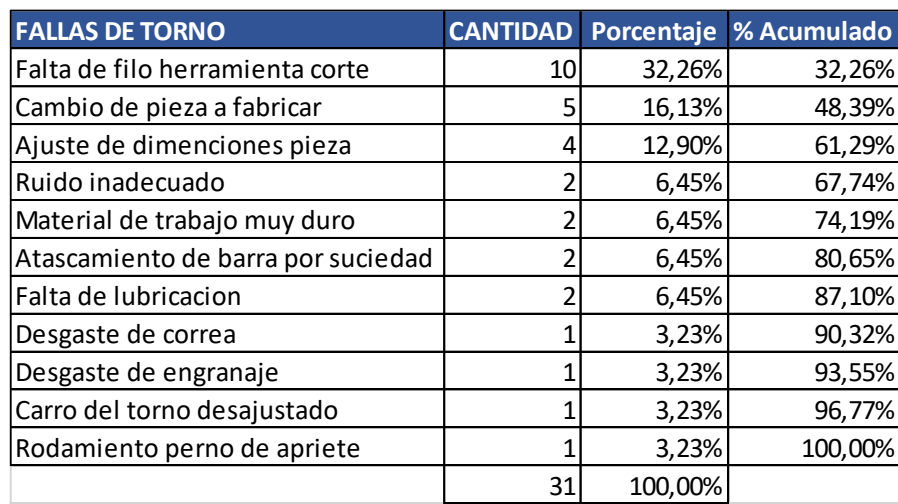

La suma de todos los eventos que presento la máquina fue de 31 en total y el que más se reitera en el equipo es la falta de filo de la herramienta, esto se produjo porque el operador no realiza el filo correspondiente o bien por muchas horas de utilización de la herramienta produciendo en ocasiones la fractura de está. Dicha falla corresponde al 32,26%, además se calcula el ∑TBF que corresponde a 63.205 min y el ∑TTR es 3.455 min, con la información mencionada se pudo calcular el MTBF que es 2038,871 min y el MTTR es 111,45161, con estos últimos datos se puede obtener la disponibilidad del equipo que es la siguiente:

$$
Disponibilidad (D(t)) = \frac{MTBF}{MTBF + MTTR} = \frac{2038,871 \text{ min}}{2038,871 \text{ min} + 111,4516 \text{ min}}
$$

$$
= 0.9482
$$

Por lo que la disponibilidad que presenta la máquina es de 94,82%.

# 2.3.2.2 Torno Fabricación de Hilo

Esta máquina es la segunda del proceso y es la encargada de hacer el hilo a las cabezas y tapas, para que esto se pueda llevar acabo se fabricaron unas piezas especiales para poder darle el agarre a la pieza, tanto para las tapas como la cabeza, en la figura 2-5 se muestra el agarre de la cabeza que es un mandril que se modificó y en la figura 2-6, se ve la terraja que se utiliza para poder hacer el hilo a la cabeza.

Figura 2- 5: Mandril de agarre de las cabezas.

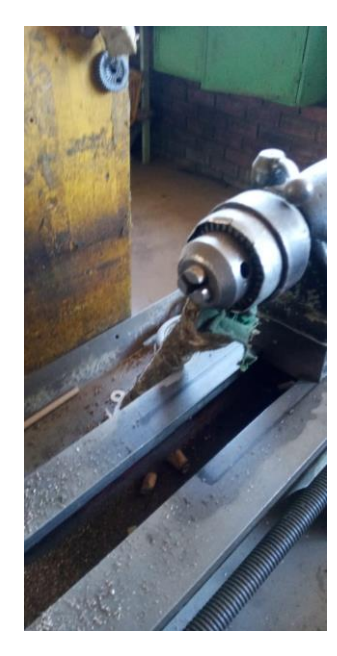

Fuente: Elaboración propia, foto en el taller de RMS

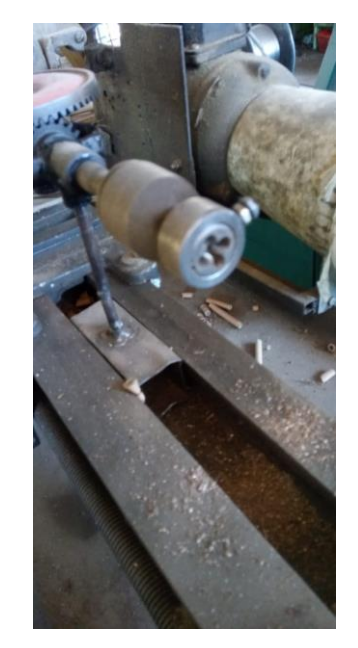

Figura 2- 6: Terraja para hacer hilos a las cabezas.

Fuente: Elaboración propia, foto en el taller de RMS

Las fallas que se registraron fueron las que están en la siguiente tabla 2-9:

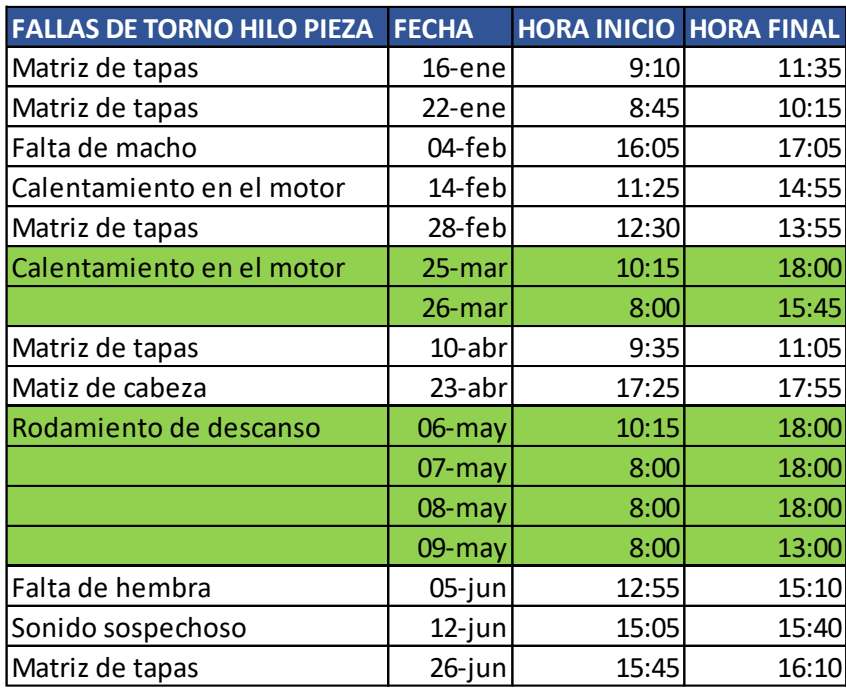

Tabla 2. 9: Fallas del torno hilo piezas.

Fuente: Elaboración propia

A raíz lo anterior, se puede evidenciar que los eventos se agruparon de forma más ordenada para ver cual tenía mayor repetición en el tiempo, los cuales se encuentran reflejados en la tabla 2.10, donde se puede apreciar como fue el porcentaje que tendrá cada falla con respecto al total de los eventos en el equipo:

| <b>FALLAS DE TORNO HILO PIEZA</b> |    |         | <b>Cantidad Porcentaje %Acumulado</b> |
|-----------------------------------|----|---------|---------------------------------------|
| Matriz de tapas                   |    | 41,67%  | 41,67%                                |
| Calentamiento en el motor         |    | 16,67%  | 58,33%                                |
| Falta de macho                    |    | 8,33%   | 66,67%                                |
| Matiz de cabeza                   |    | 8,33%   | 75,00%                                |
| Rodamiento de descanso            |    | 8,33%   | 83,33%                                |
| Falta de hembra                   |    | 8,33%   | 91,67%                                |
| Sonido sospechoso                 |    | 8,33%   | 100,00%                               |
|                                   | 12 | 100,00% |                                       |

Tabla 2. 10: Cuantificación de fallas del torno hilo pieza.

Se puede señalar que la máquina tuvo en total 12 eventos, de los cuales el que obtuvo más reincidencia fue la matriz de tapas, por el motivo de que no realizaba el ajuste correcto, además está corresponde al 41,67% de las fallas totales, y sabiendo que el ∑TBF que es 66.310 min y el ∑TTR de 3.560 min, con estos datos se puede calcular el MTBF que es 5258,33 min y un MTTR que es 296,667 min, para proseguir y medir a disponibilidad de la máquina:

$$
Disponibilidad (D(t)) = \frac{MTBF}{MTBF + MTTR} = \frac{5258,33 \ min}{5258,33 \ min + 296,667 \ min} = 0,9466
$$

Por lo que la disponibilidad que presenta la máquina es de 94,66%.

### 2.3.2.3 Torno Fabricación de Tubo

La última máquina del sistema es el torno cortador de tubo, estos son de cobre y dependiendo del amperaje el diámetro que se va a necesitar. Cabe relevar que el torno que se utiliza se muestra la figura 2-7, este torno opera solamente para realizar este trabajo. Por otro lado, en la tabla 2-11se puede apreciar la frecuencia de falla que obtuvo dicha máquina.

Figura 2- 7: torno de fabricación de tubo.

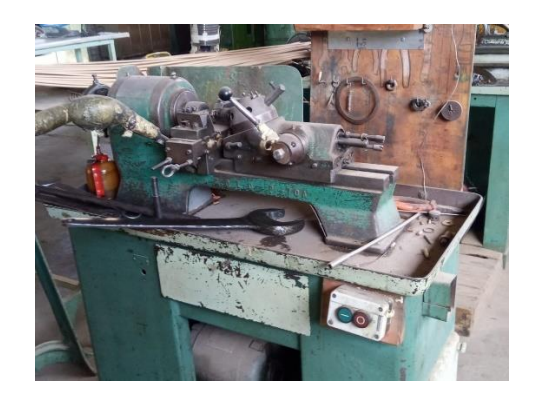

Fuente: Elaboración propia, foto en el taller de RMS

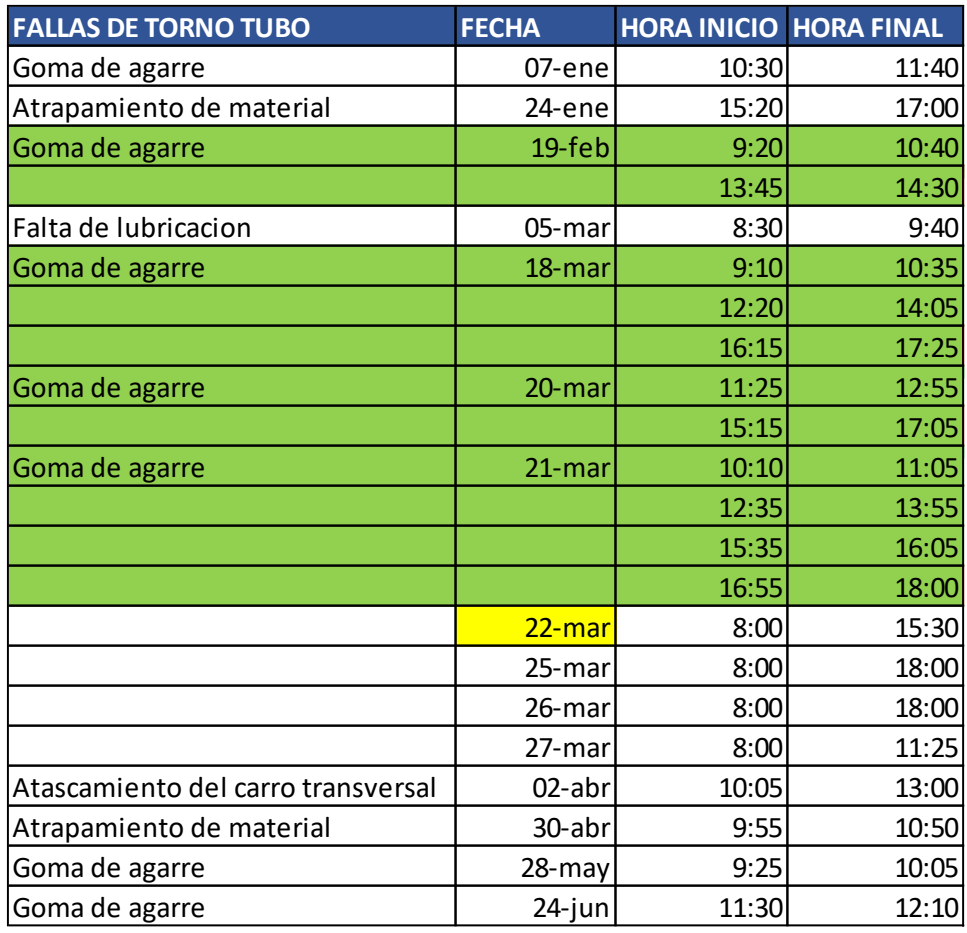

Tabla 2. 11: Fallas del torno de fabricación de tubo.

Fuente: Elaboración propia

En la tabla 2-12 se agruparon de mejor forma los datos para saber cuál es el que tiene mayor repetición en el tiempo que se realizó el estudio:

Tabla 2. 12: Cuantificación de las fallas del torno de fabricación de tubos.

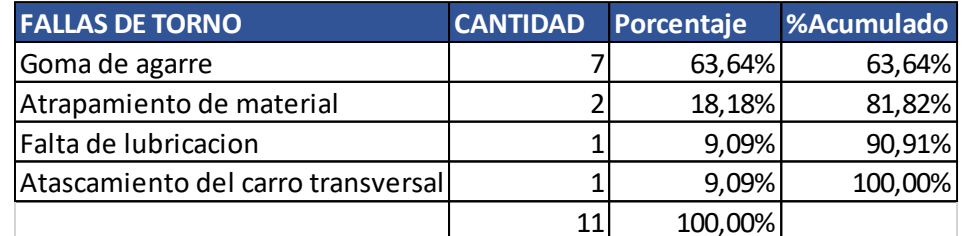

Fuente: Elaboración propia

En relación a lo anterior, se puede evidenciar la suma de todos los eventos que presento la máquina, siendo el que más se reitera la goma de agarre. Su función se centra principalmente en que el tubo de cobre pase a presión por está, ya que al momento de cortar el tubo se espera que no realice giro desorbitado sino un giro centrado. Esta falla corresponde al 63,64%, además se calcula el ∑TBF que corresponde a 63.590 min y el ∑TTR es 3.070 min, con la información mencionada se puede calcular el MTBF que es 5780,909 min y el MTTR es 279,0909 min, con estos últimos datos se puede obtener la disponibilidad del equipo que es la siguiente:

$$
Disponibilidad (D(t)) = \frac{MTBF}{MTBF + MTTR} = \frac{5780,91 \text{ min}}{5780,91 \text{ min} + 279,091 \text{ min}}
$$

$$
= 0,95395
$$

Por lo que la disponibilidad que presenta la máquina es de 95,4%.

Una vez sabiendo la disponibilidad de las tres máquinas se puede calcular la del sistema entero, se sabe que es en serie por lo que si falla la primera las otras se paran o no pueden funcionar hasta que se solucione el problema, el resultado del sistema es el siguiente:

Disponibilidad del Sistema = 
$$
\prod_{i=1}^{n} Di = 94,82\% * 94,66\% * 95,4\% = 85,63\%
$$

### 2.3.3 Sistema de Prensado

Este sistema está conformado por dos máquinas, una de ellas es la prensador número 1 donde se cortan los tensores y golillas, la segunda es la prensador número 2 en la cual se realiza el prensado de las cabezas a los tensores y posteriormente el prensado a la cola. Con todo lo dicho anteriormente, se puede decir que es un sistema en serie.

### 2.3.3.1 Prensadora Número 1

Esta máquina tiene la función de cortar los tensores que se utilizarán en los procesos de fabricación y en las golillas que se requieren para el fusible final. En la figura 2-8 se puede apreciar la prensa que se utiliza para este proceso, y en la tabla 2.13 muestra las fallas que esta presento en el periodo de estudio:

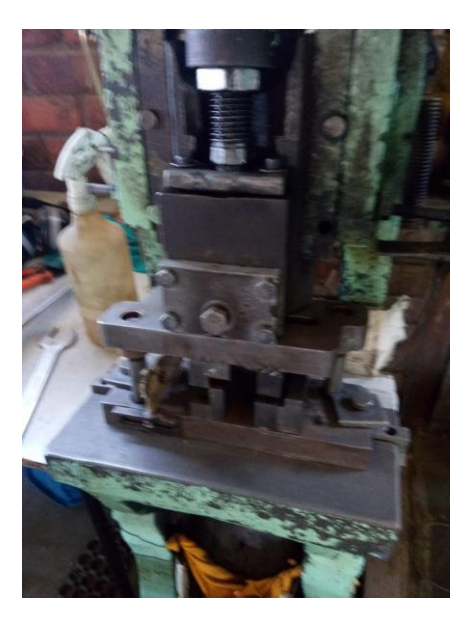

Fuente: Elaboración propia, foto en el taller de RMS

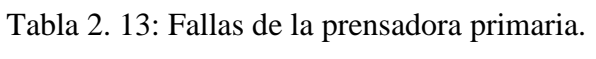

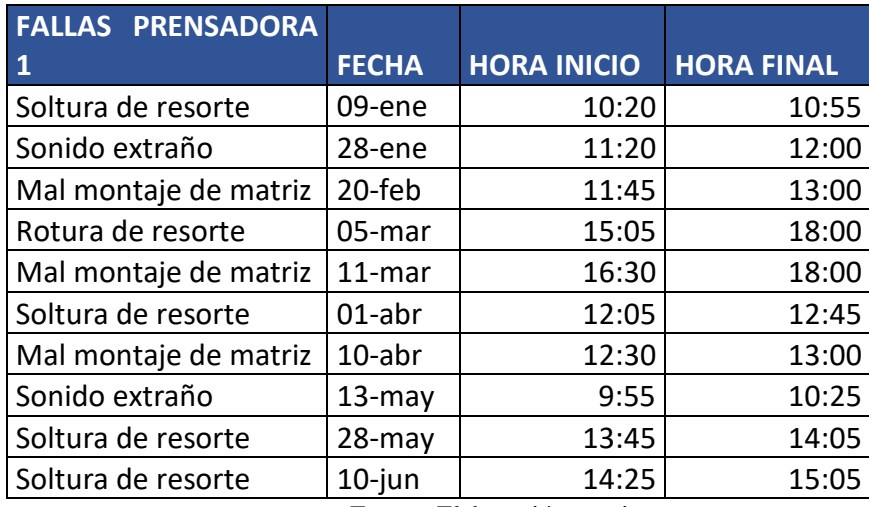

Para ordenar los datos de la tabla anterior y ver el porcentaje que se reiteró la falla se elaboró la tabla 2-14 que se muestra a continuación:

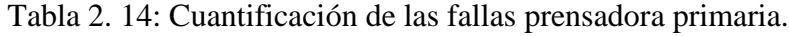

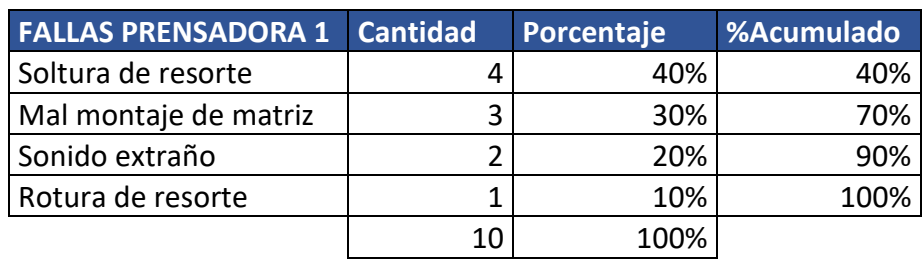

Con lo anterior, se puede visualizar la suma de todos los eventos que presento la máquina los cuales fueron 10 y el que más se reitera en el equipo es la soltura del resorte. Esta falla corresponde al 40%, además se calcula el ∑TBF que corresponde a 66.085 min y el ∑TTR es 575 min, con la información mencionada se puede calcular el MTBF que es 6.608,5 min y el MTTR es 57,5 min, con estos últimos datos se puede obtener la disponibilidad del equipo que es la siguiente:

$$
Disponibilidad (D(t)) = \frac{MTBF}{MTBF + MTTR} = \frac{6608,5 \ min}{6608,5 \ min + 57,5 \ min} = 0,99137
$$

Por lo que la disponibilidad que presenta la máquina es de 99,14%.

### 2.3.3.2 Prensadora Número 2

Es la segunda del proceso y la función que debe realizar es el prensado de la cabeza para unirla con un tensor y posteriormente con la cola para que se forme el fusible, su funcionamiento es sencillo y en la figura 2-9 se puede ver la prensa como es. Por otra parte, la tabla 2.15 nos muestra las fallas que presento y el tiempo que se detuvo la máquina:

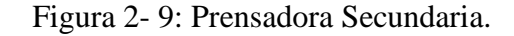

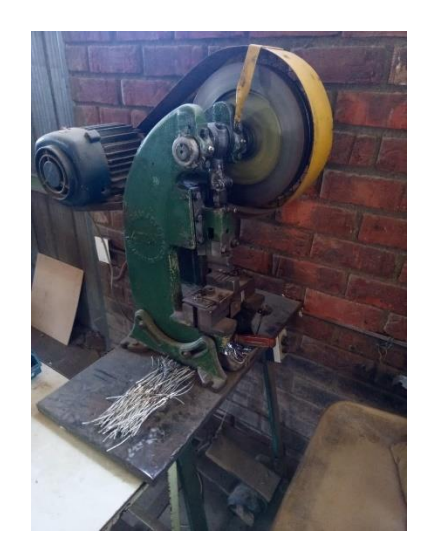

Fuente: Elaboración propia, foto en el taller de RMS

Tabla 2. 15: Fallas de la prensadora secundaria.

| <b>FALLAS PRENSADORA 2</b> |          | FECHA HORA INICIO HORA FINAL |       |
|----------------------------|----------|------------------------------|-------|
| Corte de correa            | $19-feb$ | 10:05                        | 12:45 |
| Mal montaje de matriz      | 13-marl  | 9:00                         | 9:55  |
| Mala regulacion del punsor | 24-abrl  | 10:15                        | 10:45 |
| Mala regulacion del punsor | 17-iunl  | 13:45                        | 14:05 |

Para ordenar los datos de la tabla anterior y ver el porcentaje que se reiteró la falla se elaboró la tabla 2-16 que se muestra a continuación:

| <b>FALLAS PRENSADORA 2</b> | <b>Cantidad</b> | Porcentaje | %Acumulado |
|----------------------------|-----------------|------------|------------|
| regulación<br>Mala<br>del  |                 |            |            |
| punzón                     | ำ               | 50%        | 50%        |
| Mal montaje de matriz      |                 | 25%        | 75%        |
| Corte de correa            |                 | 25%        | 100%       |
|                            |                 | 100%       |            |

Tabla 2. 16: Cuantificación de las fallas de la prensa secundaria.

Fuente: Elaboración propia

Apropósito de la tabla anterior, se evidencia que la suma de todos los eventos que presento la máquina fue de 4 y la falla que más predomina en el equipo es la mala regulación del punzón. Por consiguiente, está falla corresponde al 50%, además se calcula el ∑TBF que corresponde a 66.395 min y el ∑TTR es 265 min, con la información mencionada se puede obtener el MTBF que es 16598,75 min y el MTTR es 66,25 min, con estos últimos datos se puede adquirir la disponibilidad del equipo que es la siguiente:

$$
Disponibilidad (D(t)) = \frac{MTBF}{MTBF + MTTR} = \frac{16598,75min}{16598,75min + 66,25min} = 0,99602
$$

Por lo que la disponibilidad que presenta la máquina es de 99,60%.

Una vez sabiendo la disponibilidad de las dos máquinas se puede calcular la del sistema entero, se sabe que es en serie por lo que si falla la primera las otras se paran o no pueden funcionar hasta que se solucione el problema, el resultado del sistema es el siguiente:

$$
Disponibidad del Sistema = \prod_{i=1}^{n} Di = 99,14\% * 94,60\% = 98,74\%
$$

### **2.4 DIAGRAMA JACK KNIFE**

Esta herramienta se utiliza para analizar la inactividad o indisponibilidad de los equipos o sistemas usando un diagrama de dispersión. Es por esto que, al evidenciar las detenciones de los diversos equipos, dicha herramienta permite comparar la criticidad debido a que el diagrama cuenta con cuatro sectores para la clasificación, estos son:

• Superior derecho: Zona crónica – aguda.

- Inferior derecha: Zona crónica.
- Superior Izquierda: Zona aguda.
- Inferior Izquierda: Zona control.

Por otro lado, para poder elaborar este diagrama debemos saber el MTTR y el número de detenciones de los equipos involucrados en el proceso, para así poder obtener mediante este método el o los equipos más crónicos que presenta la empresa, lo cual se reflejó en el grafico 2-1 que se muestra a continuación:

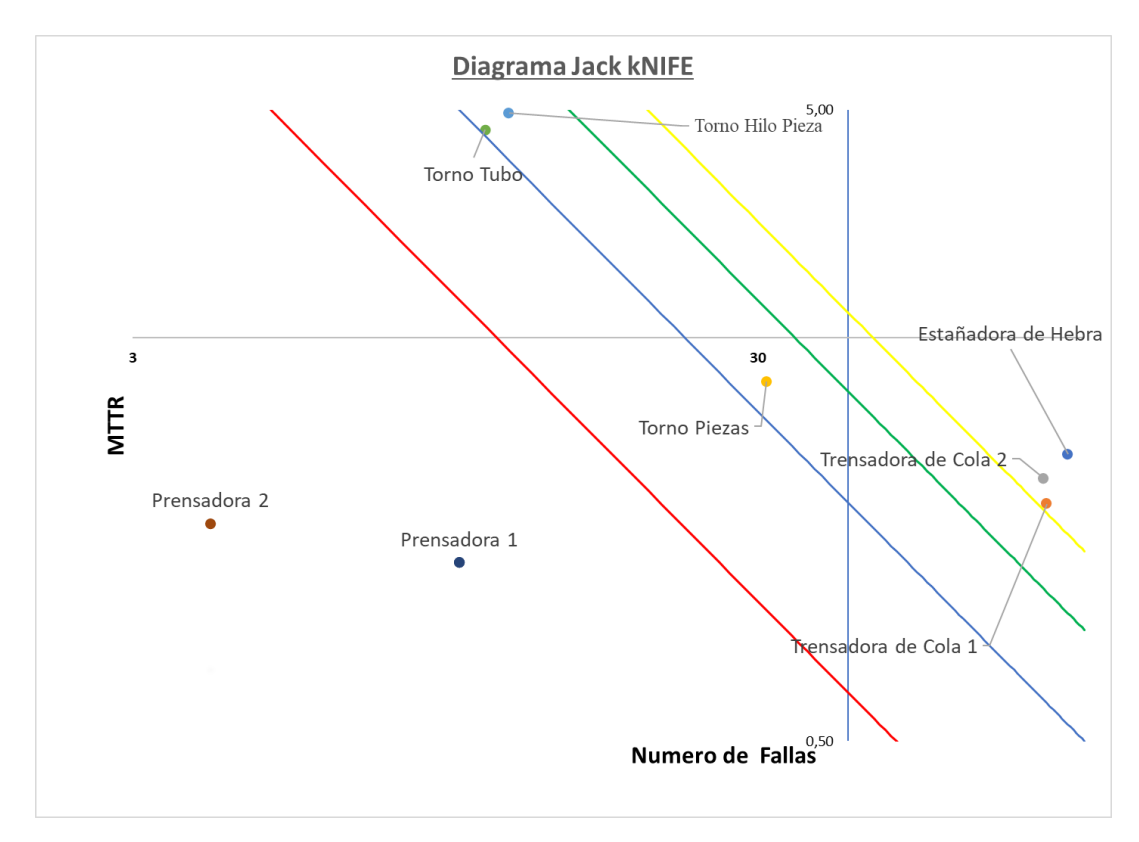

Fuente: Elaboración propia con los datos calculados.

Gráfico 2- 1: Diagrama Jack KNIFE de proceso de fabricación.

Este diagrama fue creado gracias a la recopilación de los datos obtenidos de las líneas de producción de los fusibles de alta tensión en el periodo de estudio (seis meses). Para mejor entendimiento de las fallas presentadas en el tiempo de análisis se muestra la tabla 2-17 donde se puede observar la concentración de detenciones de cada equipo que afecto la disponibilidad del proceso.

|                       | <b>PROCESO DE FABRICACION DE FUSIBLES</b> |                                            |                                             |             |        |                                 |  |  |  |  |  |  |
|-----------------------|-------------------------------------------|--------------------------------------------|---------------------------------------------|-------------|--------|---------------------------------|--|--|--|--|--|--|
|                       | 2019                                      |                                            |                                             |             |        |                                 |  |  |  |  |  |  |
| <b>MAQUINAS</b>       | <b>N° FALLA</b>                           | <b>TIEMPO DE</b><br><b>PARADA</b><br>(MIN) | <b>TIEMPO DE</b><br><b>PARADA</b><br>(hora) | <b>MTTR</b> |        | Disponibilidad Indisponibilidad |  |  |  |  |  |  |
| Estañadora de Hebra   | 94                                        | 8035                                       | 134                                         | 1,42        | 87,95% | 12,05%                          |  |  |  |  |  |  |
| Trensadora de Cola 1  | 87                                        | 6205                                       | 103                                         | 1,19        | 90,69% | 9,31%                           |  |  |  |  |  |  |
| Trensadora de Cola 21 | 86                                        | 6730                                       | 112                                         | 1,30        | 89,90% | 10,10%                          |  |  |  |  |  |  |
| <b>Torno Piezas</b>   | 31                                        | 3455                                       | 58                                          | 1,86        | 94,82% | 5,18%                           |  |  |  |  |  |  |
| Torno Hilo Pieza      | 12                                        | 3560                                       | 59                                          | 4,94        | 94,66% | 5,34%                           |  |  |  |  |  |  |
| <b>Torno Tubo</b>     | 11                                        | 3070                                       | 51                                          | 4,65        | 95,39% | 4,61%                           |  |  |  |  |  |  |
| Prensadora 1          | 10                                        | 575                                        | 10                                          | 0,96        | 99,14% | 0,86%                           |  |  |  |  |  |  |
| Prensadora 2          | $\overline{4}$                            | 265                                        | 4                                           | 1,10        | 99,60% | 0,40%                           |  |  |  |  |  |  |
| <b>PROMEDIO</b>       | 41.875                                    | 3986,875                                   | 66.44791667                                 | 2.179199094 | 94,02% | 5,98%                           |  |  |  |  |  |  |

Tabla 2. 17: Cuantificación del proceso de fabricación de fusibles.

Como se puede apreciar en el grafico 2-1, los equipos que requieren un mayor control son aquellos que se encuentran en la zona crónica, porque son los que le generan a la empresa una mayor pérdida de tiempo inhabilitado por las detenciones que estos presentan, los cuales son: Estañadora de hebra, Trenzadora primaria, Trenzadora secundaria. Lo mencionado anteriormente pertenece al sistema de colas, además los tres están sobre la línea Down Time 100 o DT 100, esto quiere decir que se superan las 100 horas de detención por cada uno de ellos, además me entrega una indisponibilidad de un 9%.

Por lo que se puede concluir que este sistema es el que me genera más detenciones no programadas en la producción y deben intervenirlo para mejorar la disponibilidad del proceso de fabricación de colas.

### **2.5 ANÁLISIS DE CRITICIDAD MODELO CORTO.**

Esta metodología tiene como objetivo de clasificar el sistema, instalaciones y equipos en función de su impacto, con el fin de poder facilitar la toma de decisiones, para poder centrarse en los que requieren más supervisión. Desde el punto de vista de la matemática esta tiene una fórmula de la criticidad la cual se expresa de la siguiente forma:

# Criticidad = Frecuencia X Consecuencia

Lo primero que se debe hacer es definir donde se realizará el análisis, el cual será en el proceso de fabricación de fusibles hilos. Esté, consiste de tres grandes procesos que se mencionó anteriormente tales como la Fabricación de colas, de Piezas y Prensado, como se puede apreciar en la figura 2-10.

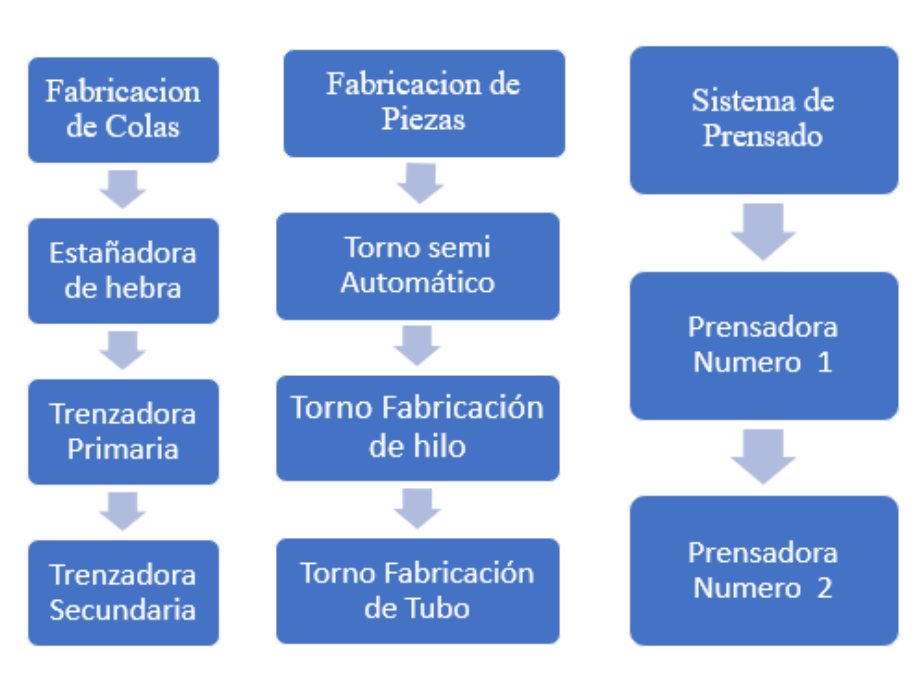

Figura 2- 10: Esquema de los procesos de la empresa.

Fuente: Elaboración propia

Al conocer como están compuesto los sistemas, se puede proceder a la estimación de la frecuencia que tiene cada máquina y el impacto total o consecuencia de las fallas, para esto se utilizaran criterios y rangos establecidos, estos eventos se determinaron para un periodo de 6 meses, lo cual corresponde como se mencionó anteriormente a 123 días.

### 2.5.1 Frecuencia de Falla

La frecuencia de falla se refiere al número de veces que se repite un evento considerado como falla dentro de un periodo de tiempo, el cual era de 6 meses, y tendremos denominaciones las cuales son las siguientes:

- Alta: mayor a 10 fallas por mes, al cual le tendrá un valor de 4.
- Media: Entre 9 y 5 fallas por mes, tendrá un valor de 3.
- Baja: Entre 4 y 2 fallas por mes, tendrá un valor de 2.
- Excelente: Igual a 1 o menor por mes, tendrá un valor de 1.

Para el cálculo de las fallas de los equipos, se utilizó el MTBF de cada uno el cual corresponde al tiempo medio entre falla, por ende, me indica un promedio de cuanto es lo que funciona antes de que falle, sabiendo ese dato y que la semana trabajada es de 45 hrs., para este análisis se considerara que un mes contiene 4 semanas completas, lo que me da un total de 180 hrs al mes. En la tabla 2-18 se muestra la falla que tiene cada máquina y el valor de frecuencia que se obtuvo.

| <b>Maquinas</b>           | <b>MTBF MIN</b> | <b>MTBF HRS</b> | <b>Nº FALLAS</b> | <b>Nº FALLAS</b> | <b>Frecuencia</b> |
|---------------------------|-----------------|-----------------|------------------|------------------|-------------------|
| Estañadora de hebra       | 623,67          | 10,3945         | 17,31685026      | 18               | $\overline{4}$    |
| Trenzadora Primaria       | 693,161         | 11,552683       | 15,5807958       | 16               | $\overline{4}$    |
| Trenzadora Secundaria     | 695,116         | 11,585267       | 15,53697512      | 16               | $\overline{4}$    |
| Torno semi Automático     | 2038,871        | 33,981183       | 5,2970492        | 6                | 3                 |
| Torno Fabricación de hilo | 5258,33         | 87,638833       | 2,053884028      |                  | $\overline{2}$    |
| Torno Fabricación de Tubo | 5780,91         | 96,3485         | 1,86821798       |                  | $\overline{2}$    |
| Prensadora Numero 1       | 6608,5          | 110,14167       | 1,634258909      |                  | $\overline{2}$    |
| Prensadora Numero 2       | 16598,75        | 276,64583       | 0,650651404      |                  | $\mathbf{1}$      |
| <b>Horas meses</b>        | 180             |                 |                  |                  |                   |
| <b>Minutos</b>            | 60              |                 |                  |                  |                   |

Tabla 2. 18: Frecuencia de las fallas del sistema.

# 2.5.2 Consecuencia

La consecuencia es un resultado de un evento en la cual puede existir una o más, los cuales se pueden expresar cualitativa o cuantitativamente, los modelos que se deben considerar para el cálculo son el impacto de seguridad y medio ambiente, costo del mantenimiento, flexibilidad operacional e impacto operacional, esta ecuación queda de la siguiente forma:

Consecuencia = (Impacto Operacional X Flexibilidad Operacional)

+ Costo de mantetenimiento + impacto seguridad y medio Ambiente

Los eventos nombrados anteriormente serán descritos a continuación:

### 2.5.2.1 Impacto Operacional

Son los efectos que me pueden causar daños en la producción, y se evaluaron de la siguiente forma:

- Parada Inmediata de toda la planta o línea de producción. Calificada con 5
- Parada inmediata de un sector de la línea de producción. Calificada con 4
- Impacta los niveles de producción o calidad. Calificada con 3.
- Repercute en costos operativos adicionales asociados a la disponibilidad del equipo. Calificada con 2
- No genera ningún efecto significativo sobre la producción, las operaciones o la calidad. Calificada con 1.

### 2.5.3 Flexibilidad Operacional.

Es la posibilidad de realizar un cambio rápido para poder continuar con la producción sin incurrir a realizar costos o pérdidas considerables.

- No existe opción de producción o respaldo. Valor de 3
- Existe opción de respaldo compartido. Valor de 2.
- Existe opción de respaldo. Valor de 1.

#### 2.5.3.1 Costos del Mantenimientos.

Corresponde a los costos que se requieren para realizar el mantenimiento, dejando por fuera los costos relacionados a los costos de producción sufridos por la falla. Como en la empresa no priorizaba el mantenimiento de las máquinas, los gastos que realizaba eran casi nulos, por ende, para este análisis se consideró el valor mínimo el cual será 1 para todas las máquinas, además por que la empresa se guardó el derecho de información.

#### 2.5.4 Impacto de seguridad y Medio Ambiente

Está enfocado a evaluar los posibles inconvenientes que puede causar sobre las personas o el medio ambiente.

- Afecta la seguridad humana o externa a la palta. Toma un valor de 6.
- Afecta el medio ambiente produciendo daños severos. Toma un valor de 5.
- Afecta las instalaciones causando daños severos. Toma un valor de 4.
- Provoca accidentes menores al personal interno. Toma un valor de 3.
- Provoca un efecto ambiental pero no infringe las normas. Toma un valor de 2.
- No provoca ningún daño a las personas o el medio ambiente. Toma un valor de 1.

Una vez sabiendo todos los criterios que se van a evaluar, con el fin de identificar cuáles son las maquinas más críticas que presenta la empresa, se realizó la siguiente tabla 2.19 donde se puede apreciar la clasificación de cada uno de los puntos anteriormente descritos, y la criticidad que se obtuvo de cada uno.

### Tabla 2. 19: Valor de los datos clasificados.

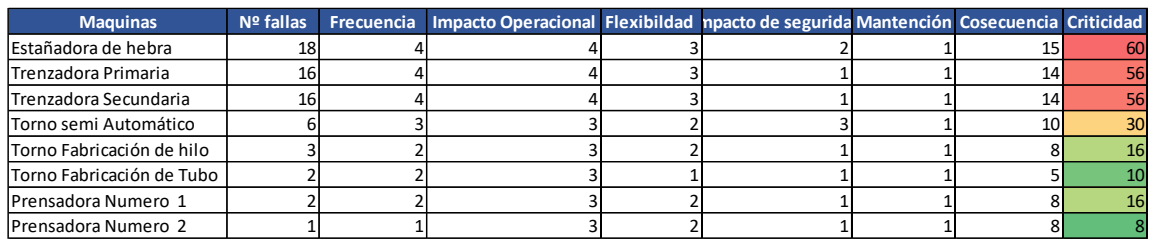

Fuente: Elaboración propia

Para una mejor interpretación de estos datos se realizó la matriz de Criticidad, donde para discrepar se consideró tres criterios los cuales fueron "Bajo" de color verde, "Medio" color amarillo y "Alta" de color rojo, para saber los límites que se tendrá entre uno y otro, se consideró el valor mayor que se obtuvo que fue de 60, al cual se le aplico un criterio del 40 % puesto que corresponde a números superiores o iguales a 36, y el 30% al rango más bajo ya que corresponde a números con criticidad menor de 18, entre estos dos valores se considera la zona media, en la tabla 2-20 se aprecia el resultado.

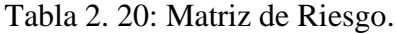

|           |              |  |  |  |    |   |  |                 |    |  |                                | 12 16 20 24 28 32 36 40 44 48 52 56 60 |    |
|-----------|--------------|--|--|--|----|---|--|-----------------|----|--|--------------------------------|----------------------------------------|----|
| recuencia |              |  |  |  | 15 |   |  |                 |    |  | <b>18 21 24 27 30 33 36 39</b> | 42                                     | 45 |
|           |              |  |  |  |    |   |  | <b>12 14 16</b> | 18 |  |                                | 20 22 24 26 28 30                      |    |
| u.        |              |  |  |  |    |   |  | 8               |    |  |                                | $12$   13  14                          |    |
|           |              |  |  |  |    | 6 |  | 8               | 9  |  |                                |                                        |    |
|           | Consecuencia |  |  |  |    |   |  |                 |    |  |                                |                                        |    |

Fuente: Elaboración propia

Con esta matriz se puede identificar nuevamente que las maquinas que están en zona critica son las misma que se obtuvieron con el análisis de Jack KNIFE, ratificando que son elementos de alta criticidad para la empresa.

# **2.6 FLUJO DE CAJA**

Un flujo de caja es un reporte financiero que sirve para poder diferenciar los egresos (gastos) de los ingresos de la plata en un periodo determinado de tiempo. Los ingresos pueden ser los cobros por servicios prestados o el dinero obtenido de las ventas del periodo, por otro lado, entre los egresos están el arriendo, el sueldo, las compras que se hacen para fabricar el producto. Por otro lado, el flujo Neto es cuando nos referimos a la diferencia entre los egresos e ingresos en el periodo que está siendo estudiado, si este es positivo esto significa que los ingresos han sido mayores que los egresos.

Los resultados de un flujo de caja nos permiten tener una visión del comportamiento de mis procesos en corto y largo plazo. Con esta información puedo tomar decisiones de poder afrontar un proyecto o decidir mejor no realizarlo. Con respecto a la empresa se realizó el flujo de caja de un año (desde agosto 2018 hasta julio 2019) para saber el movimiento monetario que generaba la empresa, para la posterior propuesta que se genera.

#### 2.6.1 Ingresos

Los ingresos son las ventas que se realizaron en el periodo de estudio, esta se realizó a diversas empresas las cuales necesitaban de nuestros servicios, los productos que se seleccionaron para el estudio de venta de la empresa fueron los de la tabla 2-21 que eran los más requeridos por los clientes, además está también tiene el valor de venta de cada uno de estos.

| Fusible estandar valor venta Fusible tipo K valor venta Fusible tipo T valor venta |      |    |      |    |      |
|------------------------------------------------------------------------------------|------|----|------|----|------|
|                                                                                    | 900  |    | 900  |    | 900  |
| 1,5                                                                                | 900  |    | 900  |    | 900  |
|                                                                                    | 900  |    | 900  |    | 900  |
|                                                                                    | 900  |    | 980  |    | 980  |
|                                                                                    | 980  | 6  | 1060 |    | 1060 |
|                                                                                    | 1060 | 8  | 1060 | 8  | 1060 |
| 10                                                                                 | 1175 | 10 | 1175 | 10 | 1175 |
| 15                                                                                 | 1370 | 12 | 1175 | 12 | 1175 |
| 20                                                                                 | 1565 | 15 | 1370 | 15 | 1370 |
| 25                                                                                 | 1565 | 20 | 1565 | 20 | 1585 |
|                                                                                    |      | 25 | 1565 | 25 | 1585 |

Tabla 2. 21: lista de fusibles vendidos.

Fuente: Elaboración propia

Sabiendo los fusibles y el valor que tiene cada uno al momento de venderlo, solo falta la producción de cada mes, la cual en las tablas 2-22, 2-23,2-24 y 2-25 se puede apreciar cuanto se vendió de cada fusible, también cuanto fue el total en producción y venta de ese mes para la empresa, los cuadros con fondos rojos son los ingresos de cada mes que tuvo la empresa en el periodo de estudio.

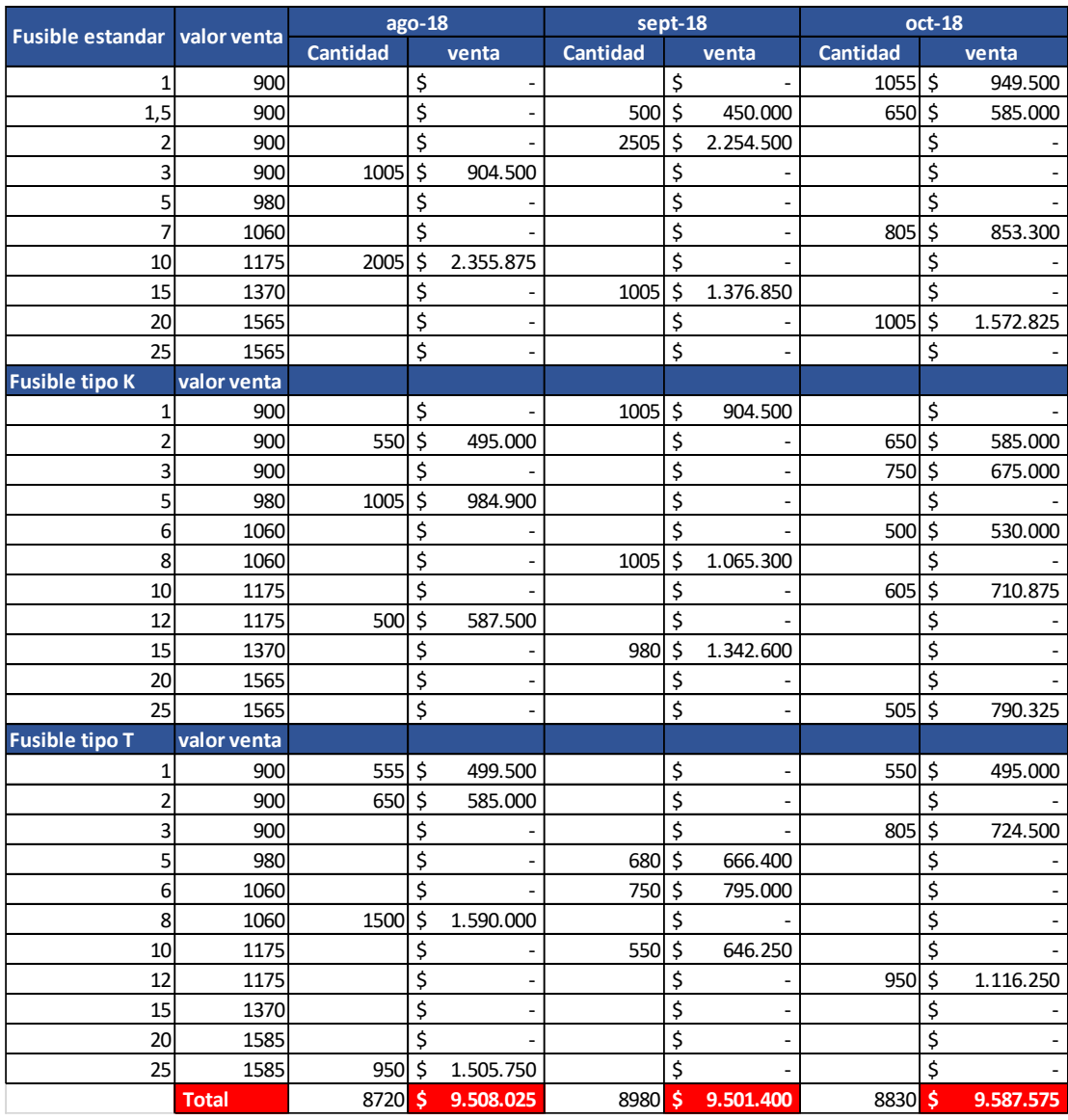

# Tabla 2. 22: Ventas de los fusibles en el periodo de estudio.

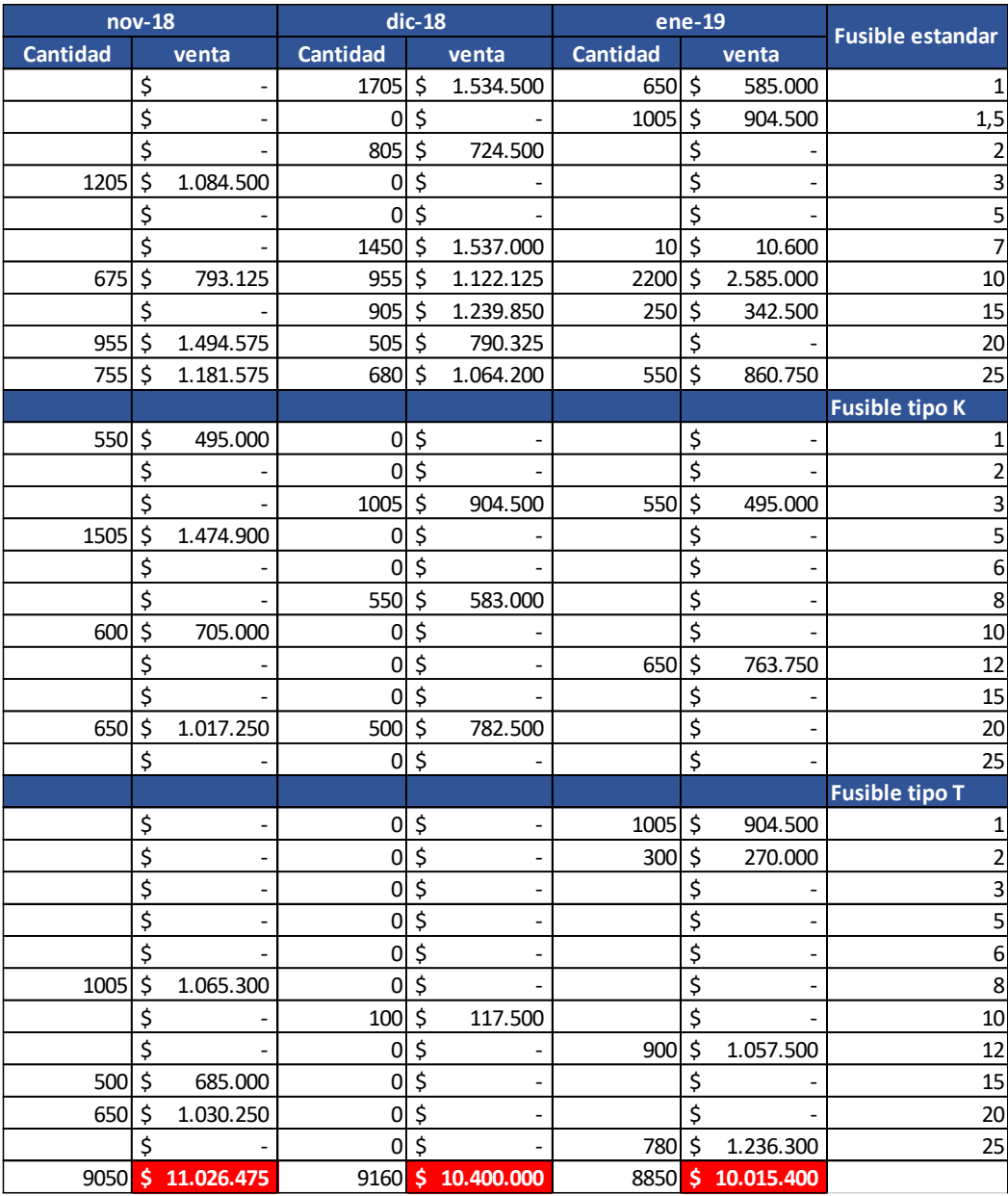

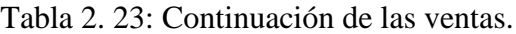

| Fusible estandar valor venta |              |                 |                        | $feb-19$          |                 | $mar-19$         |                   |          | $abr-19$ |              |
|------------------------------|--------------|-----------------|------------------------|-------------------|-----------------|------------------|-------------------|----------|----------|--------------|
|                              |              | <b>Cantidad</b> |                        | venta             | <b>Cantidad</b> |                  | venta             | Cantidad |          | venta        |
| 1                            | 900          | 0               | \$                     |                   | 1005            | \$               | 904.500           | 1005     | \$       | 904.500      |
| 1,5                          | 900          |                 | \$                     |                   |                 | \$               |                   | 650      | \$       | 585.000      |
| $\overline{c}$               | 900          |                 | \$                     |                   |                 | \$               | ä,                |          | \$       |              |
| 3                            | 900          | 500             | \$                     | 450.000           |                 | \$               |                   |          | \$       |              |
| 5                            | 980          | 600             | \$                     | 588.000           |                 | \$               |                   |          | \$       |              |
| $\overline{7}$               | 1060         |                 | \$                     |                   | 950             | $\zeta$          | 1.007.000         | 1005     | \$       | 1.065.300    |
| 10                           | 1175         | 1005            | \$                     | 1.180.875         |                 | \$               |                   |          | \$       |              |
| 15                           | 1370         |                 | \$                     |                   |                 | \$               |                   | 800      | \$       | 1.096.000    |
| 20                           | 1565         |                 | \$                     |                   |                 | \$               |                   | 950      | \$       | 1.486.750    |
| 25                           | 1565         |                 | $\overline{\varsigma}$ |                   | 1005            | $\overline{\xi}$ | 1.572.825         |          | \$       |              |
| <b>Fusible tipo K</b>        | valor venta  |                 |                        |                   |                 |                  |                   |          |          |              |
| 1                            | 900          | 1005            | \$                     | 904.500           |                 | \$               |                   | 1005     | \$       | 904.500      |
| $\overline{\mathbf{c}}$      | 900          | 750             | \$                     | 675.000           |                 | \$               |                   |          | \$       |              |
| 3                            | 900          | 880             | \$                     | 792.000           |                 | \$               |                   |          | \$       |              |
| 5                            | 980          |                 | \$                     |                   | 505             | \$               | 494.900           |          | \$       |              |
| 6                            | 1060         |                 | \$                     |                   | 505             | \$               | 535.300           |          | \$       |              |
| 8                            | 1060         | 450             | \$                     | 477.000           |                 | \$               |                   |          | \$       |              |
| 10                           | 1175         |                 | \$                     |                   |                 | \$               |                   | 1005     | \$       | 1.180.875    |
| 12                           | 1175         |                 | \$                     |                   |                 | \$               |                   | 250      | \$       | 293.750      |
| 15                           | 1370         | 250             | \$                     | 342.500           |                 | \$               |                   |          | \$       |              |
| 20                           | 1565         |                 | \$                     |                   | 900             | $\zeta$          | 1.408.500         | 680      | \$       | 1.064.200    |
| 25                           | 1565         |                 | \$                     |                   | $1005$ \$       |                  | 1.572.825         |          | \$       |              |
| <b>Fusible tipo T</b>        | valor venta  |                 |                        |                   |                 |                  |                   |          |          |              |
| 1                            | 900          | 1005            | \$                     | 904.500           |                 | \$               |                   |          | \$       |              |
| $\overline{\mathbf{c}}$      | 900          |                 | \$                     |                   | 955             | \$               | 859.500           |          | \$       |              |
| 3                            | 900          | 1005            | \$                     | 904.500           |                 | \$               |                   | 300      | \$       | 270.000      |
| 5                            | 980          |                 | \$                     |                   | 750             | \$               | 735.000           |          | \$       |              |
| 6                            | 1060         |                 | \$                     |                   | 780             | \$               | 826.800           |          | \$       |              |
| 8                            | 1060         | 550             | \$                     | 583.000           |                 | \$               |                   |          | \$       |              |
| 10                           | 1175         |                 | \$                     |                   |                 | \$               |                   | 1550     | \$       | 1.821.250    |
| 12                           | 1175         |                 | \$                     |                   | 1005            | \$               | 1.180.875         |          | \$       |              |
| 15                           | 1370         | 400             | \$                     | 548.000           |                 | \$               |                   |          | \$       |              |
| 20                           | 1585         | 750             |                        | \$1.188.750       |                 | \$               |                   |          | \$       |              |
| 25                           | 1585         |                 | \$                     |                   |                 | \$               |                   |          | \$       |              |
|                              | <b>Total</b> |                 |                        | 9150 \$ 9.538.625 |                 |                  | 9365 \$11.098.025 | 9200     |          | \$10.672.125 |

Tabla 2. 24: Continuación de las ventas.

|                 | $may-19$ |                    |                 | jun-19  |                   | jul-19          |    |                    | <b>Fusible estandar</b> |
|-----------------|----------|--------------------|-----------------|---------|-------------------|-----------------|----|--------------------|-------------------------|
| <b>Cantidad</b> |          | venta              | <b>Cantidad</b> |         | venta             | <b>Cantidad</b> |    | venta              |                         |
|                 | \$       |                    | 365             | \$      | 328.500           |                 | \$ |                    |                         |
|                 | \$       |                    | 250             | \$      | 225.000           |                 | \$ |                    | 1,5                     |
|                 | \$       |                    |                 | \$      |                   |                 | \$ |                    | $\mathbf 2$             |
| 305             | \$       | 274.500            |                 | \$      |                   | 250             | \$ | 225.000            | 3                       |
| 280             | \$       | 274.400            |                 | \$      |                   | 1005            | \$ | 984.900            | 5                       |
| 950             | \$       | 1.007.000          |                 | \$      |                   |                 | \$ |                    | $\overline{7}$          |
|                 | \$       |                    | 870             | \$      | 1.022.250         | 1005            | \$ | 1.180.875          | 10                      |
| 750             | \$       | 1.027.500          | 250             | \$      | 342.500           |                 | \$ |                    | 15                      |
|                 | \$       |                    |                 | \$      |                   | 650             | \$ | 1.017.250          | 20                      |
| 1005            | \$       | 1.572.825          | 950             | \$      | 1.486.750         |                 | \$ |                    | 25                      |
|                 |          |                    |                 |         |                   |                 |    |                    | <b>Fusible tipo K</b>   |
|                 | \$       |                    |                 | \$      |                   | 805             | \$ | 724.500            | $\mathbf 1$             |
| 850             | \$       | 765.000            |                 | \$      |                   |                 | \$ |                    | 2                       |
|                 | \$       |                    | 780             | \$      | 702.000           |                 | \$ |                    | 3                       |
|                 | \$       |                    | 850             | \$      | 833.000           |                 | \$ |                    | 5                       |
| 135             | \$       | 143.100            |                 | Ś       |                   | 550             | \$ | 583.000            | 6                       |
|                 | Ś        |                    | 1005            | \$      | 1.065.300         | 605             | Ś  | 641.300            | 8                       |
|                 | Ś        |                    |                 | Ś.      |                   |                 | \$ |                    | 10                      |
| 1005            | \$       | 1.180.875          | 500             | \$      | 587.500           |                 | \$ |                    | 12                      |
|                 | \$       |                    | 650             | \$      | 890.500           |                 | \$ |                    | 15                      |
|                 | Ś        |                    | 1005            | $\zeta$ | 1.572.825         |                 | Ś  |                    | 20                      |
| 105             | $\zeta$  | 164.325            |                 | \$      |                   | 1005 \$         |    | 1.572.825          | 25                      |
|                 |          |                    |                 |         |                   |                 |    |                    | <b>Fusible tipo T</b>   |
| 605 \$          |          | 544.500            |                 | \$      |                   |                 | \$ |                    | 1                       |
| 600 \$          |          | 540.000            |                 | \$      |                   |                 | \$ |                    | $\overline{c}$          |
|                 | \$       |                    |                 | \$      |                   | 650             | \$ | 585.000            | 3                       |
| 650 \$          |          | 637.000            |                 | \$      |                   |                 | \$ |                    | 5                       |
|                 | \$       |                    |                 | \$      |                   | 1005            | \$ | 1.065.300          | 6                       |
|                 | \$       |                    | 805             | $\zeta$ | 853.300           |                 | \$ |                    | 8                       |
|                 | \$       |                    | 905             | \$      | 1.063.375         |                 | \$ |                    | 10                      |
|                 | \$       |                    |                 | \$      |                   | 850             | \$ | 998.750            | 12                      |
|                 | \$       |                    | 450             | \$      | 616.500           | 950             | \$ | 1.301.500          | 15                      |
| 1005 \$         |          | 1.592.925          |                 | \$      |                   |                 | \$ |                    | 20                      |
| 1005 \$         |          | 1.592.925          |                 | \$      |                   |                 | \$ |                    | 25                      |
|                 |          | 9250 \$ 11.316.875 |                 |         | 9635 \$11.589.300 |                 |    | 9330 \$ 10.880.200 |                         |

Tabla 2. 25: Continuación de las ventas.

# 2.6.2 Egresos

Los egresos o costos se definen como toda salida de dinero que se produce en una empresa o sociedad, también se puede entender como la salida de dinero provocado por otros motivos, como el de realizar una inversión. Estos pueden ser costos fijos, costos variables o costos extraordinarios.

- **Costos Fijos**: Este egreso no está relacionado con la actividad de producción de la empresa. Se mantiene constante de forma permanente. Dentro de este tipo de costos podemos incluir los gastos de suministros, servicios y mantenimientos. Como por ejemplo la luz, agua, alquileres, entre otros.
- **Costos Variables**: Los egresos variables son aquellos que dependen de la producción de la empresa. En este tipo a mayor producción mayor es

el costo variable, esto quiere decir que son los gastos que se realizan con el fin de producir. Además, se incluyen los gastos por materias primas, materiales de embalaje, los sueldos de las personas que aumentan a medida que aumenta la empresa.

• **Costos Extraordinarios**: Son los gastos que se producen en la empresa de forma imprevista, como lo son las multas y sanciones, o algún tipo de reparación que no estuvo programada.

Sabiendo esto se puede estimar los gastos que tuvo la empresa en el periodo de estudio.

### 2.6.2.1 Costos fijos

Los costos o egresos fijos que tuvo la empresa fueron la luz y el agua solamente, el terreno donde estaba ubicado no era un gasto porque los dueños eran ellos mismo, por lo que ese gasto no se realizaba.

Por otro lado, la cantidad de trabajadores total de la empresa era de 15 personas los cuales eran los consumidores de los servicios básicos que se encontraban en el taller y las oficinas de gerencia, además las máquinas se mantenían encendida de lunes a viernes en los horarios estimados de trabajo, por lo que se estimó que el costo mensual de la empresa en luz era de \$250.000. Con respecto al agua era la misma cantidad de trabajadores que consumían el agua por lo que se estima que el gasto mensual \$ 100.000. Por lo que, en la tabla 2-26 se aprecia el gasto de estos costos en el periodo de estudio.

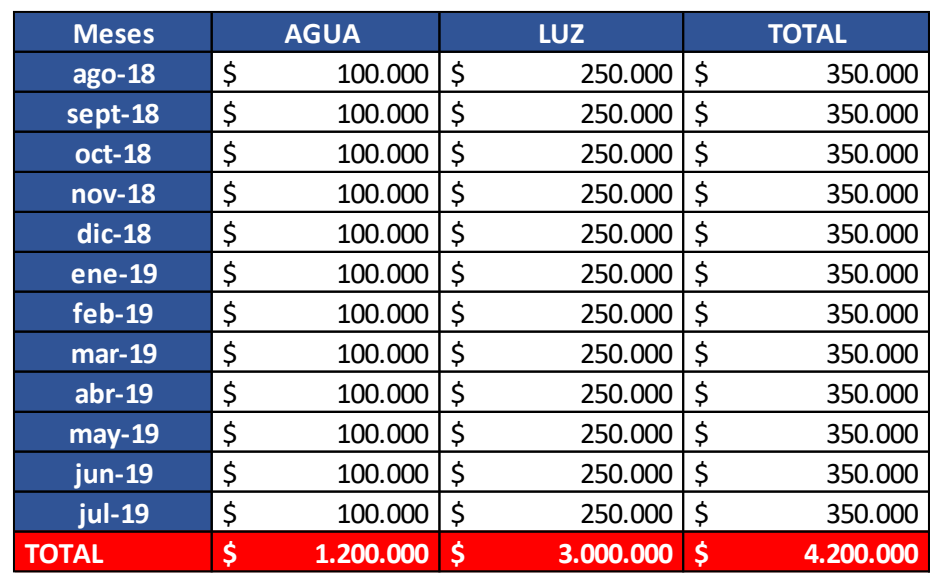

Tabla 2. 26: costos fijos de la empresa.

Fuente: Elaboración propia, estimando los gastos de estos servicios.

### 2.6.2.2 Costos Variables

Los costos o egresos variables que tuvo la empresa fueron varios, entre los que están las materias primas para realizar los fusibles, los sueldos de los trabajadores a los cuales no se consideró el bono de producción.

Con respecto a las materias primas que se necesitan para la fabricación de los fusibles, se estimó los costos con valores que se obtuvieron de internet para realizar el estudio de los egresos que estos tenían para esta empresa. Además, para este análisis se estimó que el primer mes el cual es agosto 2018 no se realizó compra de los materiales y elementos que se necesitan para la fabricación de los fusibles, estos se realizaron un mes antes para ser considerada como inversión y mes 0 para un posterior flujo de caja, pero los meses posteriores hay componentes que se van gastando por lo cual la cantidad es insuficiente, por ende, se debe realizar su compra. Las tablas 2-27, 2-28, 2.29, 2.30 y 2- 31 muestra los egresos totales que tuvo la empresa en el año analizado, los cuales están con rojo:

|                                       |                 | $\mathbf{0}$        |    |              |                 |                | $ago-18$            |              | sept-18         |                |                     |    |                      |
|---------------------------------------|-----------------|---------------------|----|--------------|-----------------|----------------|---------------------|--------------|-----------------|----------------|---------------------|----|----------------------|
| <b>INSUMOS</b>                        | <b>UNIDADES</b> | <b>VALOR X UND.</b> |    | <b>COSTO</b> | <b>UNIDADES</b> |                | <b>VALOR X UND.</b> | <b>COSTO</b> | <b>UNIDADES</b> |                | <b>VALOR X UND.</b> |    | <b>COSTO</b>         |
| Carretes, de hebra de cobre           | 10 <sup>1</sup> | 250.000             | Ś. | 2.500.000    | $\Omega$        | Ś              | 250,000 \$          |              | 8               | Ś              | 250,000             |    | \$2,000,000          |
| Barras de laton 5/16                  | $80\frac{1}{2}$ | 5.741               | Ś  | 459.296      | ol              | \$             | $5.741$ S           |              | 80 \$           |                | 5.741               | -Ś | 459.296              |
| Barras de laton 1/2                   | $40\frac{1}{2}$ | 12.158              | Ś  | 486.334      | ol              | \$             | $12.158$ \$         |              | 40 \$           |                | $12.158$ \$         |    | 486.334              |
| Planchas de laton 1mX2mx1mm           | 6               | ۱\$<br>253.175      | Ś  | 1.519.049    | ΩI              | Ś              | 253.175 \$          |              |                 | 65             |                     |    | 253.175 \$ 1.519.049 |
| lingote de estaño                     | J               | Ś<br>386.055        | Ś  | 772.110      | $\Omega$        | Ś              | 386.055 \$          |              | <sub>0</sub>    | \$             | 386.055 \$          |    |                      |
| juego de machos                       |                 | \$<br>13.283        | \$ | 13.283       |                 | 0 <sub>5</sub> | 13.283 \$           |              |                 | \$             | $13.283$ \$         |    | 53.132               |
| juego de hebra                        |                 | \$<br>15.341        | Ś  | 15.341       | οI              | Ś              | $15.341$ \$         |              |                 | 0 <sup>5</sup> | $15.341$ S          |    |                      |
| Tubo de gas 45 kg                     |                 | \$<br>32.940   \$   |    | 32.940       | 0l              | Ś              | 32.940 \$           |              |                 | 0 \$           | 32.940 \$           |    |                      |
| Tubo de gas 15 kg                     |                 | Ś<br>11.231         | Ś  | 11.231       | 0l              | Ś              | 11.231              | Ś            |                 | l s            | $11.335$ S          |    | 11.335               |
| Herramienta de corte                  |                 | \$<br>33.521        | Ś  | 67.042       | ol              | Ś              | 33.521 \$           |              |                 | 0 \$           | 33.521 \$           |    |                      |
| brocas de 1,7 mm x 2 un.              | 3               | l \$<br>1.290       | \$ | 3.870        | οI              | Ś              | $1.290$ \$          |              |                 | 0 <sup>5</sup> | $1.290$ \$          |    |                      |
| brocas de 5.2 mm x 2 un.              | J               | \$<br>2.490         | Ś  | 4.980        | ΩI              | Ś              | $2.490$ \$          |              |                 | $0\sqrt{2}$    | 2.490S              |    |                      |
| Plata granulada 1 kg                  | 3               | Ś<br>347.672        | Ś  | 1.043.016    | 0l              | Ś              | 347.672 \$          |              |                 | '\$            | 334.209             | Ś  | 334.209              |
| Barra de cobre                        | 2               | \$<br>3.863         | Ś  | 7.725        |                 | 0 <sub>5</sub> | $3.863$ \$          |              |                 | 0 <sup>5</sup> | $3.863$ \$          |    |                      |
| Carretes de Acero Inoxidable 0,5      | 5               | \$<br>27.900        | \$ | 139.500      | οI              | Ś              | 27.900 \$           |              |                 | 0 <sup>5</sup> | 27.900 \$           |    |                      |
| Carretes BGH 0,43                     |                 | \$<br>259.630       | Ś  | 259.630      | $\Omega$        | Ś              | 259.630 \$          |              |                 | 0 \$           | 259.630 \$          |    |                      |
| Carretes BGH 0.55                     |                 | Ś<br>275.825        | Ŝ  | 275.825      | 0l              | Ś              | 275.825 \$          |              | ΩI              | Ś              | 275.825 \$          |    |                      |
| Carretes BGH 0.70                     |                 | \$<br>325.220       | Ś  | 325.220      | 0l              | Ś              | 325.220 \$          |              |                 | 0 \$           | 325.220 \$          |    |                      |
| Carrete Kanthai NLXA                  |                 | \$<br>358.800       | \$ | 358.800      |                 | 0 <sub>5</sub> | 358.800 \$          |              |                 | $0\sqrt{2}$    | 358.800 \$          |    |                      |
| Tubos flexibles de cobre de diam. 4   | 5               | \$<br>90.000        | \$ | 450.000      | ΩI              | \$             | $90.000$ \$         |              |                 | $5\frac{2}{3}$ | 90.000              | Ś  | 450.000              |
| Tubos flexible de cobre de diam. 4.32 | 5               | \$<br>90.000        | Ś  | 450.000      |                 | 0 \$           | $90.000$ \$         |              | 51              | \$             | 90.000              | Ś  | 450.000              |
| Tubos flexible de cobre de diam. 4.76 | 5               | ة I<br>90.000       | \$ | 450.000      |                 | 0 <sup>5</sup> | $90.000$ \$         |              |                 | 5s             | 90.000              | Ś  | 450.000              |
| Total                                 |                 |                     |    | 9.645.193    |                 |                |                     | Ś            |                 |                |                     |    | \$6.213.356          |

Tabla 2. 27: Gastos de las materias primas de agosto 2018 a septiembre 2018

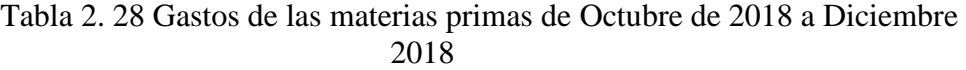

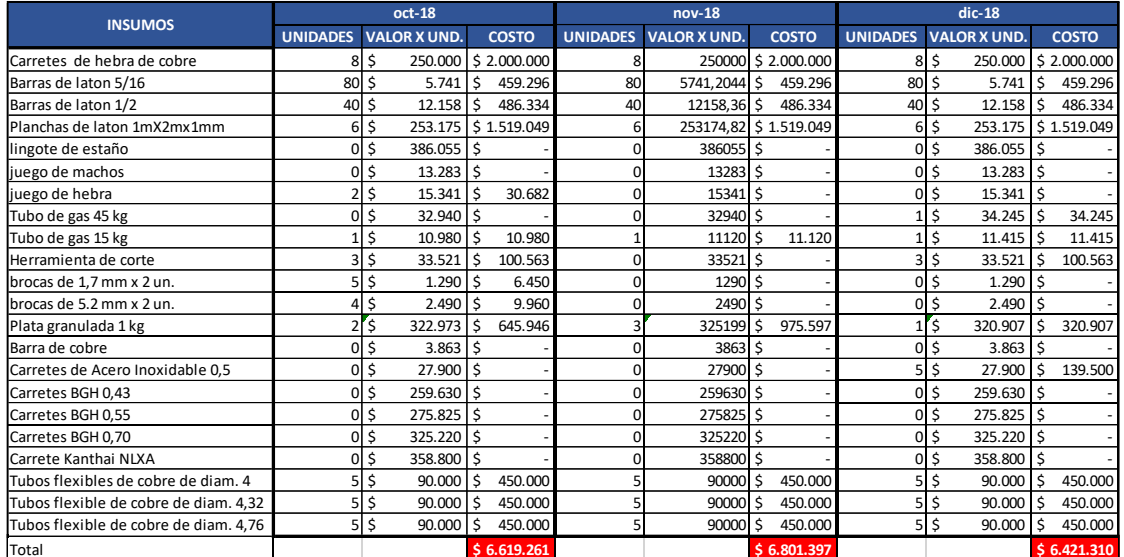

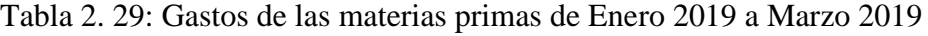

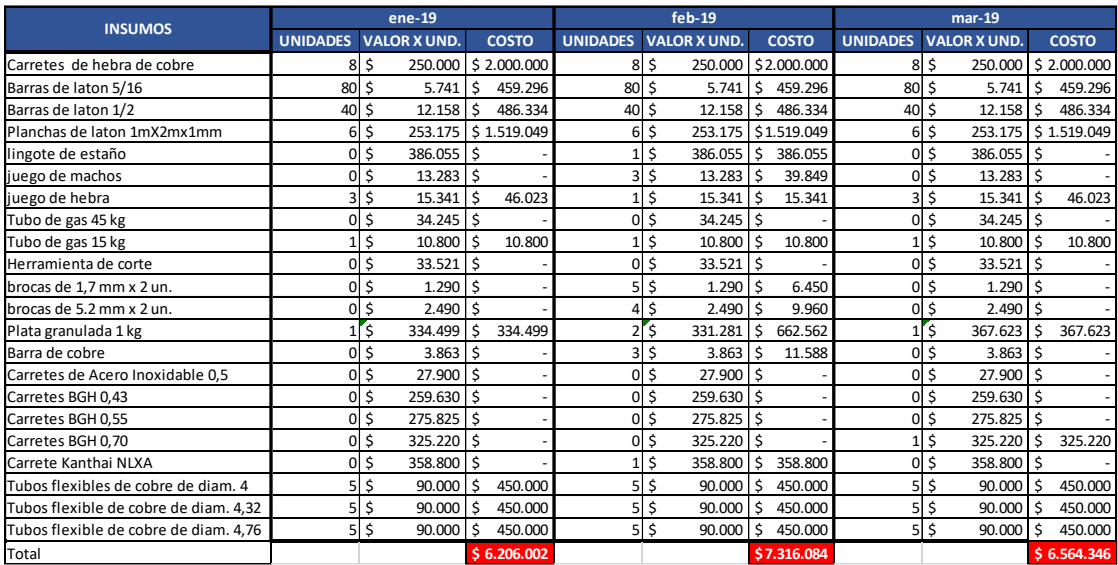

| <b>INSUMOS</b>                        |                 | $abr-19$                   |               |                 | $may-19$                            |                      | jun-19          |                                      |                      |  |
|---------------------------------------|-----------------|----------------------------|---------------|-----------------|-------------------------------------|----------------------|-----------------|--------------------------------------|----------------------|--|
|                                       | <b>UNIDADES</b> | <b>VALOR X UND.</b>        | <b>COSTO</b>  | <b>UNIDADES</b> | <b>VALOR X UND.</b>                 | <b>COSTO</b>         | <b>UNIDADES</b> | <b>VALOR X UND.</b>                  | <b>COSTO</b>         |  |
| Carretes de hebra de cobre            | 81              | \$<br>250.000              | \$2.000.000   | 8               | \$                                  | 250.000 \$ 2.000.000 | 8               | \$                                   | 250.000 \$ 2.000.000 |  |
| Barras de laton 5/16                  | 80              | Ś<br>5.741                 | Ś<br>459.296  | 80 \$           | 5.741                               | Ŝ.<br>459.296        | 80 \$           | 5.741                                | \$<br>459.296        |  |
| Barras de laton 1/2                   | 40              | \$<br>12.158               | \$<br>486.334 | 40 \$           | 12.158                              | l \$<br>486.334      | 40 \$           | 12.158                               | \$<br>486.334        |  |
| Planchas de laton 1mX2mx1mm           | 61              | Ś.<br>253.175              | \$1.519.049   |                 | $6\overline{\smash{5}}$<br>253.175  | \$1.519.049          | 6               | \$<br>253.175                        | \$1.519.049          |  |
| lingote de estaño                     | 0l              | Ś<br>386.055               | l s           |                 | \$<br>386.055                       | l \$<br>386.055      |                 | $0\sqrt{5}$<br>386.055 \$            |                      |  |
| juego de machos                       | ΩI              | Ś<br>13.283                | 15            | 3               | l\$<br>13.283 \$                    | 39.849               |                 | 0 <sup>5</sup><br>13.283             | l s                  |  |
| juego de hebra                        | 0l              | Ś<br>15.341                | <sup>\$</sup> |                 | 15.341 \$<br>\$                     | 15.341               |                 | $0\vert$ \$<br>$15.341$ \$           |                      |  |
| Tubo de gas 45 kg                     |                 | \$<br>34.245 \$            |               |                 | \$<br>34.245 \$                     | 34.245               | $\Omega$        | \$<br>34.245 \$                      |                      |  |
| Tubo de gas 15 kg                     |                 | \$<br>10.800 \$            | 10.800        |                 | \$<br>10.800 \$                     | 10.800               |                 | \$<br>10.800                         | l\$<br>10.800        |  |
| Herramienta de corte                  |                 | \$<br>33.521               | ۱Ś            | 2               | .\$<br>33.521                       | l \$<br>67.042       | 3               | \$<br>33.521                         | \$<br>100.563        |  |
| brocas de 1,7 mm x 2 un.              |                 | \$<br>1.290                | ۱ś            |                 | $0\sqrt{5}$<br>$1.290$ \$           |                      |                 | $0\vert$ \$<br>$1.290$ \$            |                      |  |
| brocas de 5.2 mm x 2 un.              | <sub>n</sub>    | Ś.<br>2.490                | Ŝ.            |                 | $2.490$ \$<br>$0\sqrt{5}$           |                      |                 | $0\sqrt{5}$<br>$2.490$ \$            |                      |  |
| Plata granulada 1 kg                  |                 | Ś<br>425.882               | \$1.277.646   |                 | ľ\$<br>402.706                      | Ŝ.<br>805.412        |                 | $1\overline{\phantom{0}}$<br>431.667 | Ŝ.<br>431.667        |  |
| Barra de cobre                        | 0l              | Ś<br>3.863                 | l s           |                 | 3.863 \$<br>$0\sqrt{5}$             |                      | $\Omega$        | $\mathsf{S}$<br>$3.863$ \$           |                      |  |
| Carretes de Acero Inoxidable 0,5      | 0l              | \$<br>27.900 \$            |               |                 | 27.900 \$<br>$0\sqrt{5}$            |                      | 5               | \$<br>27.900                         | 139.500<br>Ŝ.        |  |
| Carretes BGH 0,43                     | n.              | Ś<br>259.630 \$            |               |                 | \$<br>259.630                       | \$<br>259.630        |                 | $0\vert$ \$<br>259.630 \$            |                      |  |
| Carretes BGH 0,55                     |                 | Ś<br>275.825 \$            | 275.825       | 0               | 275.825 \$<br>۱\$                   |                      | $\Omega$        | $\mathsf{S}$<br>275.825 \$           |                      |  |
| Carretes BGH 0,70                     |                 | \$<br>325.220              | ۰\$           |                 | 325.220<br>$0\sqrt{5}$              | l s                  |                 | $0\sqrt{5}$<br>325.220 \$            |                      |  |
| Carrete Kanthai NLXA                  |                 | \$<br>358.800              | l \$          |                 | 358.800 \$<br>$0\vert$ \$           |                      |                 | $0\vert$ \$<br>358.800               | l\$                  |  |
| Tubos flexibles de cobre de diam. 4   |                 | \$<br>90.000               | Ś<br>450.000  |                 | ۱\$<br>90.000                       | Ś<br>450.000         |                 | $5\overline{\phantom{0}}$<br>90.000  | \$<br>450.000        |  |
| Tubos flexible de cobre de diam. 4.32 |                 | \$<br>90.000               | Ś<br>450.000  | 5               | \$<br>90.000                        | Ś<br>450.000         | 5               | \$<br>90.000                         | \$<br>450.000        |  |
| Tubos flexible de cobre de diam. 4,76 |                 | $5\overline{\ }$<br>90.000 | Ŝ.<br>450.000 |                 | $5\overline{\phantom{0}}$<br>90.000 | \$.<br>450.000       |                 | $5\overline{\phantom{0}}$<br>90.000  | \$<br>450.000        |  |
| Total                                 |                 |                            | \$7.378.951   |                 |                                     | \$7.433.054          |                 |                                      | \$6.497.210          |  |

Tabla 2. 30: Gastos de las materias primas de Abril 2019 a Junio2019

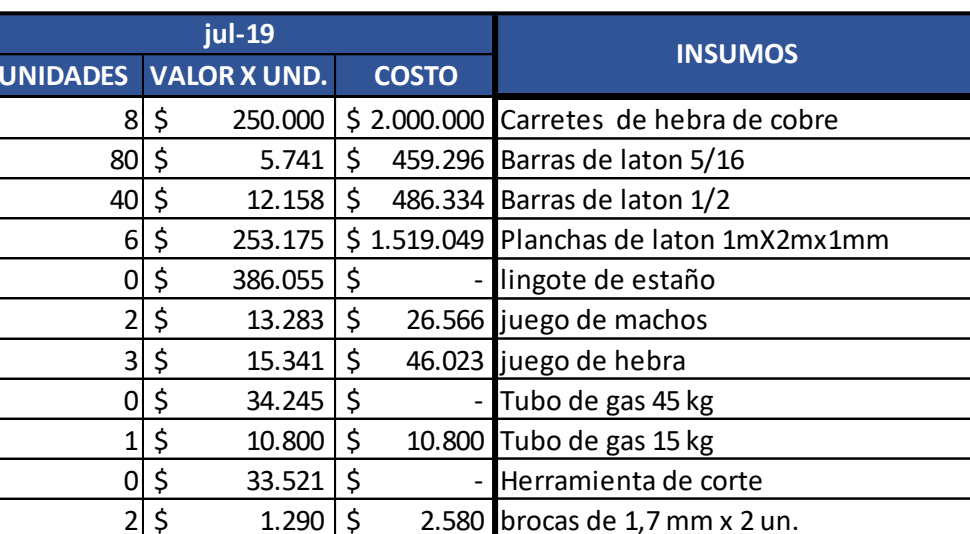

 $3 \, \frac{1}{5}$  2.490  $\frac{1}{5}$  7.470 brocas de 5.2 mm x 2 un.  $2 \mid 5$  469.606  $\mid 5$  939.212 Plata granulada 1 kg  $2 \mid 5$  3.863  $\mid 5$  7.725 Barra de cobre

 $\overline{0}$  \$ 259.630 | \$  $\overline{0}$  Carretes BGH 0,43  $0 \mid 5$  275.825  $\mid 5$  - Carretes BGH 0,55  $0 \,$ \$ 325.220  $\,$  \$ - Carretes BGH 0,70  $0 \mid \xi$  358.800  $\mid \xi$  - Carrete Kanthai NLXA

0 \$ 27.900 \$ - Carretes de Acero Inoxidable 0,5

 $5 \div 90.000 \div 450.000$  Tubos flexibles de cobre de diam. 4  $5 \div 90.000 \div 450.000$  Tubos flexible de cobre de diam. 4,32  $\begin{array}{|c|c|c|c|c|}\n5 & 90.000 & 5 & 450.000 & \text{Tubos flexible de cobre de diam. }\n\end{array}$ 

Tabla 2. 31: Gastos de las materias primas de Julio 2019.

Fuente: Elaboración propia

**\$ 6.855.056** Total

Otros de los costos variables que se consideraron es el sueldo de los trabajadores, al inicio del estudio habían 6 pero uno se retiró en el mes de marzo 2019, por lo cual a contar de abril fueron solo 5 personas contabilizadas para este gasto, los sueldos que se consideraron para el mes de agosto 2018 hasta febrero 2019 fue de \$288.000, el cual era el sueldo mínimo en ese momento. Además, había que sumarles a los 6 trabajadores un agregado de locomoción y alimentación los cuales eran \$20.000 y \$18.000, y solamente el supervisor tenía un bono agregado de \$100.000. Luego en el mes de marzo 2019 hacia adelante el sueldo mínimo fue modificado a un total de \$301.000, por lo que la tabla 2-32 nos muestra los gastos totales que sufrió la empresa por este egreso variable.

|               | CANT. | <b>SUELDO</b> | <b>COSTO</b> |
|---------------|-------|---------------|--------------|
| ago-18        |       | \$            |              |
|               | 6     | 326.000       | \$2.056.000  |
| sept-18       |       | \$            |              |
|               | 6     | 326.000       | \$2.056.000  |
| <b>oct-18</b> |       | \$            |              |
|               | 6     | 326.000       | \$2.056.000  |
| nov-18        |       | \$            |              |
|               | 6     | 326.000       | \$2.056.000  |
| dic-18        |       | \$            |              |
|               | 6     | 326.000       | \$2.056.000  |
| ene-19        |       | \$            |              |
|               | 6     | 326.000       | \$2.056.000  |
|               |       | \$            |              |
| feb-19        | 6     | 326.000       | \$2.056.000  |
|               |       | \$            |              |
| $mar-19$      | 6     | 339.000       | \$2.134.000  |
|               |       | \$            |              |
| $abr-19$      | 5     | 339.000       | \$1.795.000  |
|               |       | \$            |              |
| $may-19$      | 5     | 339.000       | \$1.795.000  |
|               |       | \$            |              |
| jun-19        | 5     | 339.000       | \$1.795.000  |
|               |       | \$            |              |
| jul-19        | 5     | 339.000       | \$1.795.000  |
|               | Ð     |               |              |

Tabla 2. 32: Costos de los trabajadores de la empresa.

Fuente: Elaboración propia

Con estos datos de los ingresos y egresos que tuvo la empresa en el periodo de estudio se puede realizar el flujo de caja para ver la rentabilidad que ha tenido la empresa en este periodo, además, se le debe ingresar las depreciaciones que tuvo con respecto a las maquinarias que se utilizaron en el proceso de fabricación e incluirlas en el flujo la cual se muestra en la tabla 2-33:

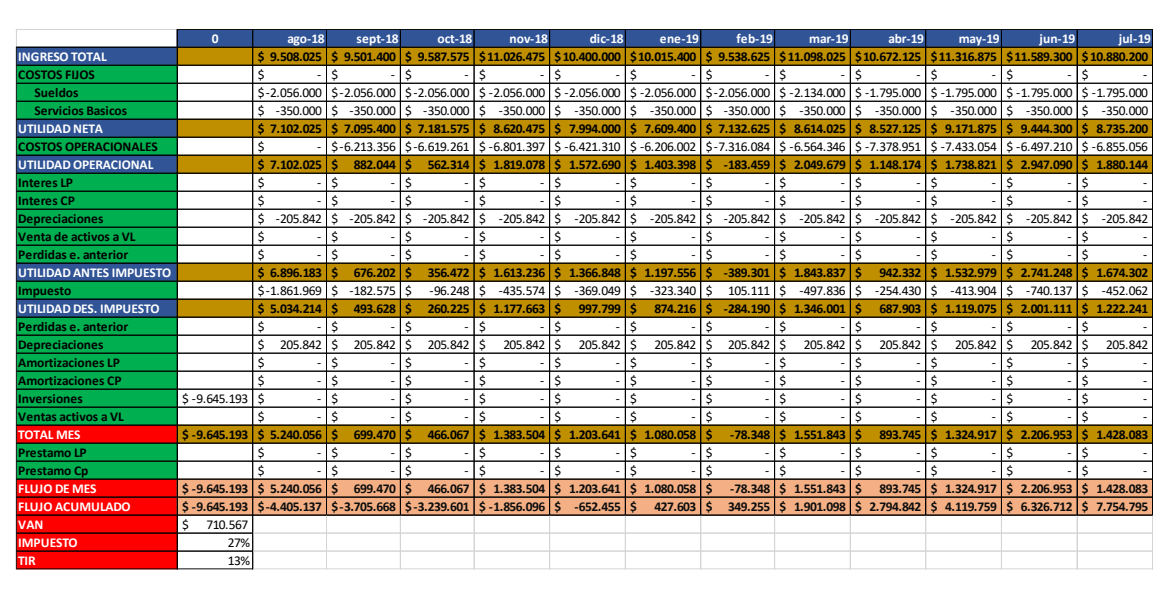

Tabla 2. 33 Flujo de caja de la empresa Rms

Fuente: Elaboración propia

El flujo de caja que tiene la empresa es positivo como se puede identificar con los indicadores VAN y TIR, pero se debe considerar que este proceso tiene una gran cantidad de horas de indisponibilidad en algunos equipos, por lo cual, si disminuyo está voy a aumentar la producción y las ganancias, por ende se propone evaluar una importación de ciertos materiales o en su totalidad (Colas, Cabezas, tubos, Golillas y Tapas).

**CAPITULO III: EVALUCION DEL PROYECTO.**

### **3 EVALUCION DEL PROYECTO.**

# **3.1 PROPUESTA**

Como se puede apreciar en el capítulo anterior, lo que tuvo mayor demanda de tiempo perdido y de material es la fabricación de cola, por el motivo de la maquinaria y el mal monitoreo de está, las cantidades de los materiales que se desperdician en el sistema son altas, como se puede ver en la figura 3.1, donde se ve claramente la cantidad de material de colas no utilizado y desperdiciado, por lo que es una pérdida para la empresa.

### Figura 3. 1: Material de colas en mal estado y desperdicio.

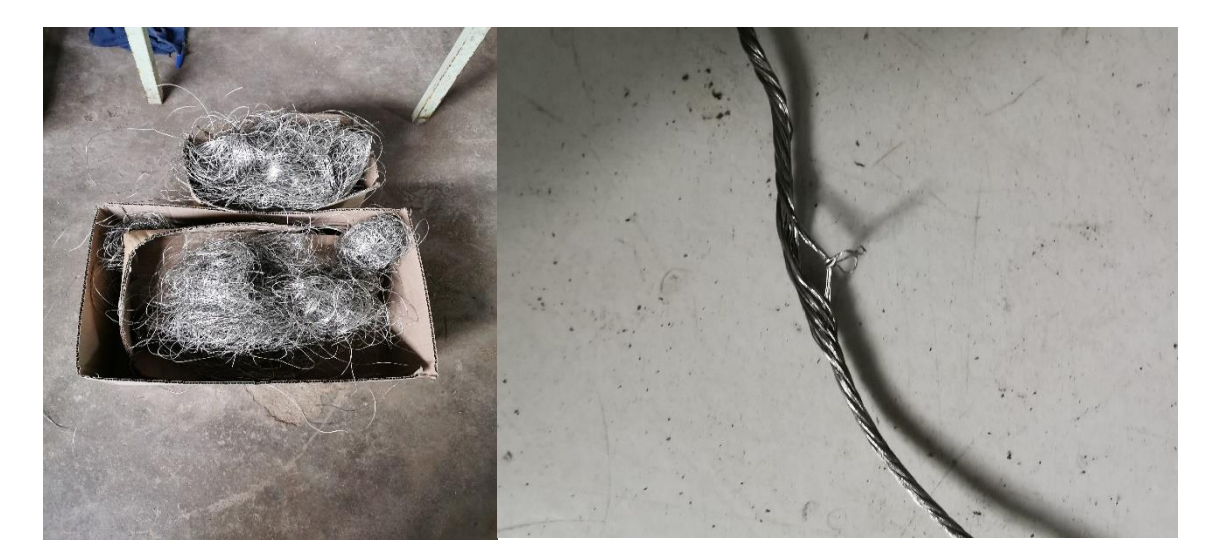

Fuente: Elaboración propia, foto en el taller de RMS

Considerando lo que se gasta en materiales de mano de obra en la empresa para la fabricación de colas y piezas, se desea proponer la importación de estos elementos ya fabricados en el extranjero, y que solo se tendrá que armar en dicha empresa, que quiere decir esto, que las colas vendrán fábricas en carretes las cuales se tendrán que cortar a la medida indicada por tabla, además llegaran listas las cabezas, golillas, tapas y tubos, por lo cual, lo que se seguiría fabricando son los elemento y los tensores, además el proceso de prensado seguiría en funcionamiento. Lo dicho anteriormente se evaluó para una proyección de 5 años.

El material que se desea adquirir es de acero inoxidable tanto las cabezas, golillas, tapas y tubos, con respecto a las colas estas siguen siendo de cobre y bañadas en estaño para darle el color metálico que corresponde. En la figura 3.2 se pude apreciar el fusible armado con los elementos que se desean traer a la empresa.
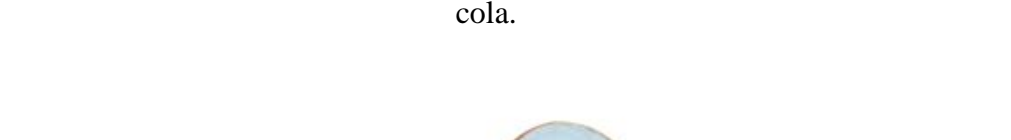

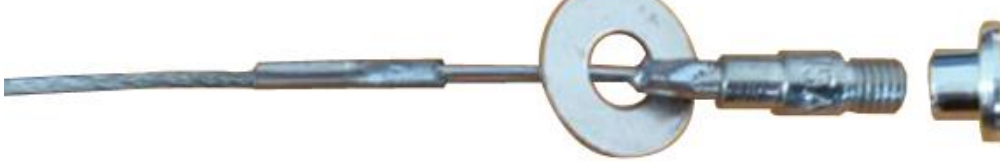

Fuente[: https://jecsany.en.alibaba.com/product/62091247309-](https://jecsany.en.alibaba.com/product/62091247309-811400788/IEC_K_Type_Expulsion_Removeable_Head_cylindrical_Twin_Tail_Fuse_Link.html?spm=a2700.icbuShop.41413.10.1a55775dhNVHty) [811400788/IEC\\_K\\_Type\\_Expulsion\\_Removeable\\_Head\\_cylindrical\\_Twin\\_Tail\\_Fuse\\_Link.html?spm=a](https://jecsany.en.alibaba.com/product/62091247309-811400788/IEC_K_Type_Expulsion_Removeable_Head_cylindrical_Twin_Tail_Fuse_Link.html?spm=a2700.icbuShop.41413.10.1a55775dhNVHty) [2700.icbuShop.41413.10.1a55775dhNVHty](https://jecsany.en.alibaba.com/product/62091247309-811400788/IEC_K_Type_Expulsion_Removeable_Head_cylindrical_Twin_Tail_Fuse_Link.html?spm=a2700.icbuShop.41413.10.1a55775dhNVHty)

# **3.2 ¿QUÉ ES LA IMPORTACIÓN?**

La importación es el transporte de bienes y servicios del extranjero, los cuales son adquiridos por un país para distribuirlos en el interior de este. Está puede ser cualquier producto o servicio recibido dentro de la frontera de un Estado con propósito comercial. El fin de este procedimiento es adquirir un producto más barato o de mejor calidad, o también que no se encuentra o no se produce en el país.

#### **3.3 EVALUACIÓN DE COSTOS**

Es de suma importancia realizar una evaluación económica, para poder proyectar los posibles ingresos y egresos asociados al proyecto de importación de los fusibles de hilos. Todo esto determinará si es viable y a qué nivel, o, por el contrario, si no lo es. En este caso, se evalúa el proyecto en los meses que se estudió.

Para comenzar esta evaluación se recopilo del capítulo anterior las unidades totales vendidas de los fusibles en el periodo de estudio, lo cual dio una cantidad de 109.520, por lo que se estima que la proyección a 5 años es de 500.000 unidades.

Por otro lado la información de los costó se adquirió de internet para poder hacer este análisis, lo cual tiene un costo de \$69.816.365 solo lo que es considerado el material de los fusibles hilos como se muestra en la tabla 3.1, dicho valor fue traspasado de dólar a pesos chilenos, además se utilizó el valor del dólar del día 1 diciembre del 2019 para la conversión el cual fue de \$ 857,9, como también los valores obtenidos se transformaron a unidad de fomento (UF) para poder realizar el flujo de caja con el objetivo de ser evaluado, dicho valor se adquirió el día 21 de enero 2020 el cual corresponde a \$28329.

Figura 3. 2: Piezas chinas que se van autilizar Cabeza, tapa, golillas, tubo y

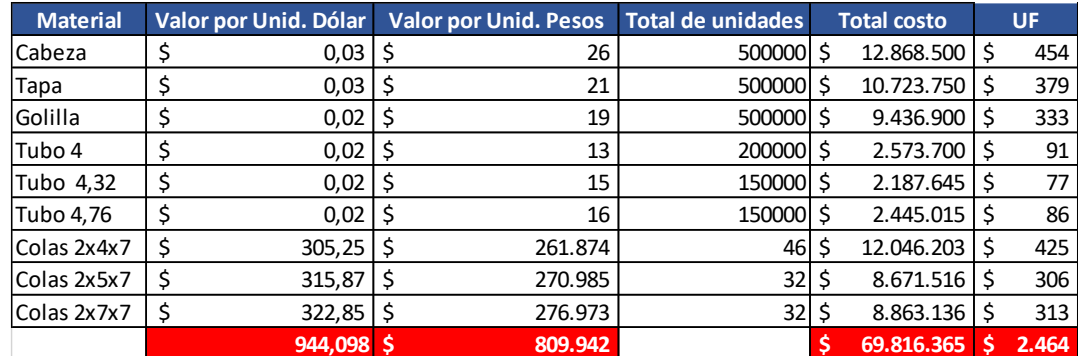

#### Tabla 3. 1: Costos de la materia prima a importar.

Fuente: Elaboración propia.

## 3.3.1 Tasa de descuento

La tasa de descuento lo que realiza es que le quita valor al dinero futuro y traslada al presente, en otras palabras, resta una cantidad esperada para obtener una cantidad en el presente. Esta es positiva ante la promesa de recibir dinero en el fututo. Cabe señalar que una tasa de descuento es el modelo CAPM, el cual se usa para obtener la rentabilidad que va a tener el proyecto y si se debe invertir en dichos activos o no. Para llegar a este valor, se utiliza una ecuación matemática mezclando diferentes indicadores:

# $CAPM = K_u = R_f + (R_m - R_f) * B_u + R_p$

- $\bullet$   $B_{U}$ : Beta desapalancada (unlevered) de la industria del proyecto.
- $R_f$ : Tasa libre de riesgo.
- $R_m$ : Tasa de rentabilidad del mercado.
- $R_p$ : Prima por riesgo país.

Por lo que para este estudio se utilizo la beta desapalancado que corresponde a "Equipo eléctrico"·, la cual tiene un valor de "1.13" y se puede ver en la figura 3.3:

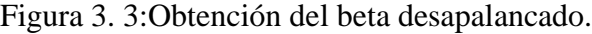

| Drugs (Pharmaceutical)          | 237 | 1.47 | 14.36% | 2.26% | 1.32 | 4.08% |
|---------------------------------|-----|------|--------|-------|------|-------|
| Education                       | 35  | 1.28 | 30.73% | 6.14% | 1.04 | 6.39% |
| <b>Electrical Equipment</b>     | 116 | 1.32 | 22.14% | 4.36% | 1.13 | 4.08% |
| Electronics (Consumer & Office) | 19  | 1.19 | 9.77%  | 7.67% | 1.11 | 9.34% |

Fuente: [http://pages.stern.nyu.edu/~adamodar/New\\_Home\\_Page/datafile/Betas.html](http://pages.stern.nyu.edu/~adamodar/New_Home_Page/datafile/Betas.html)

La tasa libre de riesgo corresponde a la rentabilidad de los papeles (bonos) del banco central. Además, dicha tasa se busca como Licitación de bonos del Banco Central,

la cual está disponible en pesos y en UF, esto, depende de la moneda con que se evaluaran en el proyecto, la cual tuvo un valor de Rf 4,42., como se puede apreciar en la figura 3.4.

|            |       |           | Adjudicado |           |                 | Tasa de      |               |
|------------|-------|-----------|------------|-----------|-----------------|--------------|---------------|
| Fecha de   |       | Monto     |            | Bcos y    |                 | interés base |               |
| Licitación | Cupo  | Demandado | Total      | Soc. Fin. | AFP y otros (1) | 365          |               |
| 20-05-2008 | 1.200 | 4.090     | 1.200      | 300       | 900             | 3,61         |               |
| 27-05-2008 | 1.200 | 3.410     | 1.080      | 680       | 400             | 3,39         |               |
| 03-06-2008 | 1.300 | 2.605     | 1.300      | 840       | 460             | 3,64         |               |
| 17-06-2008 | 1.200 | 1.910     | 1.200      | 760       | 440             | 3,79         |               |
| 24-06-2008 | 1.200 | 2.395     | 1.200      | 1.100     | 100             | 3,98         |               |
| 08-07-2008 | 1.300 | 2.190     | 1.300      | 520       | 780             | 3,85         |               |
| 15-07-2008 | 1.300 | 4.160     | 1.560      | 1.350     | 210             | 3,75         |               |
| 22-07-2008 | 1.200 | 2.065     | 1.200      | 1.180     | 20 <sup>1</sup> | 3,77         |               |
| 29-07-2008 | 1.200 | 3.990     | 1.440      | 1.190     | 250             | 3,69         |               |
| 16-02-2011 | 3.000 | 8.135     | 3.000      | 210       | 2.790           | 3,44         |               |
| 16-03-2011 | 2.500 | 7.390     | 3.000      | 230       | 2.770           | 3,22         |               |
| 05-05-2011 | 2.500 | 6.120     | 3.000      | 0         | 3.000           | 3,07         |               |
| 02-06-2011 | 2.500 | 4.620     | 2.250      | 590       | 1.660           | 3,08         |               |
| 06-07-2011 | 2.500 | 6.180     | 3.000      | 0         | 3.000           | 3,16         |               |
| 26-07-2011 | 2.500 | 5.975     | 3.000      | 560       | 2.440           | 3,13         |               |
| 23-08-2011 | 2.500 | 6.315     | 2.500      | 680       | 1.820           | 2,74         |               |
| 27-09-2011 | 2.500 | 5.420     | 2.500      | 130       | 2.370           | 2,73         |               |
| 12-10-2011 | 2.500 | 5.830     | 3.000      | O         | 3.000           | 2,75         |               |
| 01-12-2011 | 2.500 | 7.835     | 2.750      | 1.500     | 1.250           | 2,94         |               |
|            |       |           |            |           |                 |              | 4,42 Promedio |

Figura 3. 4: Datos para calcular el Rf, Licitación banco central de Chile en unidades de fomento.

Fuente:<https://si3.bcentral.cl/estadisticas/Principal1/Excel/EMF/TASAS/excel.html>

Para calcular el Rm se realizó a través del indicador IPSA, además permitió calcular la tasa de rendimiento de mercado. Lo anterior se calculó de la siguiente forma:

$$
Tasa de Rendimiento = \frac{Cantidad final - Cantidad Inicial}{Cantidad Inicial}
$$

Donde los datos que se utilizaron para la fórmula anterior se encuentran en la tabla 3.2.

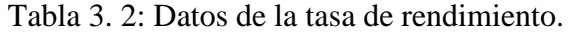

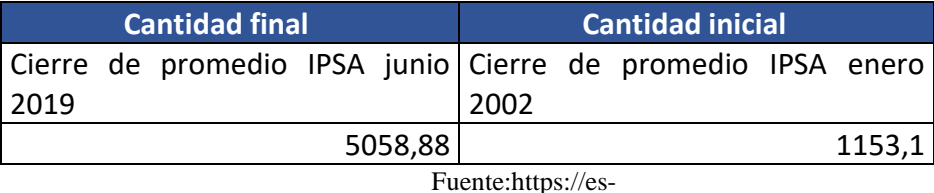

[us.finanzas.yahoo.com/quote/%5EIPSA/history?period1=1009940400&period2=1578538800&interval=1](https://es-us.finanzas.yahoo.com/quote/%5EIPSA/history?period1=1009940400&period2=1578538800&interval=1mo&filter=history&frequency=1mo) [mo&filter=history&frequency=1mo](https://es-us.finanzas.yahoo.com/quote/%5EIPSA/history?period1=1009940400&period2=1578538800&interval=1mo&filter=history&frequency=1mo)

Por lo que la ecuación queda de la siguiente forma:

$$
Tasa de Rendimiento = \frac{5058,88 - 1153,1}{1153,1} = 3,387
$$

Obteniendo esta tasa de rendimiento y sabiendo que los años de estudio fueron 17 se debe llevar los datos a la siguiente formula:

$$
R_m = (1 + t \text{ as a de rendimiento})^{\left(\frac{1}{t \text{ tempo calculate the } t \text{ as a}}\right)} - 1
$$

$$
R_m = (1 + 3,387)^{\left(\frac{1}{17}\right)} - 1 = 9,088\%
$$

Por lo que el resultado de mi Rm es de 9,088%.

Por último, se busca el valor del riesgo país, que en Chile en este momento es de 1,4.

Sabiendo todos los datos se llevan a la fórmula de CAPM para obtenerlo:

$$
CAPM = K_u = 4,42 + (9,088 - 4,42) * 1,13 + 1,4
$$

$$
= 11,09484\%
$$

El CAPM del proyecto corresponde a un 11,09484%

#### **3.4 COSTOS DEL PROYECTO**

Los costos que se proyectaran en esta evaluación es el que se nombró anteriormente el cual corresponde a la materia prima, así mismo se le debe agregar el gasto del envió hasta nuestro país, el cual tiene un precio en dólares de U\$ 41268,1 y llevándolo a pesos chilenos corresponde a un valor de \$ 35.403.903, esto es igual a 1250 UF. Además, existen otros costos que seguirá teniendo la empresa, pero serán los menores, por el motivo de que para la fabricación de los nuevos fusibles hilos no se necesitaran comprar los productos para dicha elaboración, ya que estos se importaran del extranjero. En las tablas 3.3, 3.4, 3.5 y 3.6 se puede apreciar los costos que se exhibirían en los meses de estudio.

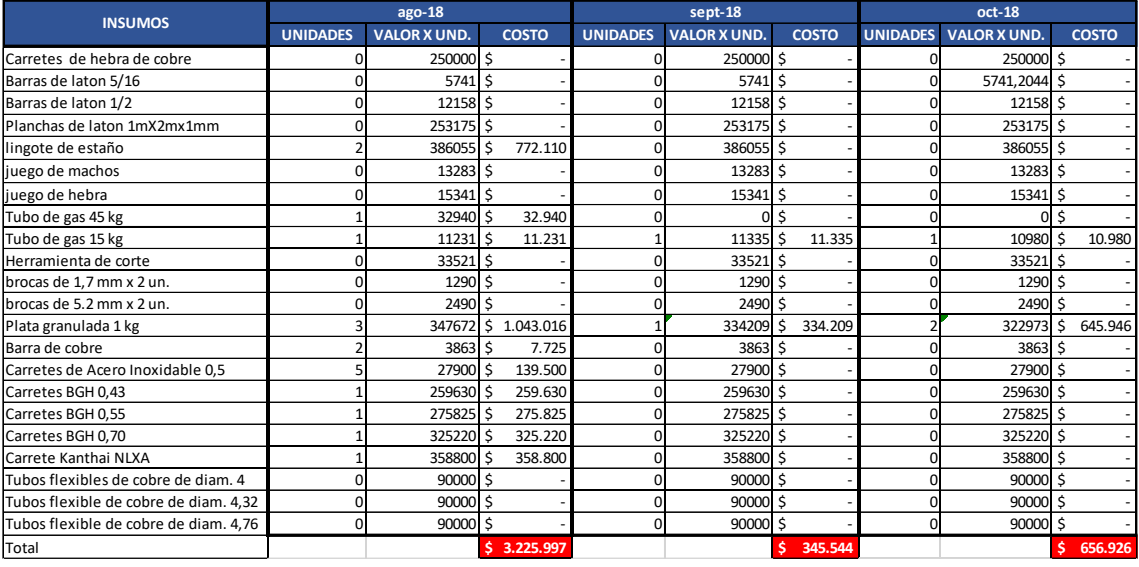

# Tabla 3. 3: Costos que se estimaron para el proyecto desde Ago.2018 a Oct. 2018.

Fuente: Elaboración propia

# Tabla 3. 4: Costos que se estimaron para el proyecto desde Nov. 2018 a Ene. 2019

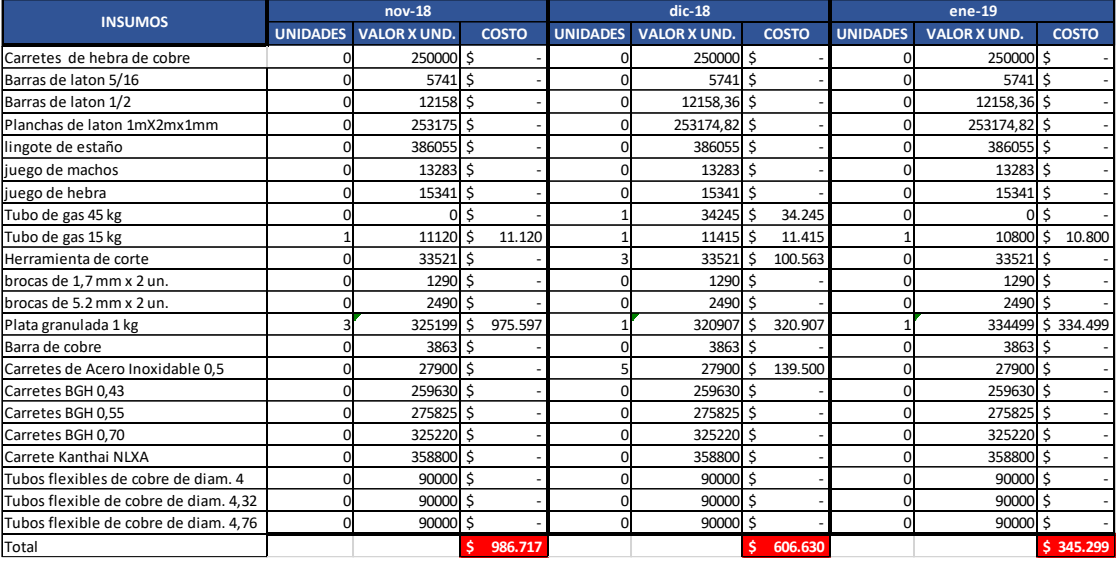

Fuente: Elaboración propia

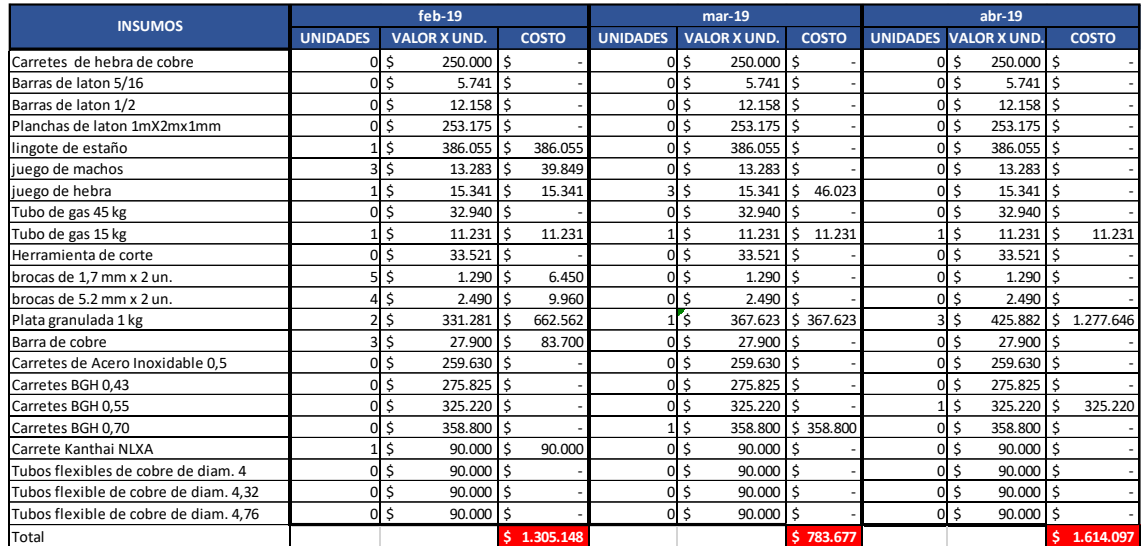

#### Tabla 3. 5: Costos que se estimaron para el proyecto desde Feb. 2019 a Abri. 2019

Fuente: Elaboración propia

## Tabla 3. 6 Costos que se estimaron para el proyecto desde May. 2019 a Jul. 2019.

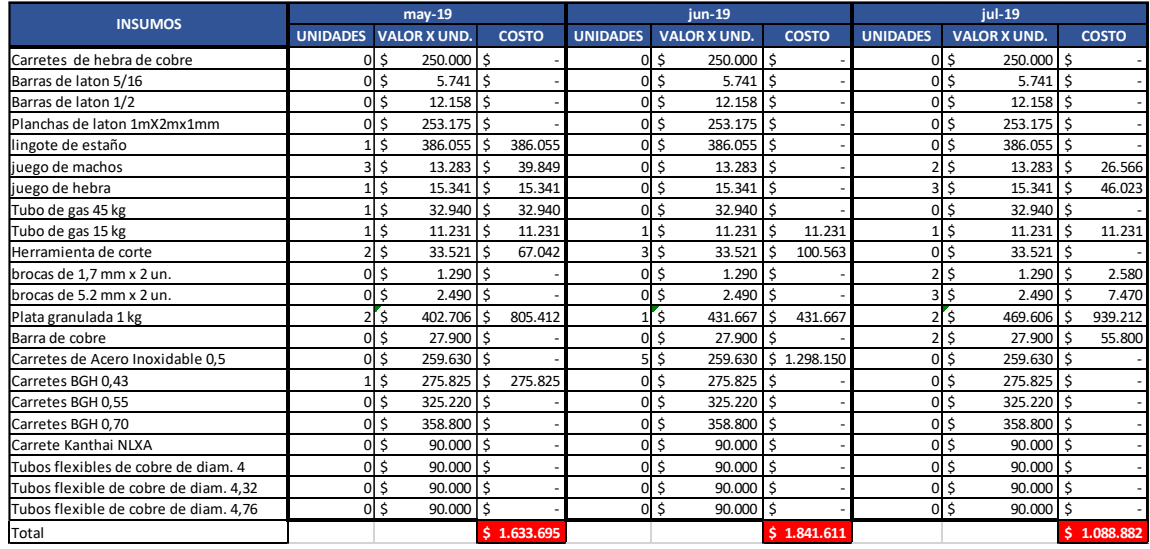

Fuente: Elaboración propia

Resumiendo, los gastos totales de cada mes en el cual se realizó el análisis, esto dio un gasto total en el año de estudio de 14.434.223, lo cual es equivalente a 510 UF.

Con respecto a los costos fijos que se proyectarán, serán los mismos que se utilizaron en la evaluación de costo que tiene la empresa para los servicios básicos, esto se puede apreciar en la tabla 3.7 y en la tabla 3.8

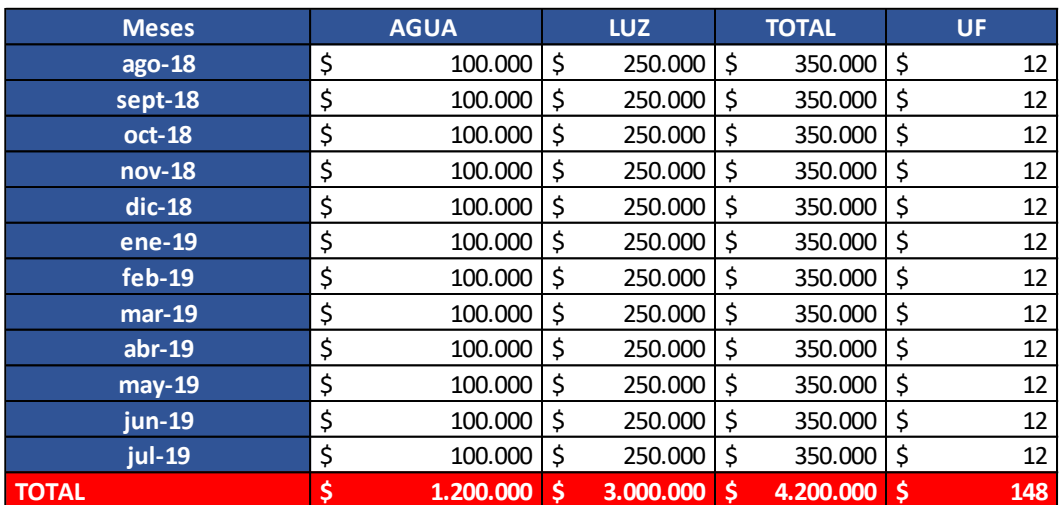

#### Tabla 3. 7: Gatos de servicios básicos.

Fuente: Elaboración propia

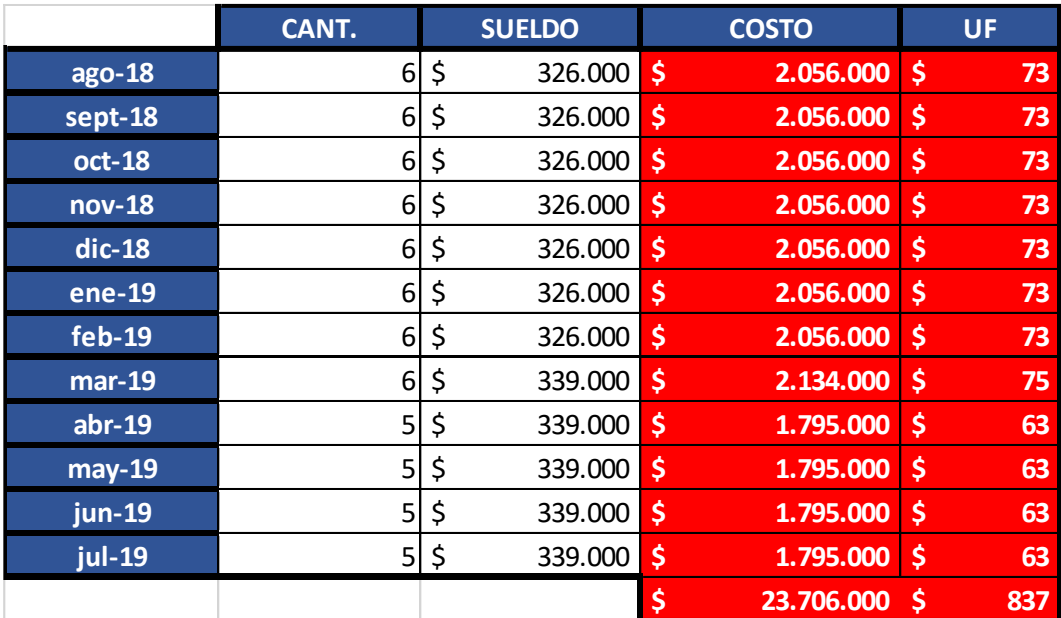

Tabla 3. 8: Gastos de los sueldos de los trabajadores.

Fuente: Elaboración propia

#### 3.4.1 Depreciación

La depreciación en el ámbito económico se refiere a una disminución periódica del valor de un bien material o inmaterial. Esta puede derivarse de tres razones principales: el desgaste debido al uso, el paso del tiempo y la vejez. Los activos de la empresa se consideran en el criterio del paso del tiempo por el motivo de que ya cumplieron su vida económica, esto quiere decir que, según el SIII dichos criterios tienen una desvaloración normal y se deben evaluar en la tabla de vida útil de los bienes físicos del activo inmovilizado con la apreciación número 15 que corresponde a "Máquinas y Equipos en general" , además esta me declara que son 15 años por máquinas, por lo que en la tabla

3.9 se puede apreciar la depreciación de la máquinas utilizadas , y el valor inicial que tenía cada una correspondientemente.

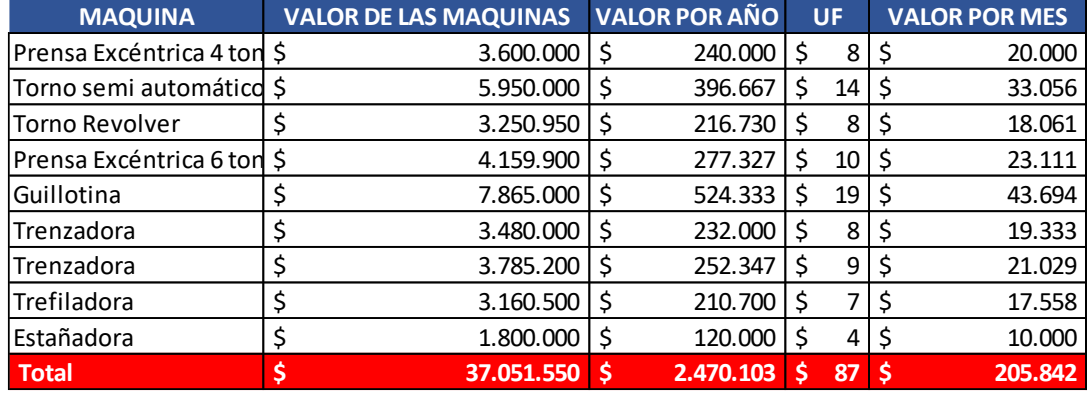

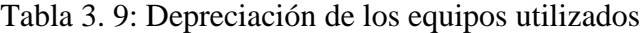

El valor se estimó de la información obtenida de internet, además como el estudio correspondía a un año pero se subdivide en meses (desde agosto 2018 a julio 2019), el valor que se obtuvo de la depreciación por año, se dividió por los meses que tienen lo cual corresponde a 12, y luego se hizo la suma total para saber a depreciación total de los equipos por cada mes de estudio lo que me dio un total de \$205.842.

#### **3.5 INGRESOS**

Los ingresos como se mencionó en el capítulo anterior son las ganancias o ventas que tuvo la empresa en el periodo de estudio. De este modo, las ganancias obtenidas se evidencian en la tabla 3.10, como también los datos en UF.

Fuente: Elaboración propia

| <b>MESES</b> | <b>VENTAS</b>     | UF          |
|--------------|-------------------|-------------|
| $ago-18$     | 9.508.025         | \$<br>336   |
| sept-18      | \$<br>9.501.400   | \$<br>335   |
| oct-18       | \$<br>9.587.575   | \$<br>338   |
| nov-18       | \$<br>11.026.475  | \$<br>389   |
| $dic-18$     | \$<br>10.400.000  | \$<br>367   |
| ene-19       | \$<br>10.015.400  | \$<br>354   |
| $feb-19$     | \$<br>9.538.625   | \$<br>337   |
| $mar-19$     | \$<br>11.098.025  | \$<br>392   |
| $abr-19$     | \$<br>10.672.125  | \$<br>377   |
| $may-19$     | \$<br>11.316.875  | \$<br>399   |
| jun-19       | \$<br>11.589.300  | \$<br>409   |
| jul-19       | \$<br>10.880.200  | \$<br>384   |
| <b>TOTAL</b> | \$<br>125.134.025 | \$<br>4.417 |

Tabla 3. 10: Ingresos por mes.

Fuente: Elaboración propia

Para poder llevar a cabo el flujo de caja de la propuesta se realizó un análisis de los ingresos mediante el grafico 3.1, donde se obtuvo la línea de tendencia la cual permite estimar el comportamiento de nuestros ingresos en el futuro, además se puede evidenciar que fue positiva, por lo que se estimó, para el estudio, un aumento de 1,5% en los ingresos. Dicho aumento, indica que habrá que invertir en los costos operacionales para poder optimizar la demanda, por lo cual se estimara que se incrementaran a un 10% por año.

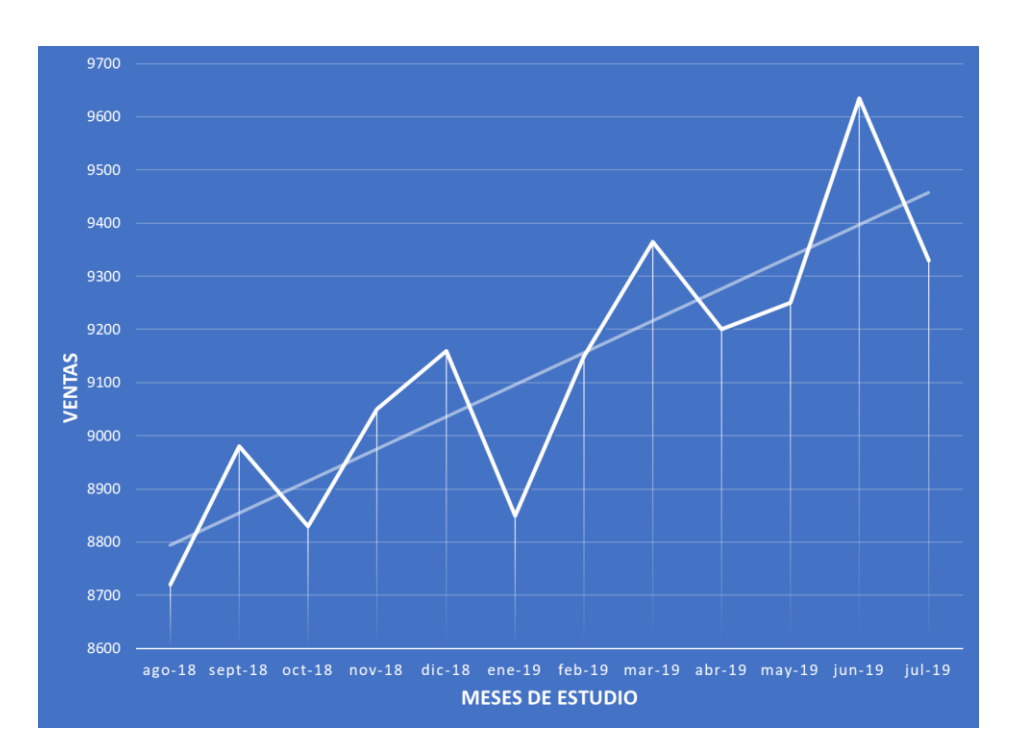

Fuente: Elaboración propia

Gráfico 3. 1: Ingresos del periodo de estudio.

#### **3.6 FLUJO DE CAJA**

Con todos los datos anterior mente descritos se puede proyectar el flujo de caja, con la finalidad de conocer si este proyecto es rentable permitiendo poder invertir el dinero que requiero o bien buscar otras medidas necesarias para poder realizar un mejor producto y más eficiente.

Cabe señalar que la importancia de este estudio se hace para poder tomar la decisión correcta así no cometer un error tal como invertir erróneamente el dinero, además se utilizaron distintos índices de rentabilidad, como lo son VAN, TIR, PRI y el IVAN.

En primer lugar, el VAN se refiere "al valor actual neto" que consiste en actualizar los cobros y pagos de un proyecto o inversión, además sirve para conocer lo que se va a ganar o perder con esa inversión.

Por otro lado, el TIR refleja la tasa de interés máxima a la que se puede comprometer el préstamo, sin que pueda fracasar en el futuro, este debe ser mayor a la tasa de interés utilizada para calcular el VAN, sino el proyecto no sería rentable.

Por otra parte, el PRI es un indicador que indica cuanto tiempo se lograra en recuperar todo lo invertido en el proyecto.

Por último, el IVAN indica la relación que existe entre la ganancia expresada en VAN y la inversión inicial.

Además, se consideró un impuesto del 27% que corresponde a la renta que debe pagar la empresa y este dato se obtiene del SII. Sabiendo lo anterior, se muestra en la tabla 3.11 el flujo de caja del proyecto el cual tiene los valores en UF:

| <b>AÑOS</b>                          | $\mathbf{0}$                                |                                 | $\mathbf{1}$ |                                          | $\overline{2}$ |                                 | 3              |                         | 4      |                                     | 5      |
|--------------------------------------|---------------------------------------------|---------------------------------|--------------|------------------------------------------|----------------|---------------------------------|----------------|-------------------------|--------|-------------------------------------|--------|
| <b>INGRESO TOTAL</b>                 | Ś                                           | \$                              | 4.417        | Ś                                        | 4.551          | Ŝ                               | 4.619          | Ŝ                       | 4.688  | Ś                                   | 4.759  |
| <b>COSTOS Directos</b>               | \$<br>÷                                     | \$                              |              | \$                                       |                | \$                              |                | \$                      |        | \$                                  |        |
| <b>Sueldos</b>                       | \$<br>$\frac{1}{2}$                         | \$                              | $-837$       | \$                                       | $-837$         | \$                              | $-837$         | $\zeta$                 | $-837$ | \$                                  | $-837$ |
| <b>Servicios Basicos</b>             | \$                                          | \$                              | $-148$       | $\zeta$                                  | $-148$         | \$                              | $-148$         | Ś.                      | $-148$ | \$                                  | $-148$ |
| <b>UTILIDAD NETA</b>                 | \$                                          | \$                              | 3.432        | Ś                                        | 3.566          | Ś                               | 3.634          | Ś                       | 3.703  | \$                                  | 3.773  |
| <b>COSTOS OPERACIONALES</b>          | \$                                          | \$                              | $-510$       | $\zeta$                                  | $-617$         | \$                              | $-678$         | Ś.                      | $-746$ | \$                                  | $-821$ |
| <b>UTILIDAD OPERACIONAL</b>          | \$                                          | \$                              | 2.923        | Ś                                        | 2.949          | Ś                               | 2.956          | Ś                       | 2.957  | \$                                  | 2.953  |
| Interés LP                           | \$<br>$\qquad \qquad \blacksquare$          | \$                              |              | \$                                       |                | \$                              | ÷,             | \$                      |        | \$                                  |        |
| Interés CP                           | \$<br>$\overline{a}$                        | \$                              |              | \$                                       |                | \$                              |                | \$                      |        | \$                                  |        |
| <b>Depreciaciones</b>                | \$<br>$\overline{a}$                        | \$                              | $-87$        | \$                                       | $-87$          | \$                              | $-87$          | \$                      | $-87$  | \$                                  | $-87$  |
| Venta de activos a VL                | \$<br>$\qquad \qquad \blacksquare$          | \$                              |              | \$                                       |                | \$                              |                | \$                      |        | \$                                  |        |
| Perdidas e. anterior                 | \$                                          | $\overline{\boldsymbol{\zeta}}$ |              | \$                                       |                | $\overline{\boldsymbol{\zeta}}$ |                | \$                      |        | \$                                  |        |
| <b>UTILIDAD ANTES IMPUESTO</b>       | \$                                          | \$                              | 2.835        | Ś                                        | 2.862          | \$                              | 2.869          | Ś                       | 2.870  | \$                                  | 2.866  |
| Impuesto                             | \$<br>$\blacksquare$                        | \$                              | $-766$       | $\ddot{\varsigma}$                       | $-773$         | \$                              | $-774$         | \$                      | $-775$ | \$                                  | $-774$ |
| <b>UTILIDAD DES. IMPUESTO</b>        | \$                                          | \$                              | 2.070        | Ś                                        | 2.089          | Ś                               | 2.094          | Ś                       | 2.095  | Ś                                   | 2.092  |
| Perdidas e. anterior                 | \$<br>$\frac{1}{2}$                         | \$                              |              | \$                                       |                | \$                              |                | \$                      |        | \$                                  |        |
| <b>Depreciaciones</b>                | \$                                          | \$                              | 87           | \$                                       | 87             | \$                              | 87             | \$                      | 87     | \$                                  | 87     |
| <b>Amortizaciones LP</b>             | \$                                          | \$                              |              | \$                                       |                | \$                              | $\overline{a}$ | \$                      |        | \$                                  |        |
| <b>Amortizaciones CP</b>             | \$                                          | $\overline{\boldsymbol{\zeta}}$ |              | \$                                       | $\overline{a}$ | $\overline{\boldsymbol{\xi}}$   | $\overline{a}$ | \$                      |        | $\overline{\xi}$                    |        |
| Inversiones                          | $\overline{\boldsymbol{\zeta}}$<br>$-3.714$ | $\overline{\xi}$                |              | \$                                       |                | $\overline{\xi}$                |                | \$                      |        | \$                                  |        |
| Ventas activos a VL                  | $\overline{\boldsymbol{\varsigma}}$         | $\overline{\mathsf{S}}$         |              | $\overline{\xi}$                         |                | $\overline{\mathsf{S}}$         |                | \$                      |        | $\overline{\boldsymbol{\varsigma}}$ |        |
| <b>TOTAL ANUAL</b>                   | \$<br>$-3.714$                              | Ś                               | 2.157        | Ś                                        | 2.176          | Ś                               | 2.181          | \$                      | 2.182  | \$                                  | 2.179  |
| <b>Préstamo LP</b>                   | \$                                          | \$                              |              | \$                                       |                | \$                              |                | \$                      |        | \$                                  |        |
| <b>Préstamo Cp</b>                   | \$                                          | \$                              |              | $\zeta$                                  |                | \$                              |                | \$                      |        | \$                                  |        |
| <b>FLUJO DE ANUAL</b>                | \$<br>$-3.714$                              | Ś                               | 2.157        | Ś                                        | 2.176          | $\dot{\mathsf{s}}$              | 2.181          | Ś                       | 2.182  | \$                                  | 2.179  |
| <b>FLUJO CORREGIDO</b>               | \$<br>$-3.714$<br>\$                        | Ś<br>$\dot{\mathsf{S}}$         | 1.942        | $\dot{\mathsf{s}}$<br>$\dot{\mathsf{s}}$ | 1.763          | \$                              | 1.591          | $\dot{\mathsf{s}}$<br>Ś | 1.433  | \$<br>\$                            | 1.288  |
| <b>FLUJO ACUMULADO</b><br><b>VAN</b> | $-3.714$<br>\$<br>4.301,900                 |                                 | $-1.773$     |                                          | -9             | \$                              | 1.582          |                         | 3.014  |                                     | 4.302  |
| <b>TIR</b>                           | 50,994%                                     |                                 |              |                                          |                |                                 |                |                         |        |                                     |        |
| PRI                                  | 3 año                                       |                                 |              |                                          |                |                                 |                |                         |        |                                     |        |
| <b>IVAN</b>                          | 1,158222998                                 |                                 |              |                                          |                |                                 |                |                         |        |                                     |        |
| <b>IMPUESTO</b>                      | 27%                                         |                                 |              |                                          |                |                                 |                |                         |        |                                     |        |

Tabla 3. 11: Flujo de caja del Proyecto.

Fuente: Elaboración propia

Los resultados obtenidos y sabiendo que los índices utilizados como el VAN, TIR; PRI y IVAN permite tomar decisiones, con la finalidad de conocer la rentabilidad del proyecto en la empresa, se puede evidenciar que los indicadores obtenidos son positivos, sin embargo, se debe considerar que al tercer año se lograrían ganancias.

## 3.6.1 Análisis de Sensibilidad

El análisis de sensibilidad financiero es un término que se utiliza en las empresas para también tomar decisiones en invertir, este consiste en calcular los nuevos flujos de caja y VAN (en nuevo negocio, proyecto, etc.) al cambiar alguna variable involucrada (la inversión inicial, la duración, la tasa de crecimiento de los ingresos, los costos, etc.). Por lo cual al obtener los nuevos flujos de caja y el nuevo VAN se puede calcular y mejorar las estimaciones sobre el proyecto que se ejecutará, ya que se tendrá conciencia en las modificaciones de las variables.

Para hacer este análisis se debe realizar una comparación entre el VAN antiguo con el VAN nuevo, esto, permitirá que el valor obtenido al ser multiplicado por 100 resultara el porcentaje de cambio. La fórmula utilizada es la siguiente:

$$
\frac{(VANn-VANe)}{VANe}
$$

- VANn: Nuevo VAN obtenido.
- VANe: VAN que tenemos antes de realizar el cambio.

En la tabla 3.11 y en tabla 3.12 se pueden apreciar los análisis de sensibilidad de los indicadores VAN y TIR, con la finalidad de conocer el proceder del proyecto, mediante las distintas situaciones que puedan ocurrir bajo las variaciones de flujo anual y la inversión inicial.

Tabla 3. 12: Sensibilidad del VAN.

| 4301,90 | $-30%$      | $-25%$   | $-20%$    | $-15%$      | $-10%$       | $-5%$              | 0%                      | 5%         | 10%                         | 15%          | 20%                    | 25%              |
|---------|-------------|----------|-----------|-------------|--------------|--------------------|-------------------------|------------|-----------------------------|--------------|------------------------|------------------|
| $-50%$  | $-927$      | $-259$   | \$<br>525 | 1.440<br>Ŝ. | 2.502<br>-S  | $3.730$ \$         | 5.144                   | $6.765$ \$ | 8.617                       | 10.724       | 13.114                 | 15.816<br>'S     |
| $-45%$  | $-965$      | $-297$   | \$<br>487 | 1.402<br>Ŝ. | 2.464<br>\$  | $3.692$ \$         | 5.106                   | 6.727      | $\mathsf{\hat{S}}$<br>8.579 | 10.686 \$    | 13.076                 | Ŝ.<br>15.778     |
| $-40%$  | $-1.012$    | $-343$   | \$<br>441 | 1.355<br>Ŝ. | 2.418<br>Ŝ.  | $3.646$ \$<br>I \$ | 5.060                   | 6.681      | l \$<br>$8.533$ \$          | $10.640$ \$  | 13.030                 | \$15.732         |
| $-35%$  | $-1.067$    | $-398$   | \$<br>386 | 1.300       | 2.363<br>Ŝ.  | $3.591$ \$         | 5.005                   | $6.626$ \$ | 8.477                       | $10.585$ \$  | 12.975                 | 'S<br>15.677     |
| $-30%$  | $-1.132$    | $-464$   | \$<br>320 | 1.235       | 2.297<br>-\$ | $3.525$ \$         | 4.939                   | 6.560      | 8.412<br>I Ś                | 10.519       | 12.909<br>Ŝ            | 15.611<br>S.     |
| $-25%$  | $-1.209$    | $-541$   | \$<br>243 | 1.158<br>Ŝ. | 2.220<br>-S  | $3.448$ \$         | 4.862                   | $6.483$ \$ | 8.335                       | 10.442 S     | 12.832                 | S.<br>15.534     |
| $-20%$  | $-1.300$    | $-631$   | \$<br>153 | 1.067<br>\$ | 2.130<br>-S  | $3.358$ \$         | 4.772                   | 6.393      | l \$<br>$8.245$ \$          | $10.352$ \$  | 12.742                 | \$<br>15.444     |
| $-15%$  | $-1.405$    | $-737$   | \$<br>47  | 962<br>\$   | 2.024<br>-S  | $3.252$ \$         | 4.666                   | 6.287      | l\$<br>8.139                | $10.246$ \$  | 12.636                 | Ŝ.<br>15.338     |
| $-10%$  | $-1.528$    | $-859$   | $-75$     | \$<br>839   | 1.902<br>-S  | $3.130$ \$         | 4.544                   | $6.165$ \$ | 8.016                       | $10.124$ S   |                        | 12.514 \$ 15.216 |
| $-5%$   | $-1.669$    | $-1.001$ | $-217$    | Ś<br>698    | 1.760<br>Ŝ.  | $2.988$ \$         | 4.402                   | $6.023$ \$ | 7.875 \$                    | 9.982        | 12.372                 | Ŝ.<br>15.074     |
| 0%      | $-1.832$    | $-1.164$ | $-38$     | \$<br>535   | 1.597<br>-S  | $2.825$ \$<br>S    | 4.239                   | $5.860$ \$ | 7.712                       | $9.819$ \$   | 12.209                 | Ŝ.<br>14.911     |
| 5%      | $-2.019$    | $-1.351$ | $-567$    | \$<br>348   | 1.410<br>\$  | $2.638$ \$         | 4.052                   | $5.673$ \$ | $7.525$ \$                  | $9.632$ \$   | 12.022                 | Ŝ.<br>14.724     |
| 10%     | $-2.233$    | $-1.565$ | $-781$    | \$<br>134   | 1.196<br>-S  | $2.424$ \$         | 3.838                   | $5.459$ \$ | 7.311                       | 9.419        | 11.809<br>Ŝ.           | s.<br>14.510     |
| 15%     | $-2.476$    | $-1.808$ | $-1.024$  | $-109$      | \$<br>953    | $2.181$ \$<br>\$   | 3.595                   | $5.216$ \$ | $7.068$ \$                  | $9.175$ \$   |                        | 11.565 \$ 14.267 |
| 20%     | $-2.752$    | $-2.083$ | $-1.299$  | $-385$      | \$<br>678    | $1.906$ \$<br>\$   | 3.320                   | 4.941      | l\$<br>6.792                | 8.900<br>l s | \$<br>11.290           | \$<br>13.991     |
| 25%     | $-3.063$    | $-2.395$ | $-1.611$  | $-69$       | \$<br>366    | $1.594$ \$<br>Ŝ.   | 3.008                   | $4.629$ \$ | 6.481                       | 8.588<br>l s | <sup>5</sup><br>10.978 | Ŝ.<br>13.680     |
| 30%     | $-3.415$    | $-2.746$ | $-1.962$  | $-1.048$    | \$<br>15     | $1.243$ \$<br>\$.  | 2.657                   | 4.278      | I\$<br>6.130                | 8.237<br>I Ś | 10.627                 | Ŝ.<br>13.329     |
| 35%     | $-3.809$    | $-3.141$ | $-2.357$  | $-1.442$    | $-380$       | \$<br>848 \$       | 2.262                   | 3.883      | $5.735$ \$<br>I\$           | 7.842        | 10.232                 | 12.934<br>\$.    |
| 40%     | $-4.251$    | $-3.583$ | $-2.799$  | $-1.884$    | $-822$       | \$<br>406 \$       | 1.820                   | 3.441      | $5.293$ \$<br>l Ś           | $7.401$ \$   | 9.791                  | Ŝ.<br>12.492     |
| 45%     | $-4.745$    | $-4.076$ | $-3.292$  | $-2.378$    | $-1.315$     | $-87$              | l \$<br>1.327           | $2.948$ \$ | 4.800                       | 6.907        | 9.297                  | Ŝ.<br>11.999     |
| 50%     | $-5.295$    | $-4.626$ | $-3.842$  | $-2.928$    | $-1.865$     | $-637$             | l \$<br>777             | 2.398      | 4.250<br>I Ś                | 6.357        | 8.747                  | 11.449<br>Ŝ.     |
| 55%     | $-5.906$ \$ | $-5.237$ | $-4.454$  | $-3.539$    | $-2.476$     | $-1.248$           | د <mark>ا</mark><br>166 | $1.787$ \$ | $3.638$ \$                  | $5.746$ \$   | 8.136                  | \$<br>10.837     |

Fuente: Elaboración propia

| 51%    | $-30%$ | $-25%$ | $-20%$ | $-15%$  | $-10%$ | $-5%$  | 0%  | 5%  | 10% | 15% | 20% | 25% |
|--------|--------|--------|--------|---------|--------|--------|-----|-----|-----|-----|-----|-----|
| $-50%$ | $-11%$ | 7%     | 19%    | 29%     | 39%    | 48%    | 56% | 65% | 73% | 81% | 89% | 97% |
| $-45%$ | $-12%$ | 6%     | 18%    | 29%     | 38%    | 47%    | 56% | 64% | 73% | 81% | 89% | 96% |
| $-40%$ | $-14%$ | 5%     | 18%    | 28%     | 38%    | 47%    | 56% | 64% | 72% | 80% | 88% | 96% |
| $-35%$ | $-17%$ | 4%     | 17%    | 28%     | 37%    | 47%    | 55% | 64% | 72% | 80% | 88% | 96% |
| $-30%$ | $-21%$ | 2%     | 16%    | 27%     | 37%    | 46%    | 55% | 63% | 72% | 80% | 88% | 96% |
| $-25%$ | #¡NUM! | 1%     | 15%    | 26%     | 36%    | 46%    | 54% | 63% | 71% | 80% | 88% | 95% |
| $-20%$ | #iNUM! | $-1%$  | 13%    | 25%     | 35%    | 45%    | 54% | 63% | 71% | 79% | 87% | 95% |
| $-15%$ | #¡NUM! | $-4%$  | 12%    | 24%     | 34%    | 44%    | 53% | 62% | 70% | 79% | 87% | 95% |
| $-10%$ | #¡NUM! | $-8%$  | 10%    | 23%     | 33%    | 43%    | 52% | 61% | 70% | 78% | 86% | 94% |
| $-5%$  | #¡NUM! | $-15%$ | 7%     | 21%     | 32%    | 42%    | 52% | 61% | 69% | 78% | 86% | 94% |
| 0%     | #¡NUM! | #jNUM! | 4%     | 19%     | 31%    | 41%    | 51% | 60% | 68% | 77% | 85% | 93% |
| 5%     | #¡NUM! | #¡NUM! | 0%     | 16%     | 29%    | 40%    | 49% | 59% | 68% | 76% | 85% | 93% |
| 10%    | #¡NUM! | #¡NUM! | $-7%$  | 13%     | 27%    | 38%    | 48% | 58% | 67% | 75% | 84% | 92% |
| 15%    | #¡NUM! | #¡NUM! | #¡NUM! | 9%      | 24%    | 36%    | 47% | 56% | 66% | 74% | 83% | 91% |
| 20%    | #¡NUM! | #¡NUM! | #iNUM! | 4%      | 21%    | 34%    | 45% | 55% | 64% | 73% | 82% | 90% |
| 25%    | #¡NUM! | #¡NUM! | #¡NUM! | $-6%$   | 17%    | 31%    | 43% | 53% | 63% | 72% | 81% | 90% |
| 30%    | #¡NUM! | #¡NUM! | #¡NUM! | #iNUM!  | 11%    | 28%    | 40% | 51% | 61% | 71% | 80% | 89% |
| 35%    | #¡NUM! | #¡NUM! | #iNUM! | #i NUM! | 3%     | 23%    | 37% | 49% | 59% | 69% | 78% | 87% |
| 40%    | #¡NUM! | #¡NUM! | #¡NUM! | #iNUM!  | #jNUM! | 18%    | 34% | 46% | 57% | 67% | 77% | 86% |
| 45%    | #¡NUM! | #¡NUM! | #¡NUM! | #iNUM!  | #¡NUM! | 9%     | 29% | 43% | 55% | 65% | 75% | 85% |
| 50%    | #¡NUM! | #iNUM! | #¡NUM! | #i NUM! | #iNUM! | #¡NUM! | 23% | 39% | 52% | 63% | 73% | 83% |
| 55%    | #¡NUM! | #¡NUM! | #¡NUM! | #jNUM!  | #¡NUM! | #¡NUM! | 14% | 35% | 49% | 61% | 71% | 81% |

Tabla 3. 13: Sensibilidad del TIR.

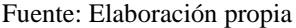

Con los datos obtenidos en las tablas anteriores se puede evidenciar el comportamiento mediante los diversos escenarios que puede presentar el proyecto, para lo cual se realizó la tabla 3.14.

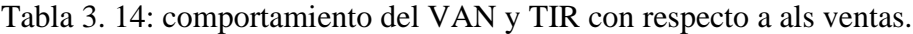

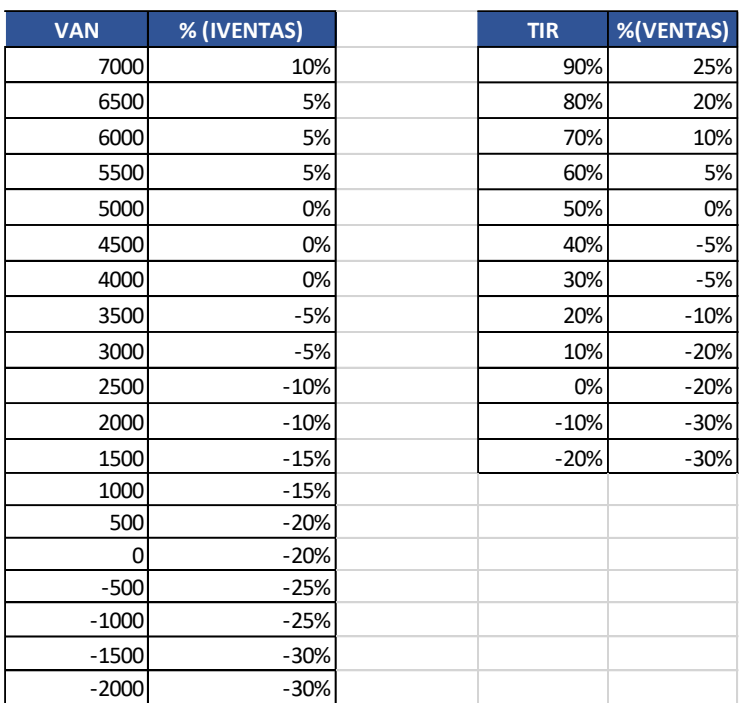

Fuente: Elaboración propia

Con los datos que se muestran en la tabla 3.14, se pueden realizar gráficos con el fin de observar el comportamiento del VAN y TIR respectivamente, en relación a los diferentes escenarios que se pueden presentar tanto en el ámbito positivo como negativo, estos son los gráfico3.2 y gráfico 3.3.

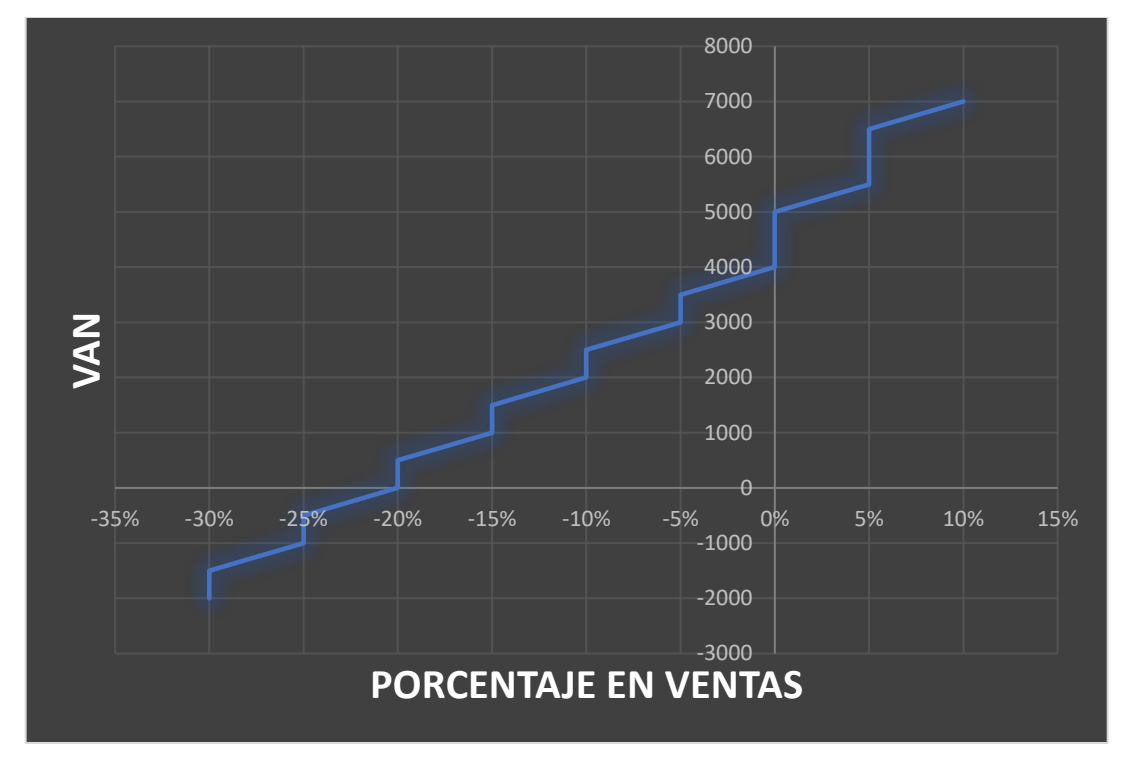

Fuente: Elaboración propia

Gráfico 3. 2: Comportamiento del VAN con respecto a las ventas.

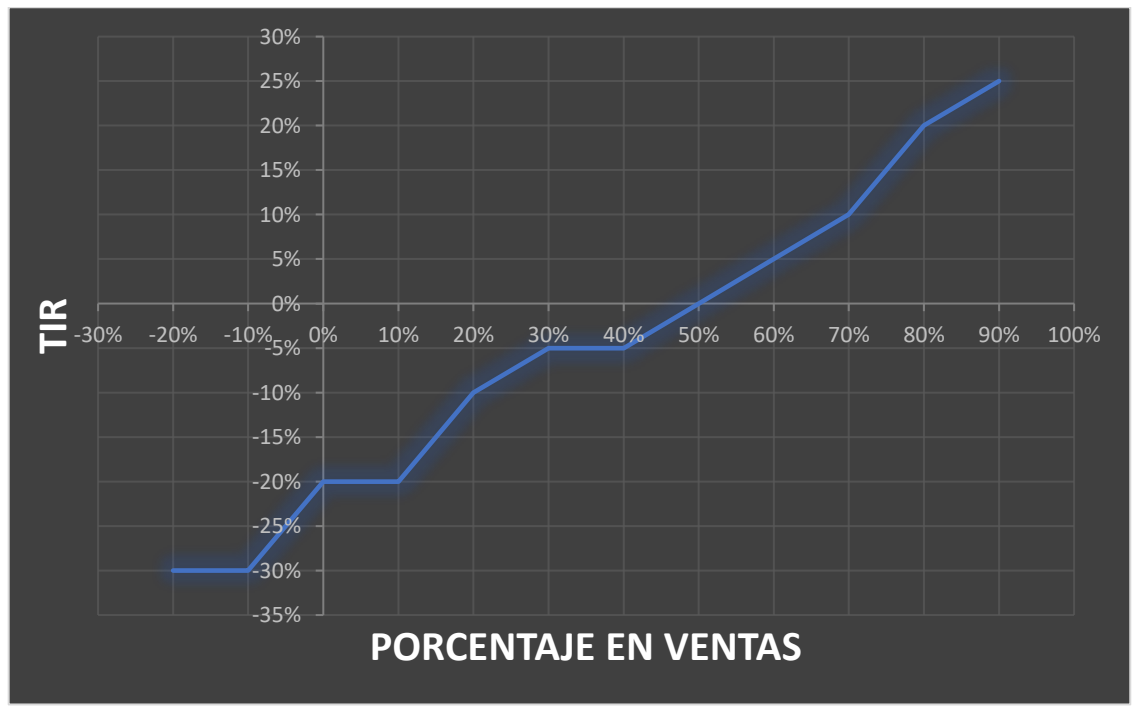

Fuente: Elaboración propia

Gráfico 3. 3: Comportamiento del TIR con respecto a las ventas.

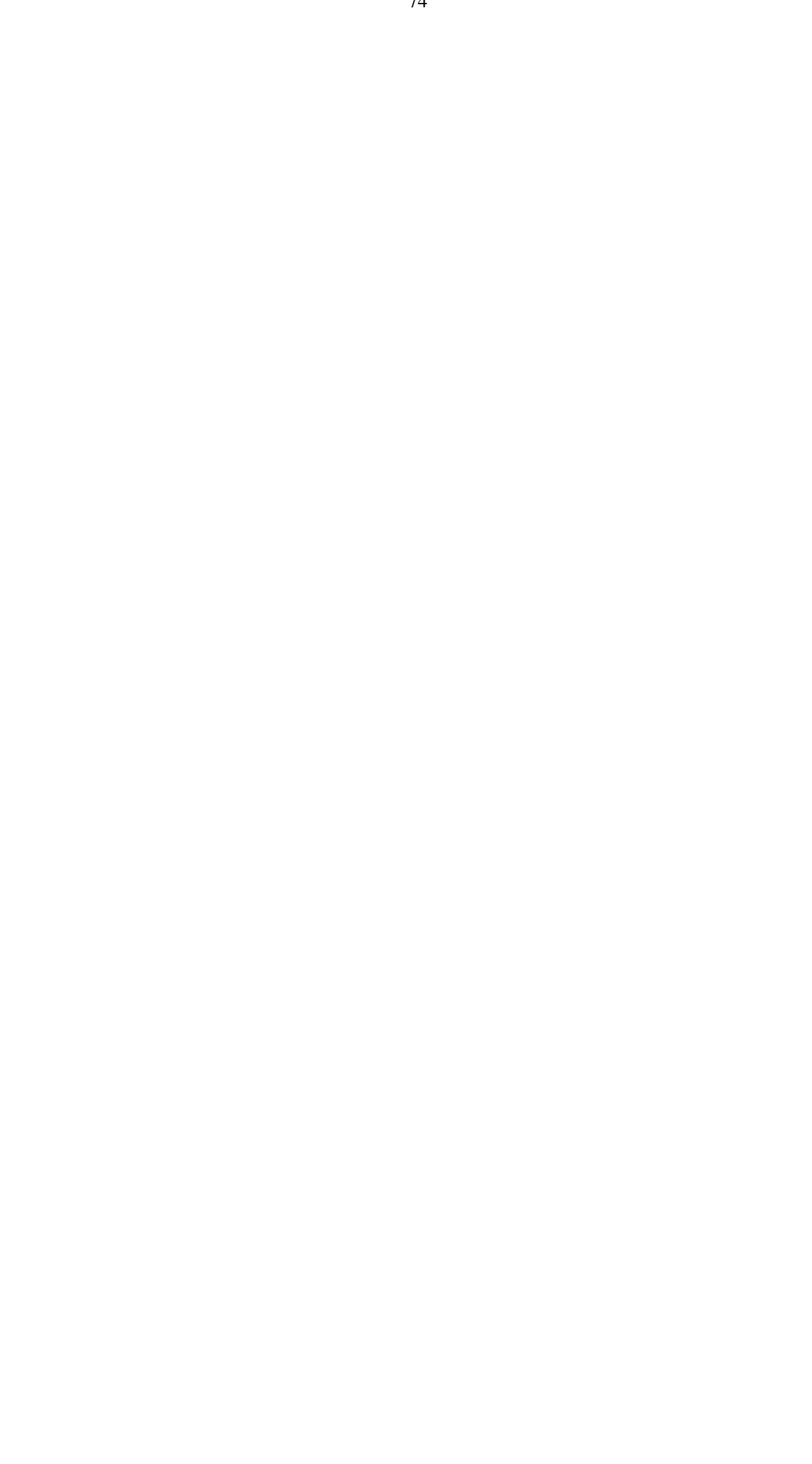

#### **CONCLUSIONES Y RECOMENDACIONES**

A modo de conclusión se puede establecer que en el sistema de fabricación se identificaron tres grandes procesos donde se encontraban incluidas las máquinas, los cuales eran el sistema de colas, sistema piezas y el sistema de prensado, además, para la realización del fusible se debía regir bajo la norma ANSI, la cual permite identificar mediante los gráficos las curvas de resistencia que debe tener cada uno según su amperaje.

Por otra parte, el problema principal se encontraba en el sistema de colas las cuales tenían una indisponibilidad a considerar en comparación a los demás sistemas. Lo anterior, se visualizó mediante dos métodos, uno de ellos fue con el diagrama de JACK KNIFE, donde el sistema anteriormente nombrado se encontraba en una zona crónica, es por esta razón que se debe comenzar a tomar un control al respecto. El otro método fue mediante el análisis de criticidad donde nuevamente el mismo sistema se localizó en las zonas más críticas de la matriz de riesgo, por lo tanto, se concluyó que estas máquinas están definitivamente generando una indisponibilidad considerable a la empresa.

Como resultado de la evaluación que se realizó para la importación de los fusibles hilos con el fin de hacer que el proceso de fabricación sea un trabajo más fácil y rápido, se puede establecer que, si es rentable invertir en esta materia prima que se deseaba traer desde el extranjero, además al utilizar los indicadores como el VAN, TIR, PRI e IVAN reafirman que, si es rentable, ya que el resultado obtenido fue positivo. Cabe señalar que, el VAN conseguido fue de \$UF 4301,9 por lo que no es rentable invertir si esté indicador es menor que 0, en cambio el TIR que está vinculado directamente con el VAN debe ser mayor que la tasa de interés utilizada, por ende, se puede decir que si ocurrió porque lo que se obtuvo fue de 51% y lo que se utilizó para el cálculo del VAN fue 11,09484 %. De este modo, se puede establecer que el estudio es factible, puesto que los indicadores anteriormente nombrados lo acreditan. Sin embargo, se debe considerar que el proyecto se demorara en recuperar la inversión en un plazo de 3 años, y después los años posteriores serán ganancias para la empresa.

Por otro lado, a raíz de las consecuencias que se obtuvieron de la sensibilidad, se puede establecer que, mediante ciertas situaciones presentadas, estas posibilitan comportamientos tanto positivos como negativos, los cuales permiten tomar decisiones más concretas en el momento de llevar a cabo el proyecto.

Por otra parte, es relevante destacar los aportes que género este trabajo para la empresa, en primer lugar, es la creación de un historial de fallas de fabricación de fusibles hilos, puesto que la empresa no poseía dicha información y conocimientos. Lo anterior, permite identificar cuáles son las máquinas que presentan mayor indisponibilidad en la empresa con la finalidad de realizar un registro de fallas para luego elaborar un sistema de mantención a las máquinas. Otro aporte a considerar, es la nueva materia prima utilizada para la fabricación del fusible, puesto que no se utilizará una gran cantidad de máquinas ya que solo se deberán armar.

Por lo tanto, se puede establecer que es una propuesta novedosa para la empresa, debido a que siempre han trabajado de la misma forma sin modificar ni invertir mucho en innovaciones. Además, se debe tener presente que la cantidad de dinero que está en juego es bastante. Asimismo, la proyección de dicha propuesta es positiva al tercer año, pero esos datos pueden ser alterados negativamente si es que se presentan algunas incógnitas económicas y problemas sociales, las cuales pueden generar una dificultad tanto en la importación como exportación de los productos.

Por otra parte, es importante señalar las recomendaciones que debería considerar la empresa, entre ellas; realizar más mantenciones preventivas, además, generar un plan de mantenimiento para disminuir la indisponibilidad que tienen los sistemas con respecto al sistema más crítico que es el de colas. Es por esto que, se recomienda realizar monitoreos con mayor frecuencia y tecnología para reducir el corte de colas, también realizar otra evaluación económica para importar solamente dicho artículo, y en la industria seguir elaborando las piezas. De esta forma, produciría una mejora de disponibilidad del sistema de fabricación del producto, debido a que no se utilizaría la maquinaria del sistema que es considerado el más crítico que tiene la empresa.

Por último, otra recomendación con respecto a la inversión inicial, seria realizar una evaluación considerando un préstamo bancario de al menos un 50% de la inversión inicial para así amortiguar el gasto de este proyecto.

# **BIBLIOGRAFÍA**

- <https://es.wikipedia.org/wiki/Trefilado>
- <https://diloytools.com/es/hileras/ptscir>
- [https://www.fusibles.cl/files/memorias/mem\\_1\\_1252620101.pdf](https://www.fusibles.cl/files/memorias/mem_1_1252620101.pdf)
- [https://cursa.ihmc.us/rid=1L6Q2TMVM-9F85Q2-](https://cursa.ihmc.us/rid=1L6Q2TMVM-9F85Q2-1GVN/CarpetaRMS.pdf) [1GVN/CarpetaRMS.pdf](https://cursa.ihmc.us/rid=1L6Q2TMVM-9F85Q2-1GVN/CarpetaRMS.pdf)
- [http://spanish.tungstencarbide-tools.com/sale-6180206-tungsten](http://spanish.tungstencarbide-tools.com/sale-6180206-tungsten-carbide-wire-drawing-dies.html)[carbide-wire-drawing-dies.html](http://spanish.tungstencarbide-tools.com/sale-6180206-tungsten-carbide-wire-drawing-dies.html)
- <http://www.promelsa.com.pe/pdf/1011581.pdf>
- [https://jecsany.en.alibaba.com/product/62091247309-](https://jecsany.en.alibaba.com/product/62091247309-811400788/IEC_K_Type_Expulsion_Removeable_Head_cylindrical_Twin_Tail_Fuse_Link.html?spm=a2700.icbuShop.41413.10.1a55775dhNVHty) [811400788/IEC\\_K\\_Type\\_Expulsion\\_Removeable\\_Head\\_cylindrical\\_T](https://jecsany.en.alibaba.com/product/62091247309-811400788/IEC_K_Type_Expulsion_Removeable_Head_cylindrical_Twin_Tail_Fuse_Link.html?spm=a2700.icbuShop.41413.10.1a55775dhNVHty) [win\\_Tail\\_Fuse\\_Link.html?spm=a2700.icbuShop.41413.10.1a55775dhN](https://jecsany.en.alibaba.com/product/62091247309-811400788/IEC_K_Type_Expulsion_Removeable_Head_cylindrical_Twin_Tail_Fuse_Link.html?spm=a2700.icbuShop.41413.10.1a55775dhNVHty) **[VHty](https://jecsany.en.alibaba.com/product/62091247309-811400788/IEC_K_Type_Expulsion_Removeable_Head_cylindrical_Twin_Tail_Fuse_Link.html?spm=a2700.icbuShop.41413.10.1a55775dhNVHty)**
- [https://www.tiendatecnored.cl/desconectador-fusible-100a-25kv-17-3](https://www.tiendatecnored.cl/desconectador-fusible-100a-25kv-17-3-syc.html) [syc.html](https://www.tiendatecnored.cl/desconectador-fusible-100a-25kv-17-3-syc.html)
	- <https://proelco.com.co/Catalogo/producto/fusibles-de-hilo/>

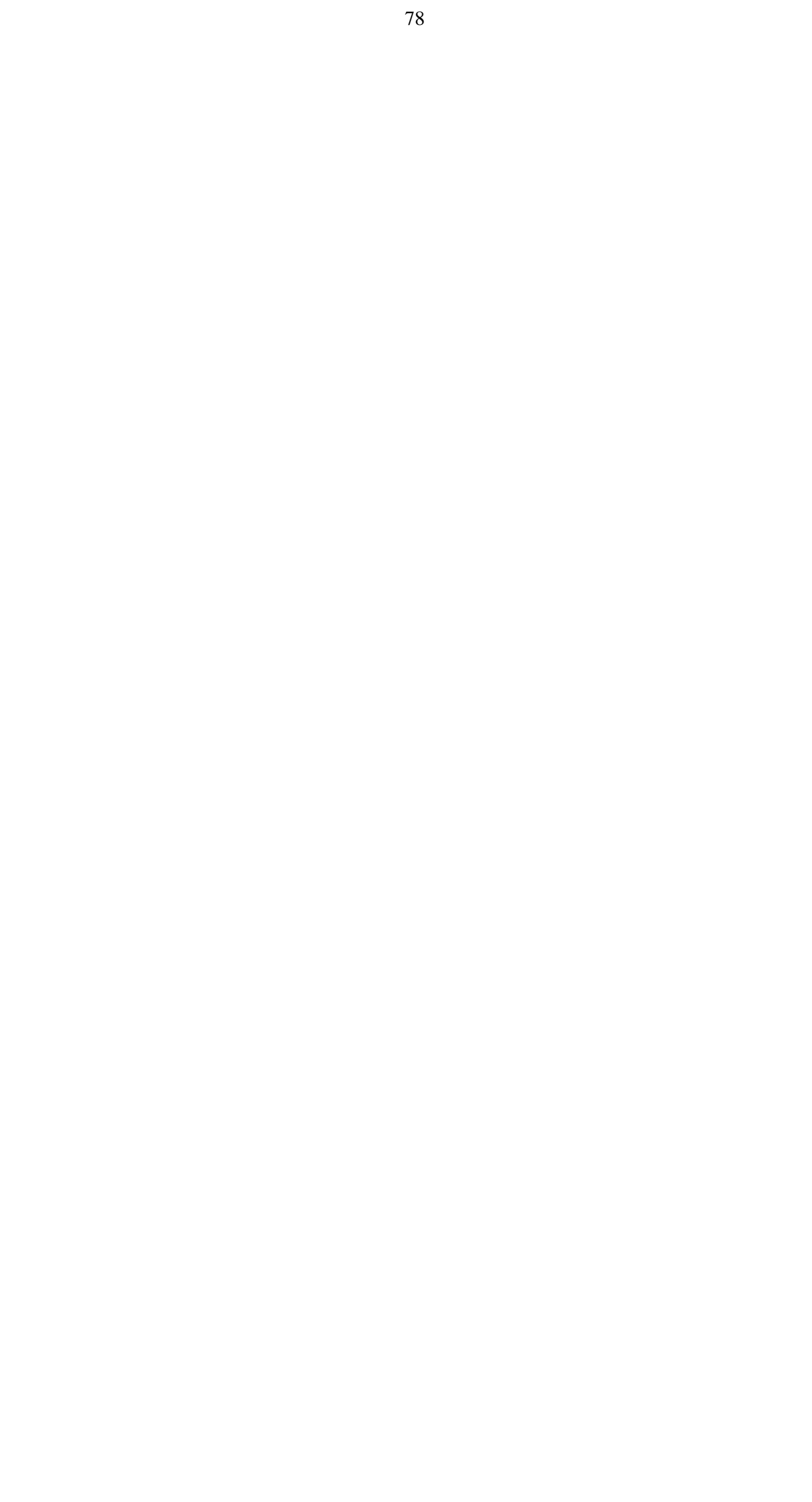

**ANEXOS** 

# <u>ANEXO A: FALLAS DEL CORTE DE COLAS DE LA ESTAÑADORA DE</u> HEBRA., LAS DE COLOR AMARILLO CORRESPONDEN A LOS DÍAS VIERNES QUE ESTUVIERON DENTRO DEL ESTUDIO.

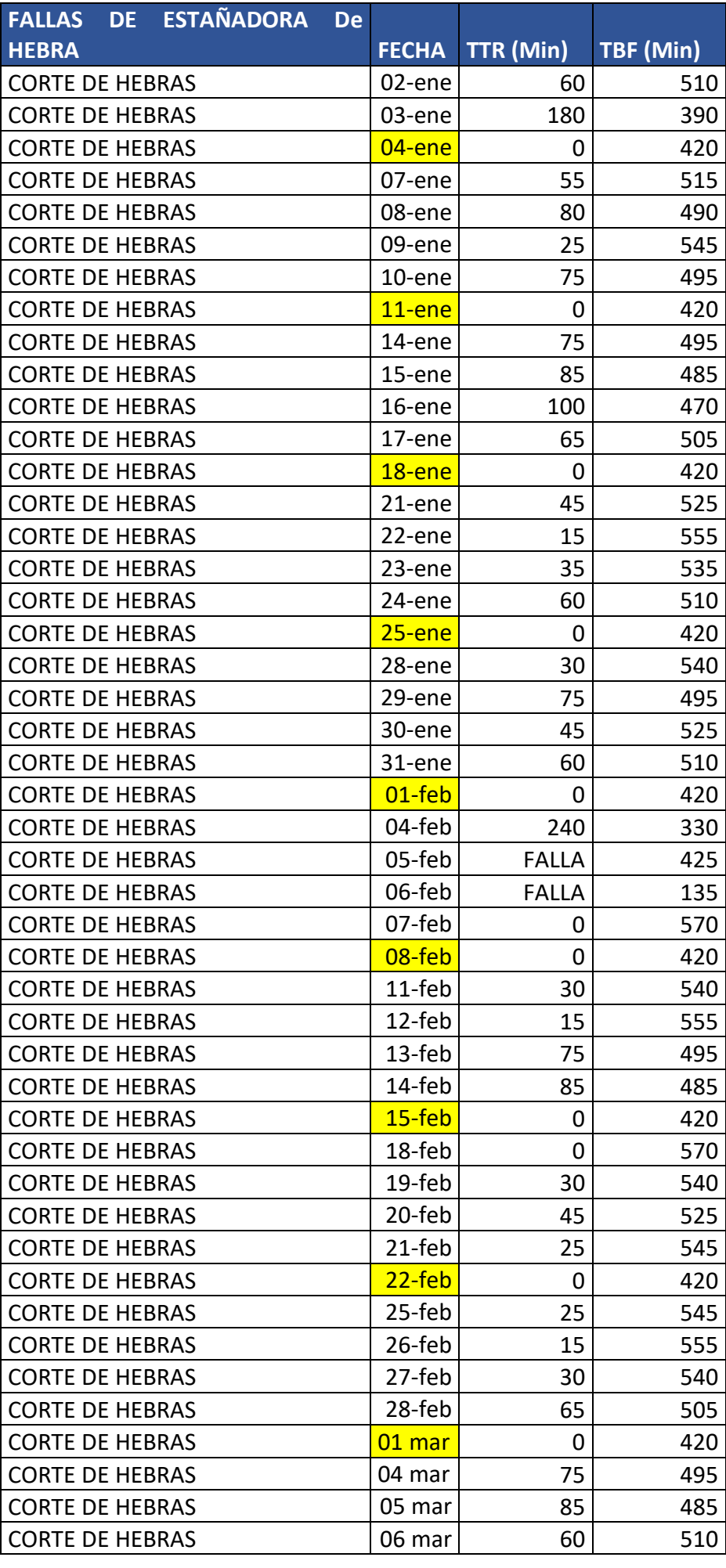

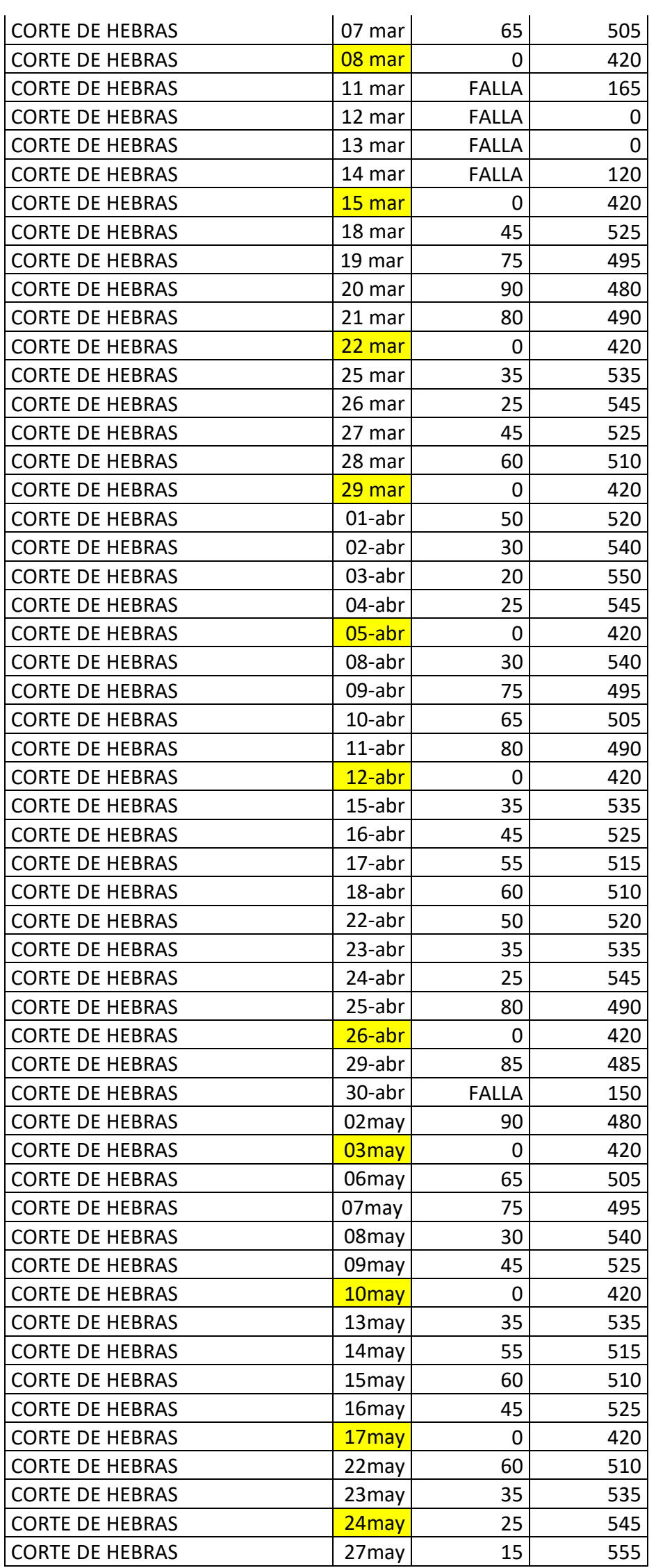

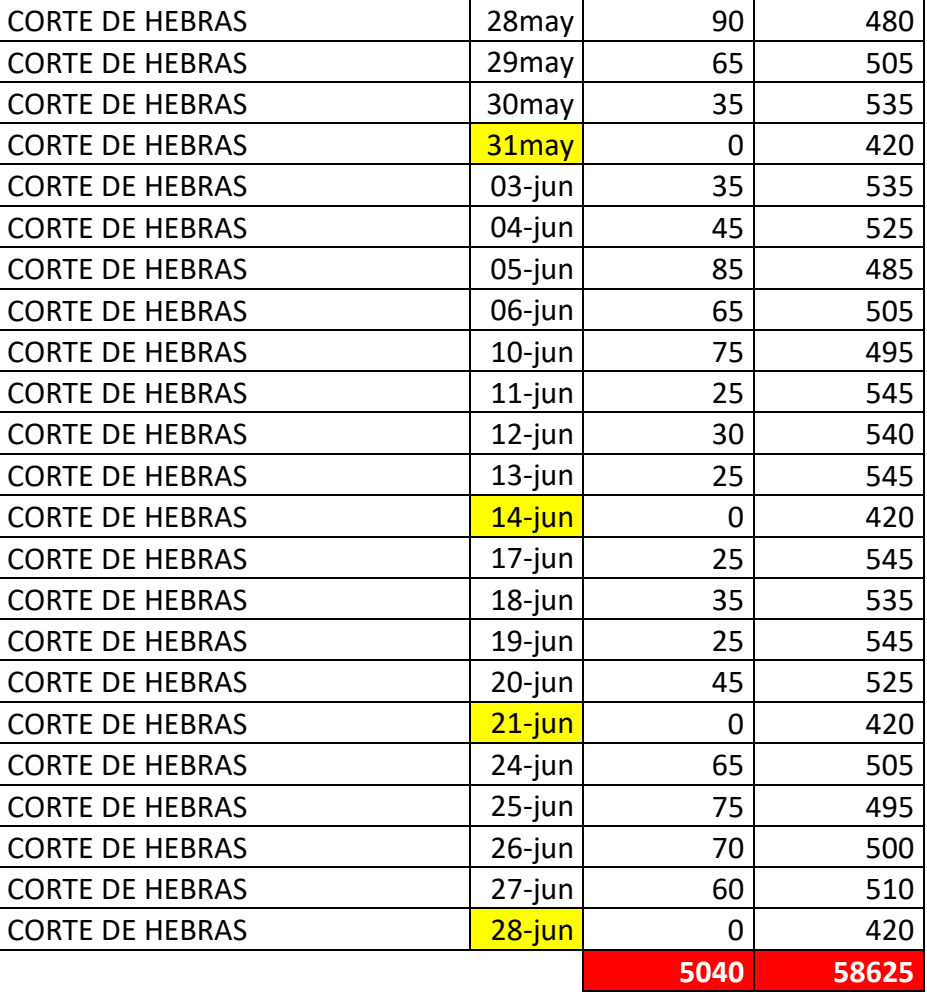

# ANEXO B: FALLAS DEL CORTE DE COLAS DE LA TRENZADORA PRIMARIA., LAS DE COLOR AMARILLO CORRESPONDEN A LOS DÍAS VIERNES QUE ESTUVIERON DENTRO DEL ESTUDIO.

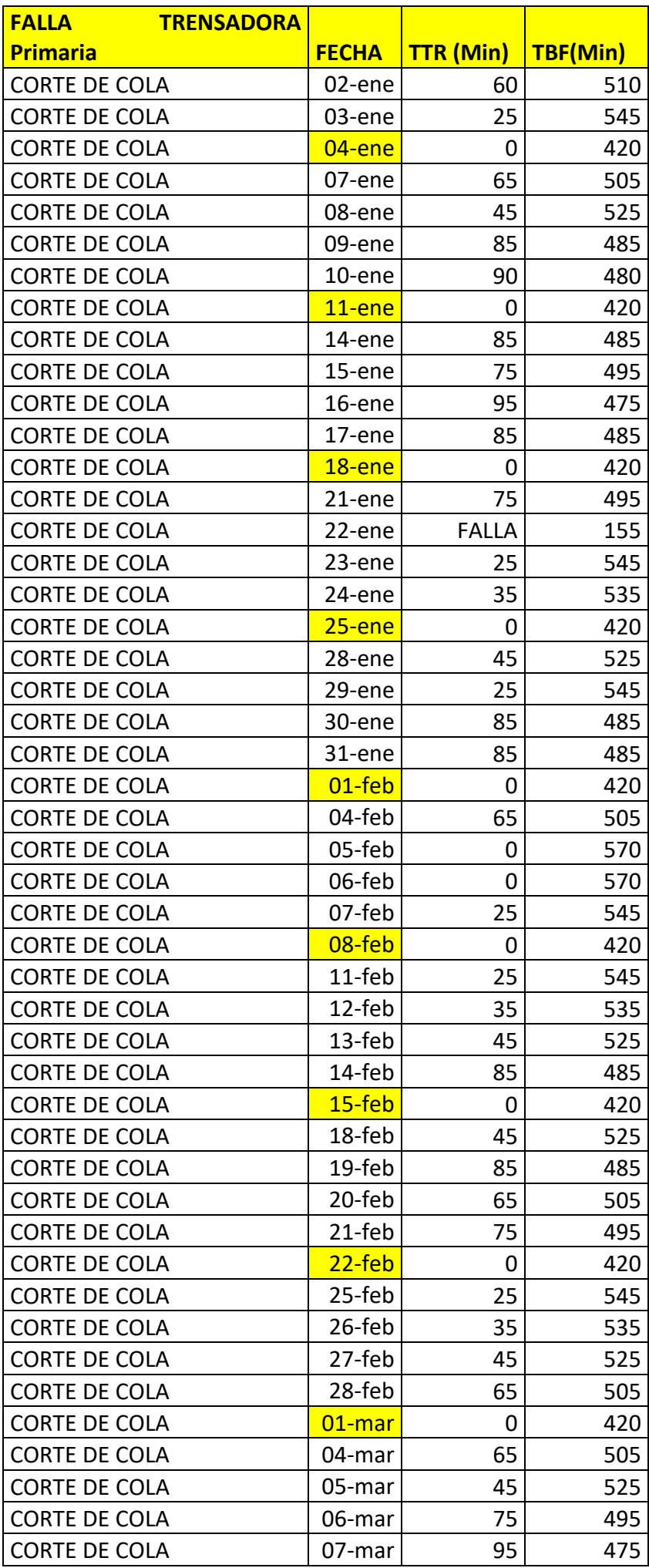

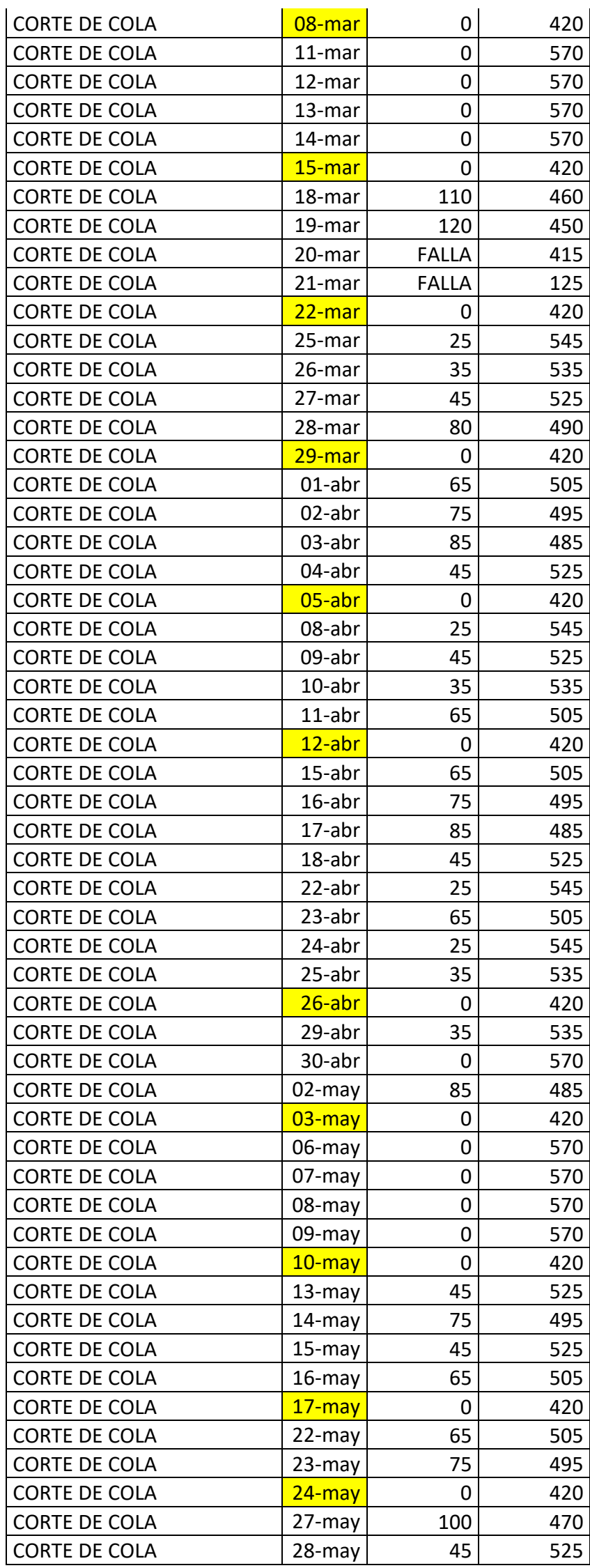

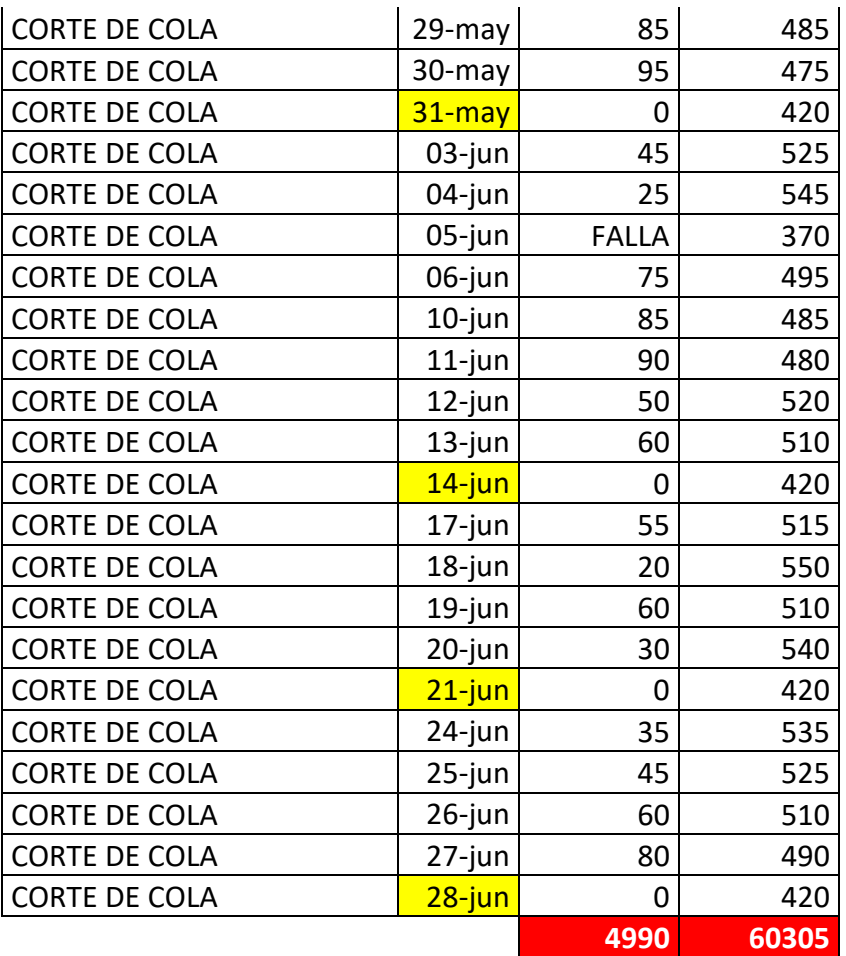

# ANEXO C: FALLAS DEL CORTE DE COLAS DE LA TRENZADORA SECUNDARIA, LAS DE COLOR AMARILLO CORRESPONDEN A LOS DÍAS VIERNES QUE ESTUVIERON DENTRO DEL ESTUDIO.

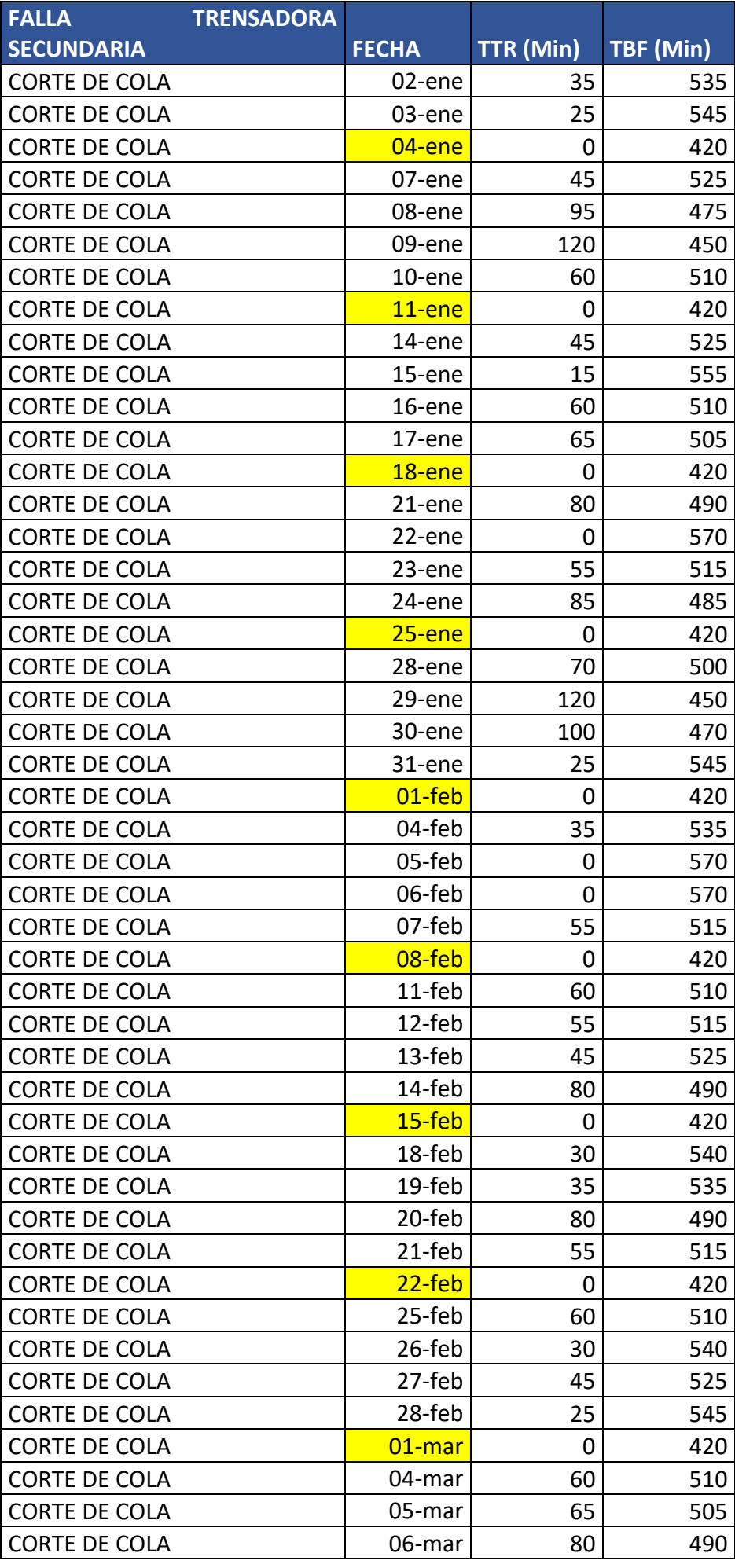

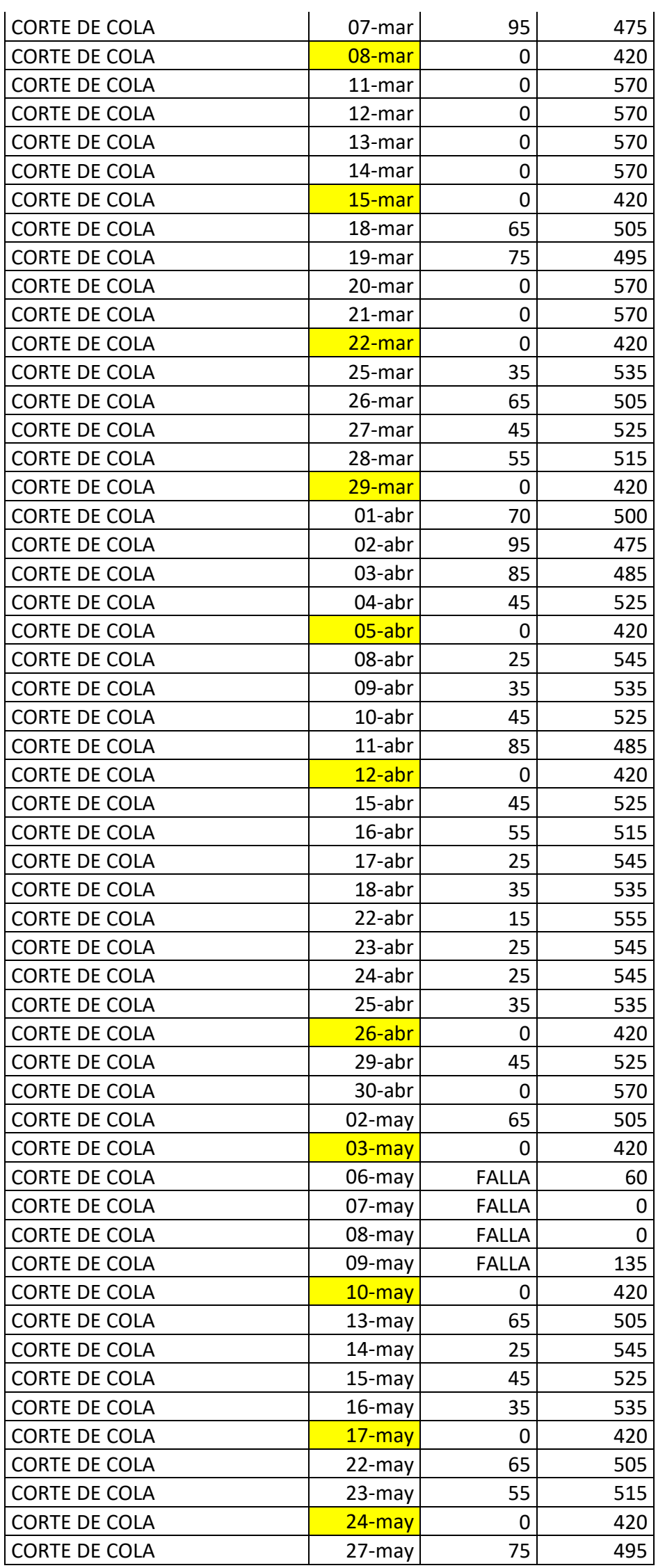

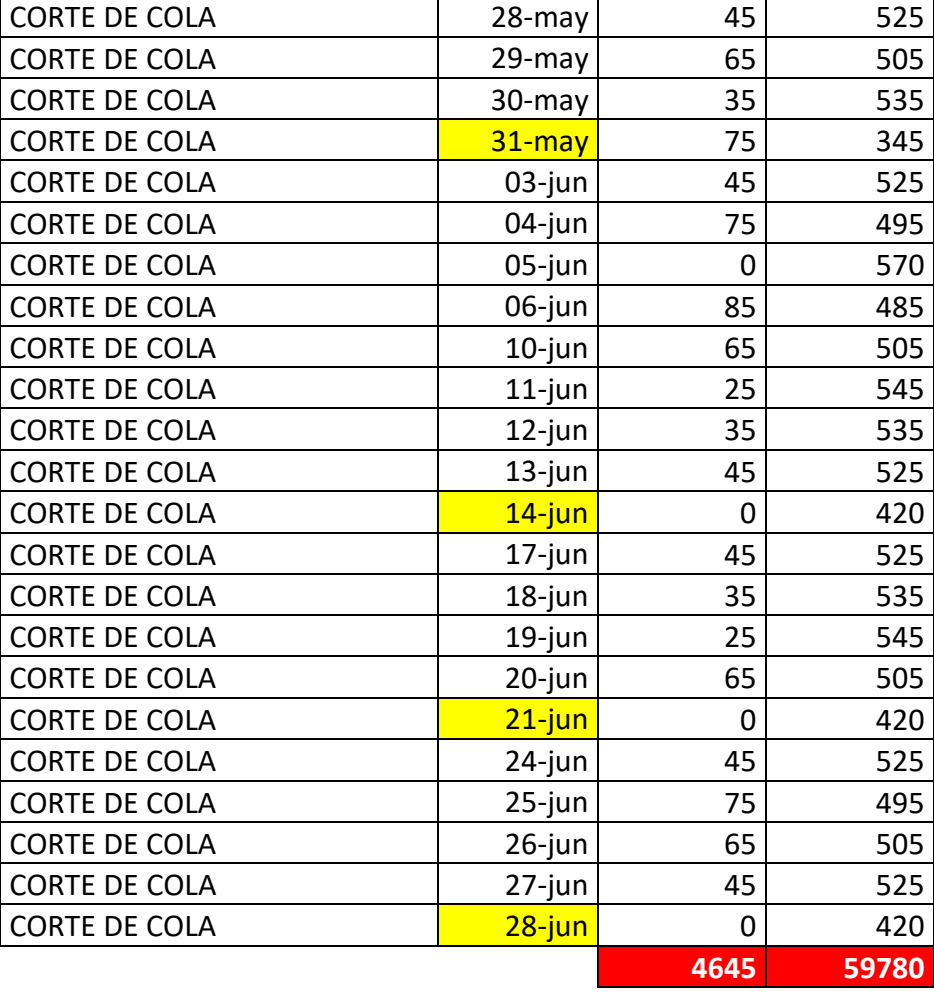